*République Algérienne Démocratique et Populaire* 

*Ministère de l'Enseignement Supérieur et de la Recherche* 

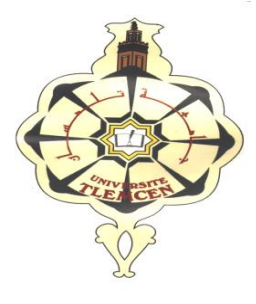

*Scientifique Université Abou Bekr Belkaïd – Tlemcen Faculté des Sciences de l'Ingénieur Département d'Electronique Biomédical Laboratoire du Génie Biomédical*

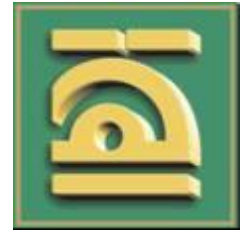

*Thèse de Magister en Electronique Biomédical* 

# *Thème*

## *Segmentation trois dimensions (3D) des Images Médicales*

*Présenté par :* 

*Melle . BAAKEK Touria*

*Soutenu le ………………………Devant le Jury :*

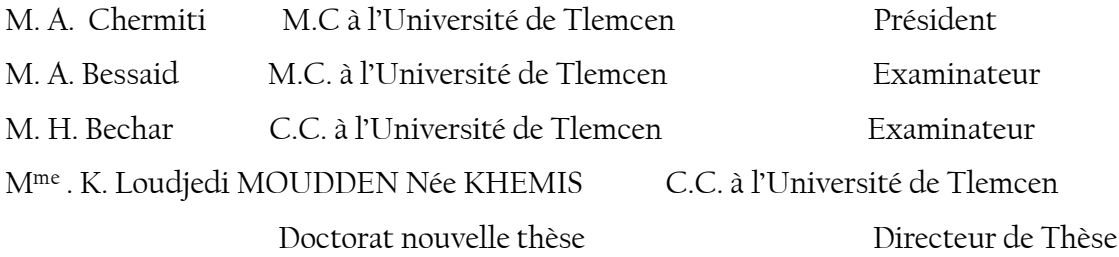

### SOMMAIRE

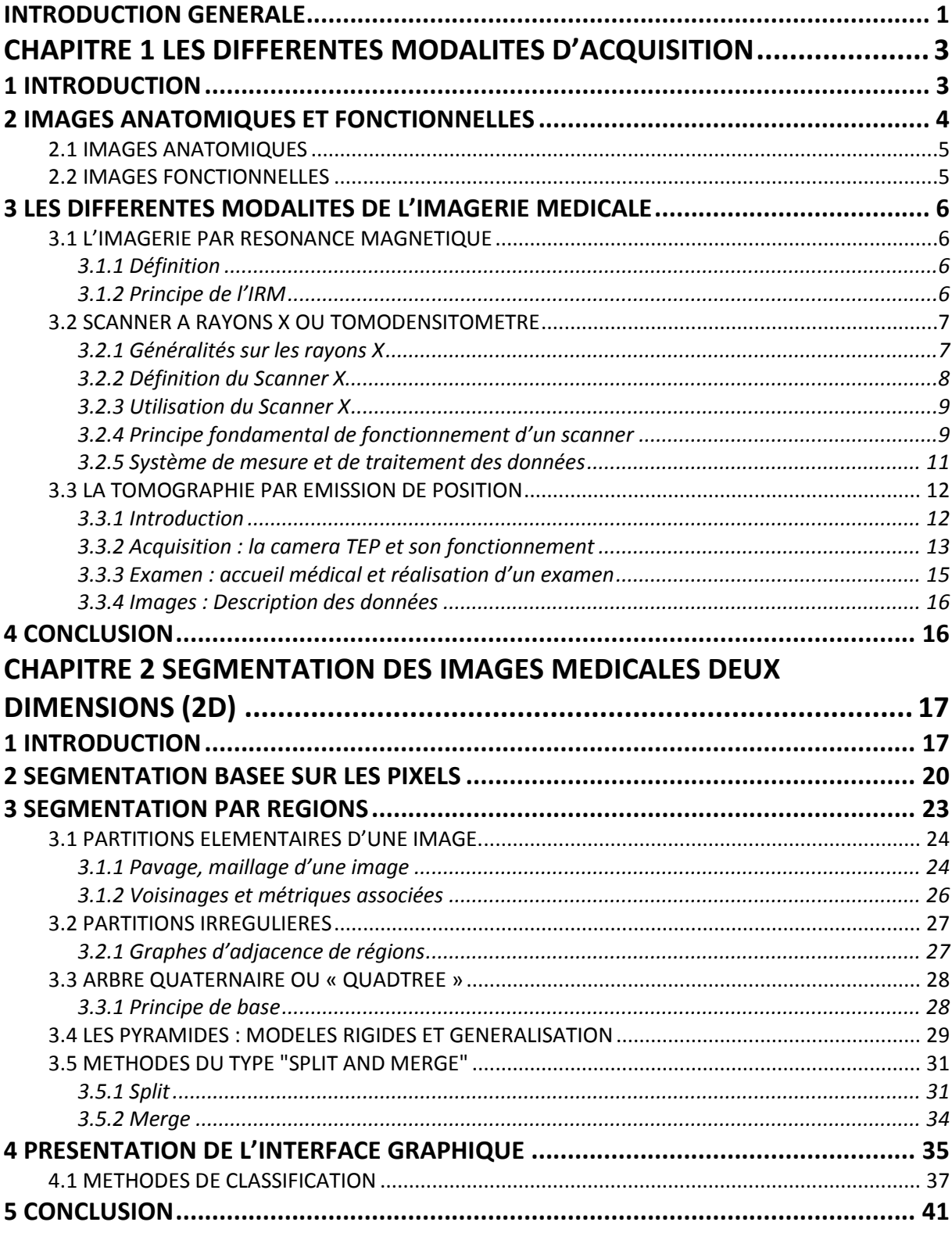

### **CHAPITRE 3 DETECTION DE CONTOUR DES IMAGES MEDICALES DEUX DIMENSIONS (2D)**

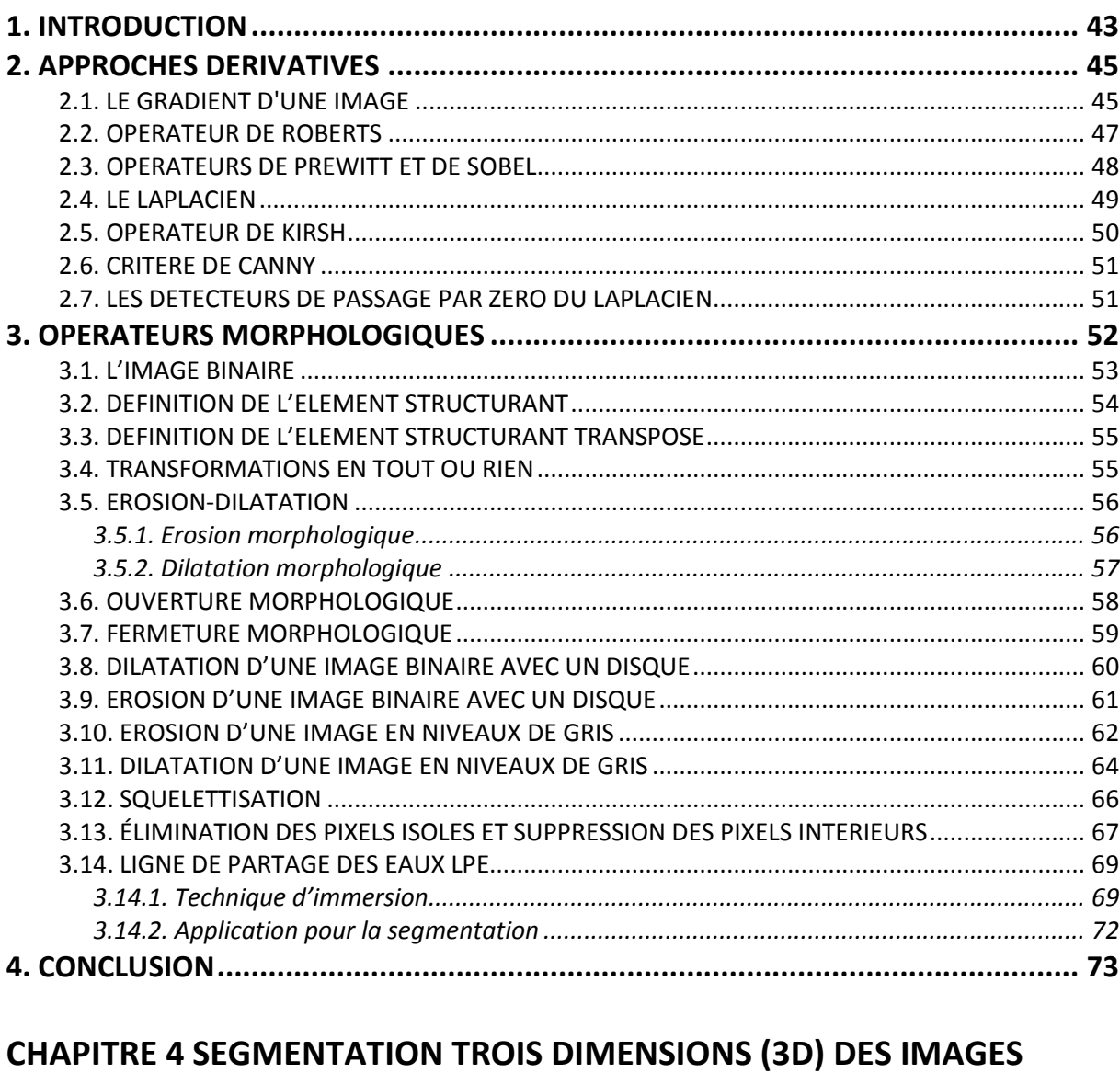

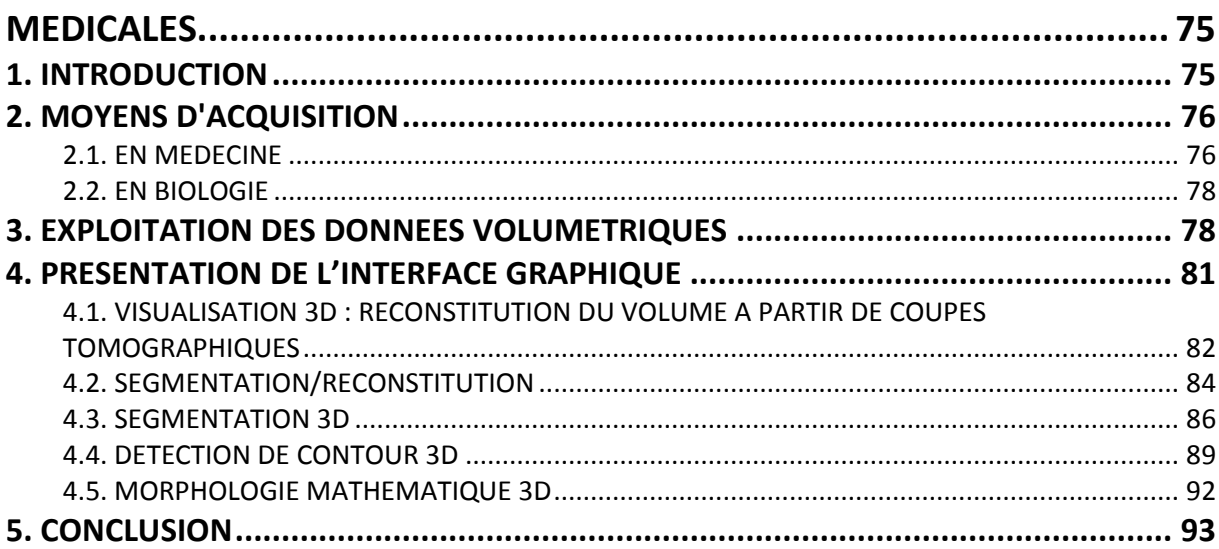

#### **CHAPITRE 5 EXTRACTION DES ATTRIBUTS DES REGIONS**

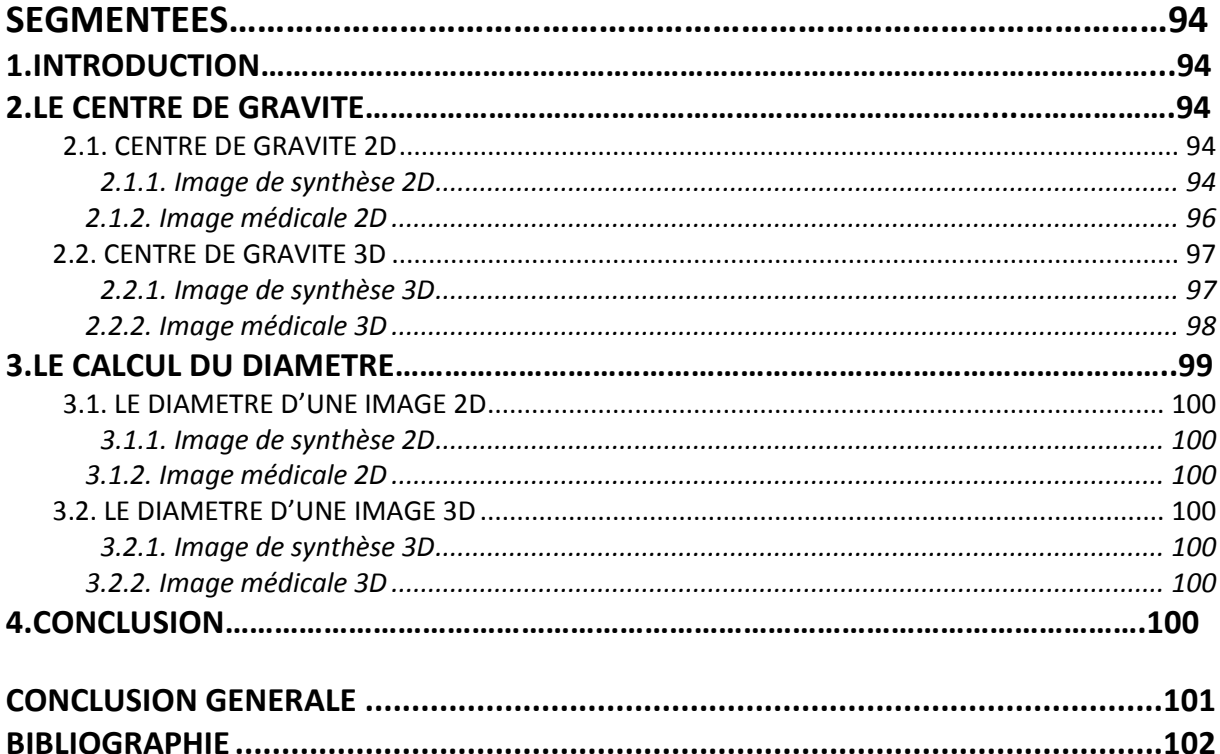

#### *REMERCIEMENT*

*Je veux tout d'abord exprimer toute ma gratitude et manifester ma très sincère reconnaissance à Madame LOUDJEDI de m'avoir proposé ce sujet de mémoire, et de l'attention qu'elle a porté à mon travail. J'ai découvert grâce à elle le monde de la recherche dans les meilleures conditions. J'ai beaucoup apprécié les qualités pédagogiques dont Madame LOUDJEDI a fait preuve pendant une année.*

*Je tiens à remercier Monsieur A.CHERMITTI, Maître de Conférences à l'Université de Tlemcen, qui m'a fait l'honneur de présider ce jury.*

*Je remercie chaleureusement, Monsieur BESSAID Maître de Conférences à l'Université de Tlemcen et Monsieur BECHAR Chargé de Cours à l'Université de Tlemcen, d'avoir accepté d'être membres de ce jury.*

### *Dédicaces*

 *A mes chers parents pour leur soutient inconditionnel*

 *A ma sœur et mes frères*

 *A mon mari*

 *A mes amies*

### Introduction générale

La segmentation demeure l'un des problèmes principaux de l'analyse d'images. En particulier, la segmentation d'images médicales 3D est rendue difficile par la présence de bruit, le faible contraste et les points aberrants inhérents à toutes les modalités d'images médicales. La segmentation est néanmoins une étape nécessaire à l'estimation quantitative de paramètres, au diagnostic automatique et à la modélisation de structures anatomiques dans les images médicales.

Dans ce mémoire nous nous somme intéressé à la segmentation des images médicales en trois dimensions (3D). Les images 3D ont tendance à remplacer les images 2D dans la plus part des domaines (médecine, architecture, jeu vidéo, cinéma,…) et ceci est due principalement à l'évolution matérielle (puces mémoires à grande capacité avec un niveau d'intégration de plus en plus grand…) et logicielle en informatique. L'imagerie 3D apporte une représentation beaucoup plus réaliste de la scène à visualiser. L'imagerie médicale ne sort pas de cette règle bien au contraire, une image 3D d'une partie inaccessible de l'organisme nous donne l'impression de voyager sans contrainte (diagnostic non invasif) dans le corps à examiner pour donner un diagnostic d'une précision (localisation et dimensions des lésions ou tumeurs, activité métabolique,..) Il va de soit que ce « lux » a un pris : un matériel d'acquisition adapté à ce genre d'acquisition (comme de scanner hélicoïdal) ainsi qu'un logiciel qui ajoute une nouvelle dimension (à titre d'exemple le numéro de la coupe scanner).

Ce mémoire est organisé de la manière suivante :

Le premier chapitre est consacré aux différentes modalités d'acquisitions des images médicales anatomiques ou fonctionnelles. Nous avons choisi de présenter : l'imagerie par résonance magnétique, le Scanner à rayons X ou Tomodensitomètre et la Tomographie Par Emission de Position.

Les chapitres qui suivent comportent à la fois une partie théorique dans laquelle nous énonçons le principe des divers algorithmes de traitement d'image et une partie de mise en œuvre pratique. Nous avons choisi de travailler sur MAILAB 7 qui facilite la programmation

d'interface graphique. Ainsi nous ferrons appel à cette interface pour le choix et l'exécutions des algorithmes de traitement d'images.

Le deuxième chapitre porte sur la segmentation des images médicales 2D selon l'approche région. Nous donnerons une étude détaillée sur la segmentation par seuillage d'histogramme plus généralement connue sous le nom de classification. Nous donnerons pour ce cas un algorithme de classification automatique. Nous présenterons également dans ce chapitre la segmentation de type multirésolution/multiéchelle qui s'apparente à l'approche bien connue de nos jours : l'analyse par ondelettes.

Le troisième chapitre porte sur la segmentation par détection de contours en deux dimensions. Nous commencerons par une approche classique de détection de contour en considérant le calcul du gradient ou du Laplacien. Divers algorithmes seront alors programmés et validés par des exemples d'application. Ces programmes consistent à effectuer un produit de convolution entre l'image et un masque (SOBEL, PREWITT, KIRSH…). La deuxième approche est un concept assez récent : il s'agit de la morphologie mathématique. Nous rappellerons les opérations de morphologie mathématique (érosion, dilatation, ouverture, fermeture, …) qui permettent d'avoir des contours fermés et de bonne qualité.

Le quatrième chapitre est consacré à la mise en oeuvre de méthodes de segmentation en trois dimensions inspirées des méthodes 2D déjà connue. Toutes les fonctions citées dans les chapitres 2 et 3 seront reprises pour une adaptation au cas 3D. C'est la raison pour laquelle nous avons reprogrammé (chapitre 2 et 3) les algorithmes 2D bien que disponibles sous MATLAB. Nous montrerons les modifications que nous avons apporté aux programmes 2D pour assurer un traitement 3D qui lui est similaire. Nous proposerons également des méthodes de visualisation de l'image 3D.

Le cinquième chapitre porte sur l'extraction des attribus des zones segmentées. Les paramètres à extraire sont le centre de gravité le diamètre minimal et le diamètre maximal. Le calcul de ces paramètres permet à titre d'exemple la localisation spaciale d'une tumeur (centre de gravité) ou l'identification du stade d'évolution de cette dernière (diamètre). Nous nous interesserons comme précedement au cas de l'image 2D pour en extraire la marche à suivre pour l'image 3D. La validation des résultats se fera sur des images de synthèse 2D et 3D.

# **1**

## **Les différentes modalités d'acquisition**

#### **1. Introduction**

De la trépanation à la robotique chirurgicale, la pratique médicale a connu une véritable révolution (Fig. 1.1). De nos jours, grâce aux nouvelles techniques d'imagerie, les procédés de traitement se sont modernisés, le diagnostic est devenu plus précis et la qualité des soins est désormais meilleure. Loin des pratiques traditionnelles, aujourd'hui, les radiologues, à l'aide des techniques tomographiques, peuvent diagnostiquer et traiter de façon quasiment non invasive. Le recours à la chirurgie invasive est devenu la solution de dernier recours.

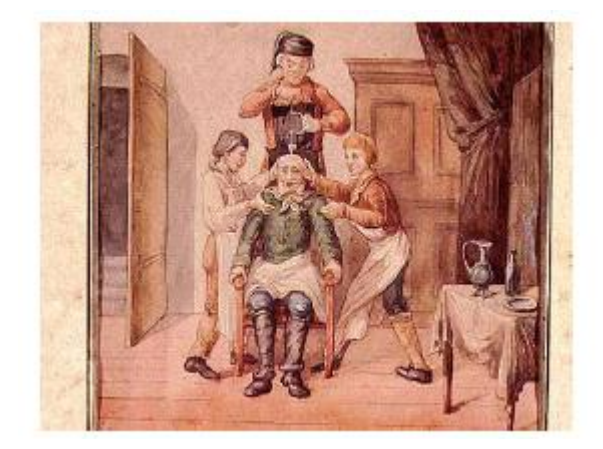

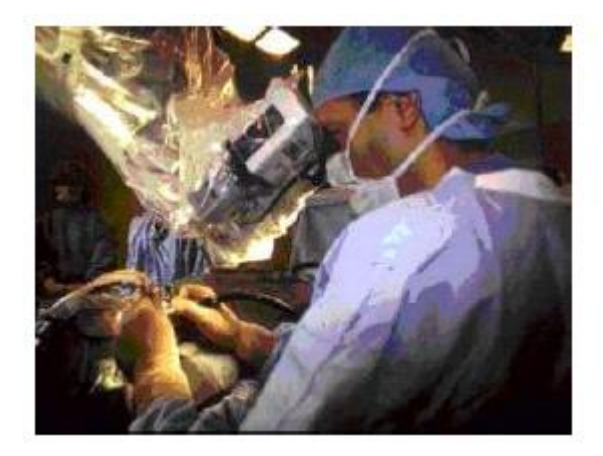

(a) Une trépanation exercée au XVIième. Siècle (b) Un chirurgien opérant à l'aide d'un microscope.

Fig. 1.1. Evolution de la pratique chirurgicale : de la trépanation à la chirurgie microscopique**.**

De ces modalités d'acquisition, on distingue celles qui fournissent des propriétés structurelles (morphologiques) de la zone étudiée (IRM, TDM, RX...), de celles qui restituent des aspects fonctionnels (TEP, TEMP, IRMf, MEG,...)

Plusieurs modalités sont parfois utilisées pour effectuer un seul diagnostic (Fig. 1.2). Pour certaines anomalies, le radiologue doit, à la fois, étudier l'aspect structurel et fonctionnel d'une zone d'intérêt. [15].

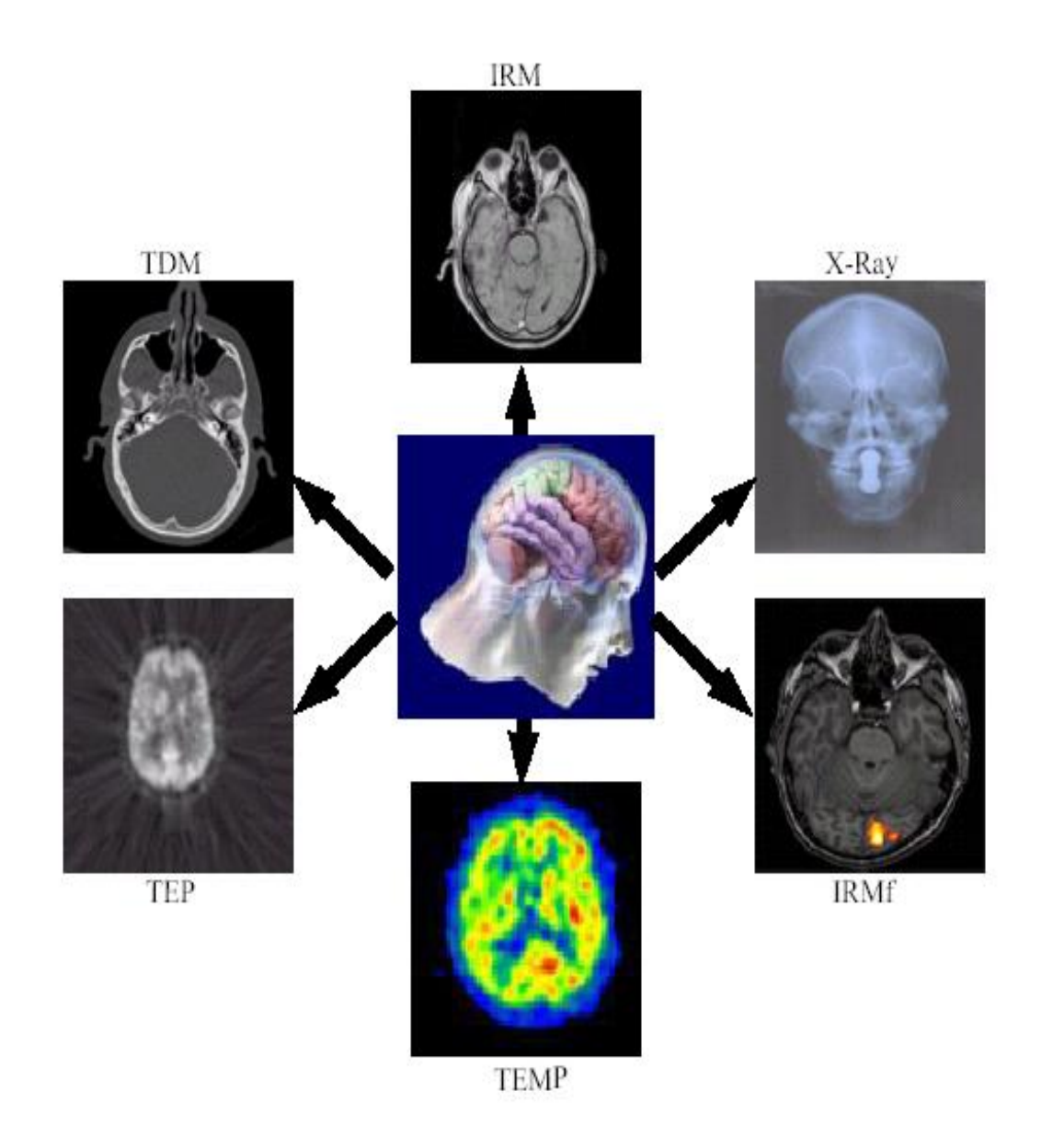

Fig. 1.2.Illustration de la multi modalité fonctionnelle du cerveau humain.

#### **2. Images anatomiques et fonctionnelle**

Les chercheurs en neurosciences comme les chirurgiens, disposent désormais de nombreuses visualisations anatomiques ou fonctionnelles du cerveau.

#### **2.1. Images anatomiques**

Les images anatomiques (Fig. 1.3) offrent une visualisation des différents tissus composant le cerveau. Les examens les plus courants sont l'imagerie par résonance magnétique (IRM), le scanner, l'angiographie, l'échographie (ultrasons 3D). Ces examens ont des contrastes différents selon les tissus considérés. Ainsi les tissus mous sont mieux visualisés avec l'IRM, mais les structures osseuses apparaissent plus nettement au scanner. Dans une application thérapeutique, ces images sont par nature complémentaires. En radiothérapie par exemple, les zones à traiter sont visualisées avec l'IRM, mais les doses de radiations sont déterminées à l'aide du scanner. De même les anévrismes sont détectés grâce à l'angiographie, alors que la voie d'approche chirurgicale est conçue avec l'IRM. La figure (1.3) présente en coupe axiale un exemple d'acquisition IRM et Scanner X, ainsi qu'un examen angiographique 3D en rendu de volume profil.

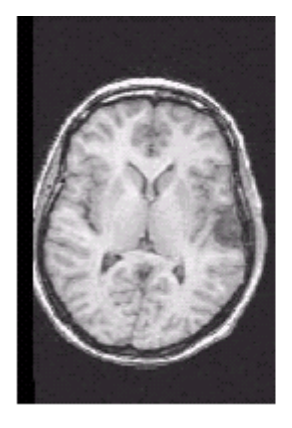

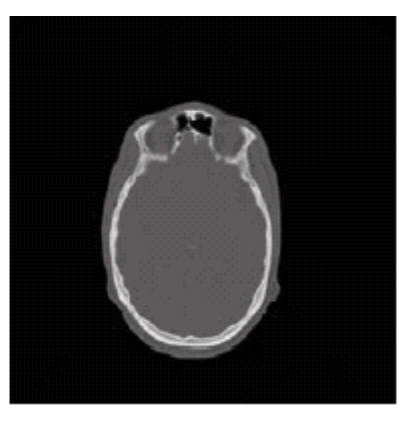

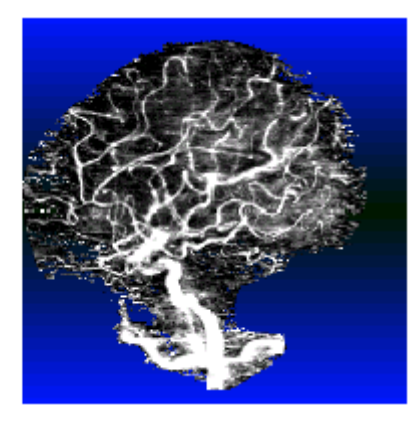

IRM, coupe axiale Scanner X, coupe axiale Angiographie, vue latérale.

Fig.1.3. Exemple de l'image anatomique.

On distingue sur ces coupes axiales les différences de contraste au niveau de tissus mous et osseux sur les deux acquisitions IRM et Scanner X. [15].

#### **2.2. Images fonctionnelles**

Les images fonctionnelles (Fig.1.4) permettent quant à elles d'observer l'activité du cerveau notamment lors de l'exécution d'une tache (motrice, sensorielle, ou cognitive). Comme les images anatomiques, elles sont diverses et complémentaires. Les plus répandues sont, l'électroencéphalographie (EEG), la magnéto-encéphalographie (MEG), la stéreoencéphalographie (SEEG), la tomographie par émission de simples photons (TESP), la stéreoencéphalographie (SEEG), la tomographie par émission de simples photons (TESP), la tomographie par émission de position (TEP), l'imagerie par résonance magnétique fonctionnelle (IRMf).

Ces images visualisent les effets induits par l'activité du cerveau, d'origine électrique (EEG, SEEG), magnétique (MEG), ou physiologiques (TEP, TESP, IRMf). La figure suivante présente de différentes images fonctionnelles : IRMf, TESP, et TEP [15].

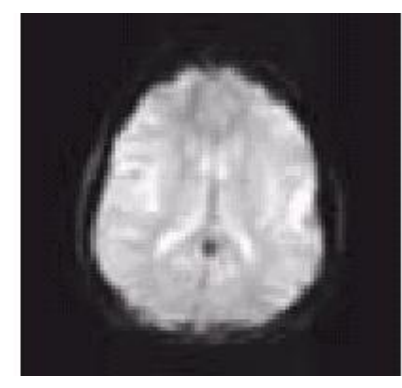

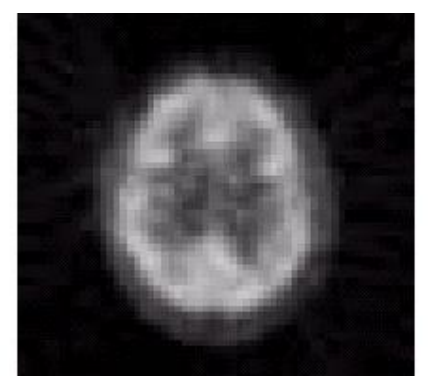

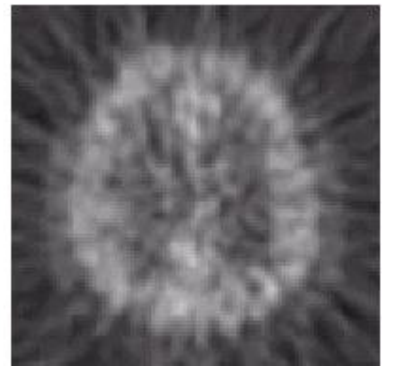

Acquisition IRMf  $\qquad \qquad$  Acquisition TESP (TEMP)  $\qquad \qquad$  Acquisition TEP.

Fig.1.4. Exemple d'images fonctionnelles en coupes axiales.

#### **3. Les différentes modalités de l'imagerie médicale**

#### **3.1. L'imagerie par résonance magnétique**

#### **3.1.1. Définition**

La résonance magnétique nucléaire est une technique qui a été développée depuis une cinquantaine d'année. Le concept fondamental de la description du phénomène de RMN utilise les lois simples de la mécanique générale.

#### **3.1.2. Principe de l'IRM**

L'IRM ou imagerie par résonance magnétique est une technique non invasive, d'une totale innocuité, basée sur le principe de la résonance des atomes de certaines molécules (l'hydrogène en imagerie diagnostique) sous l'action de certaines ondes de radiofréquence. L'appareil est constitué d'un tunnel formé d'un aimant très puissant (0.1 et 1,5 Tesla) entourant le lit d'examen sur lequel s'allonge le patient. Des antennes spécifiques y sont connectées. Certaines émettent une onde radiofréquence qui stimule les noyaux d'hydrogène contenus dans l'eau composant nos cellules.

Après simulation (qui dure à peine quelques millisecondes), les atomes d'hydrogène restituent cette énergie qui se dissipe dans différents plan de l'espace sous l'action du champ magnétique de l'aimant. L'énergie est alors captée par d'autres antennes dites antennes réceptrices puis analysée par un puissant ordinateur qui construit alors une véritable carte énergique de la partie du corps étudiée. Suivant la composante en eau des tissus analysés, leurs vascularisations et leurs pathologies éventuelles, les images seront différentes et l'ordinateur réalise des images en noir et blanc d'une très grande sensibilité qui est très précieuse pour le diagnostic, notamment en matière de pathologies tumorales ou infectieuses. Il est ainsi possible de réaliser des coupes de n'importe quelle partie du corps, dans tous les

plans de l'espace. Cette technique permet d'obtenir des résultats similaires à une étude à ciel ouvert.

L'inconvénient majeur réside dans le fait que le patient doit respecter une stricte immobilité pendant toute la durée de l'examen (environ une quinzaine de minutes). Par ailleurs, le fait d'être enfermé dans un tunnel est parfois difficile à supporter pour certaines personnes. De plus du fait du champ magnétique puissant pouvant déplacer les objets dits ferromagnétiques, il existe certaines contre-indications : les valves cardiaques artificielles métalliques, les stimulateurs cardiaques, certains clips cérébraux ou certaines prothèses ou objets métalliques. Il va de soi que tous les objets métalliques ou magnétiques doivent être déposés à l'extérieur de la salle d'examen (clefs, pièces de monnaie, carte bancaires…).

La salle d'examen est par ailleurs protégée (blindée) par une protection spécifique qui la met à l'abri des perturbations ou pollutions magnétiques extérieures [17].

#### **3.2. Scanner à rayons X ou Tomodensitomètre**

#### **3.2.1. Généralités sur les rayons X**

**Présentation :** 

Les rayons X sont des rayonnements électromagnétiques pénétrants, dont la longueur d'onde est dix mille fois plus petite que celle de la lumière. Les rayons X ont été découverts par hasard en 1895 par Wilhelm Röntgen, qui étudiait les rayons cathodiques dans un tube à décharge gazeuse sous haute tension. Bien que ce tube fût enchâssé dans un boîtier de carton noir, Röntgen nota qu'un écran de platinocyanure de baryum, placé par hasard à proximité, émettait une lumière fluorescente lorsque le tube fonctionnait. Après avoir effectué d'autres expériences, il conclut que cette fluorescence était causée par un rayonnement invisible d'une nature plus pénétrante que le rayonnement ultraviolet. Il baptisa les rayons invisibles « rayons X » à cause de leur nature inconnue. Par la suite, on les nomma rayons de Röntgen en son honneur.

#### Nature de rayons  $X$  :

Les rayons X sont un rayonnement de type électromagnétique dont la longueur d'onde est comprise entre 10nm et 0.001nm. L'énergie **E** et la longueur d'onde λ du rayonnement sont lies par : E= h. (C/ λ) ; **h** étant la constante de Planck et **C** la vitesse de la lumière dans le vide. Plus la longueur d'onde du rayon X est courte, plus son énergie est élevée. Les rayons de longueur d'onde proches de la plage des ultraviolets dans le spectre électromagnétique, sont connus sous le nom de rayons X mous. Les rayons de longueur d'onde plus courte, proches de la plage des rayons gamma, sont appelés rayons X durs (Radioactivité).

#### $\blacksquare$  Utilisation des rayons X :

Les plus importantes applications des rayons X sont dans le domaine médical ; citons la radioscopie, la radiographie, la tomodensitométrie…

L'étude de l'absorption des rayons X permet de « voir » la structure interne d'un organisme, et donc de dépister certaines anomalies.

Aussi la diffraction des rayons X permet de déterminer avec précision des valeurs de distances inter atomiques, ainsi que la structure d'un cristal.

#### **3.2.2. Définition du Scanner X :**

Le scanner, également appelé tomographie axial assisté par ordinateur (TAO), est un dispositif de radiographie associant rayons X et traitement informatique, permettant d'obtenir une image des plans de coupe d'un objet, en particulier du corps humain, par des mesures de densité.

Inventé par le Britannique Godfrey Hounsfield dans les années 1970, le scanographe appelé également Scanner en raison de l'analyse par balayage qu'il effectue (de l'anglais scanning) — reconstitue l'image du corps en mesurant la densité des rayonnements X à travers le corps humain sous différents angles (tomodensitométrie) (Fig. 1.5).

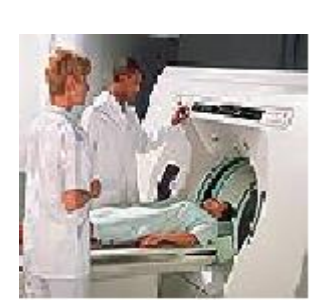

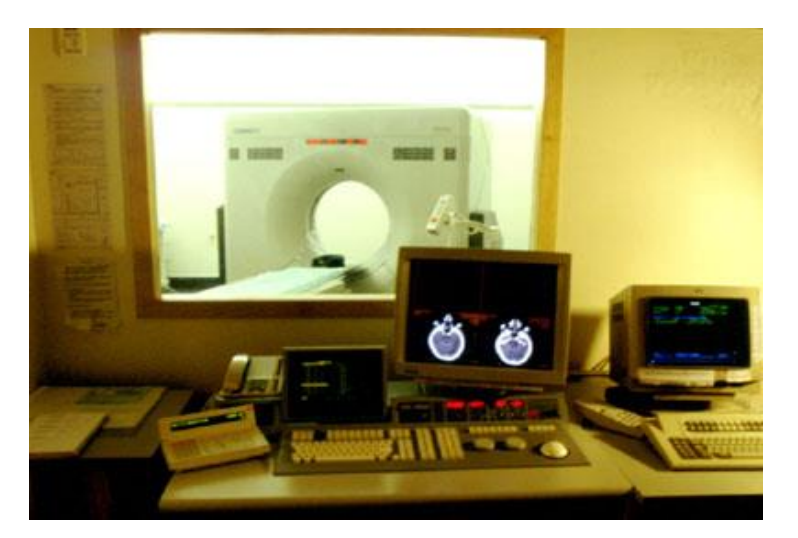

Un Scanner aux rayons X Le Scanner X et la salle d'analyse de réalisations Fig. 1.5.Un Scanner a RX.

La tomodensitométrie (TDM) repose sur deux propriétés essentielles :

- La mesure de la densité radiologique des volumes élémentaires d'une coupe à partir de l'absorption d'un faisceau de rayons X, ce qui permet d'accroître la résolution en densité de l'image d'une coupe de corps d'un facteur 100 par rapport à ce qu'elle est en radiologie conventionnelle.
- La reconstitution d'une image en coupe du corps humain à partir des différentes projections transversales obtenue par le système constituant l'appareillage.

#### **3.2.3 Utilisation du Scanner X**

Actuellement, la plupart des grands hôpitaux sont équipés de scanners, qui révèlent les tumeurs cancéreuses du foie, du cerveau, du poumon, des reins et qui décèlent les hernies discales. La scanographie permet de distinguer par exemple les kystes, les masses de sang, les masses de graisse et les masses de calcium. Elle a totalement révolutionné la radiologie, en particulier en neurologie. En outre, l'examen est indolore et presque sans danger pour le patient.

#### **3.2.4. Principe fondamental de fonctionnement d'un scanner**

Lorsqu'un faisceau de rayons X rencontre de la matière, on observe une diminution de son intensité, due à la réduction du nombre de photon. Une partie de l'énergie perdue lors du processus est absorbée (Ea), tandis qu'une autre est diffusée et sort du matériau dans des directions différentes de celle du faisceau incident (Ed). L'explication de ce phénomène se trouve dans l'étude des interactions des photons avec les électrons qu'ils rencontrent.

La loi qui donne l'atténuation des rayons X est une loi exponentielle ; cette intensité décroît avec l'épaisseur du milieu traversé :

$$
I = I0.\exp(-\int \mu(x) dx)
$$

Avec :

**Іο** : le flux incident de rayons X pénétrant suivant l'axe x d'un milieu hétérogène ;

**μ(x) :** le coefficient d'atténuation **;**

**І :** le flux émergent.

Le Scanner X est alors basé sur la mesure de différents coefficients d'absorption des tissus traversés par un faisceau de rayons X (Fig 1.6). chaque tissu a son coefficient d'absorption propre qui dépend de la densité du tissu et de l'énergie du faisceau du rayon X le traversant.

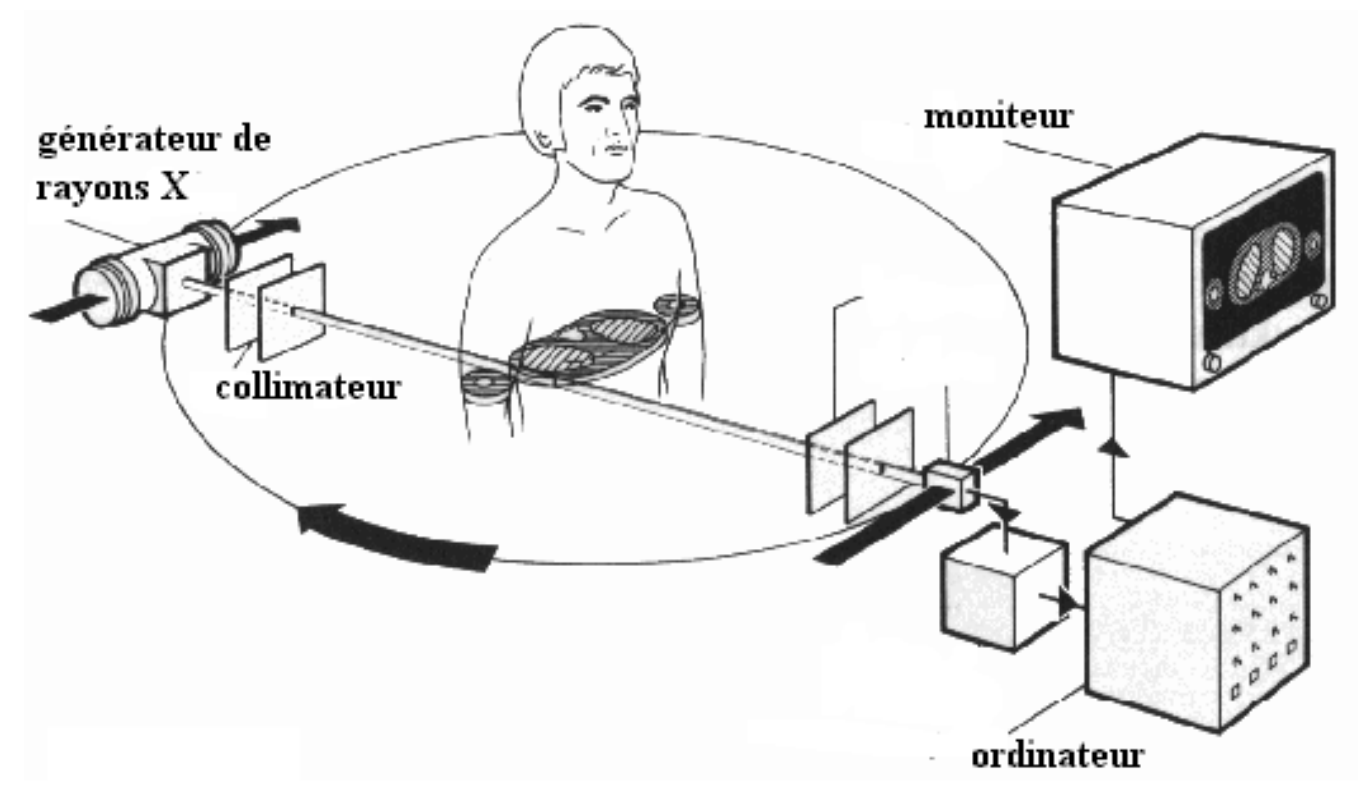

Fig.1.6. Principe de fonctionnement d'un Scanner

La réalisation la plus simple d'un Scanner X nécessite donc un émetteur de rayons X et un détecteur qui lui est solidaire (Fig. 1.7). Le corps étudié est bien sûr placé entre l'émetteur et le détecteur.

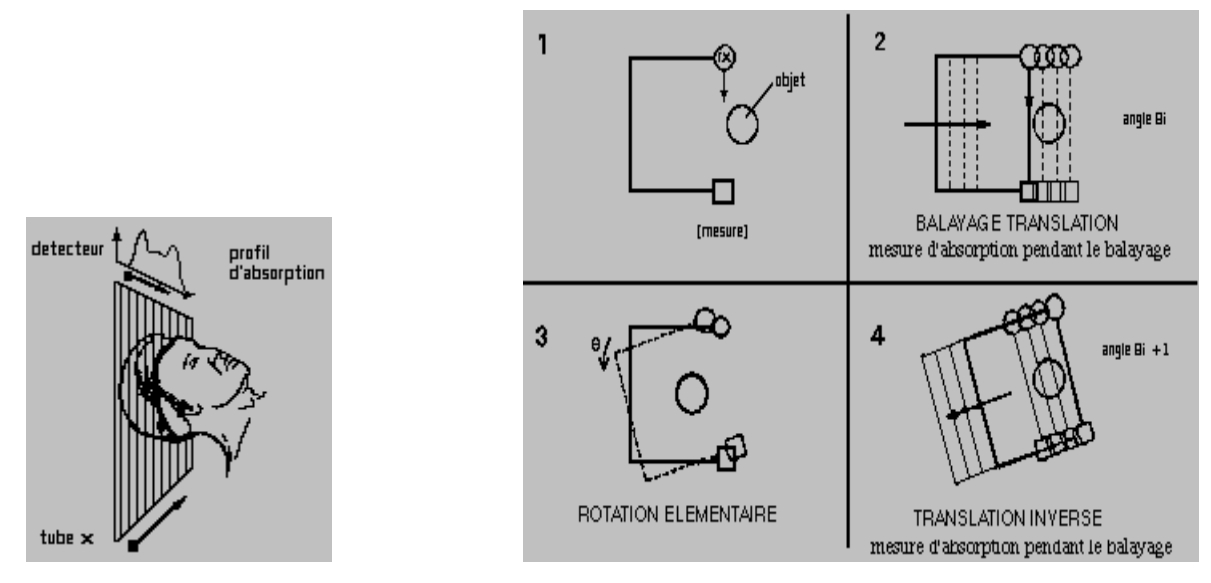

Fig. 1.7. Translation du faisceau X

#### **3.2.5 Système de mesure et de traitement des données**

C'est un ordinateur puissant qui permet :

- D'une part la manipulation de l'unité d'acquisition de manière à écarter tout risque de nuire au patient, ce qui se fait par calibrage approprié aux organes auscultés.
- D'autre part le traitement d'image permettant d'extraire les informations pertinentes au diagnostic.

Le traitement des données est basé sur le calcul de la densité élémentaire de chaque voxel, après réception des profils d'absorption. Les variations de densités enregistrées par l'appareil sont comprises entre –1000 et +1000 unités Hounsfield ; Hounsfield a choisi une échelle qui affecte aux quatre constituants fondamentaux les valeurs suivantes :

- **Air = -1000**
- **Graisse = -60 à -120**
- **Eau = 0**
- **Os = +1000**

#### **3.3. La Tomographie Par Emission de Position**

#### **3.3.1. Introduction**

La TEP est une technique d'imagerie isotopique : Elle utilise des molécules biologiques marquées par des isotopes radioactifs à demi-vie très brève, tel que le Carbone-11, qui permettent de "voir" les organes du corps humain en fonctionnement.

La TEP est une technique d'imagerie fonctionnelle : Elle fournit des images de la répartition dans le corps d'une molécule marquée, injectée en quantité infime, non toxique. On appelle cette molécule un traceur. Selon la molécule traceuse, une fonction de l'organisme va être explorée. La connaissance de la distribution (ou de l'évolution de cette distribution) du traceur dans les organes permet de caractériser des phénomènes comme le métabolisme ou la pharmacocinétique des liaisons médicaments-récepteurs.

La TEP est une technique d'imagerie quantitative : Le principe physique de la TEP est basé sur la détection du rayonnement gamma issu de la désintégration des particules émises par ces isotopes émetteurs de positons. La quantité de rayonnements gamma est proportionnelle à la concentration locale de l'isotope radioactif**.**

La TEP est une technique d'imagerie tomographique 3D : La caméra permet d'imager, sous forme d'un empilement de coupes, un volume sur une quinzaine de centimètres de longueur, avec une précision de quelques millimètres cube.

Les courtes périodes des isotopes (de 2 à 110 minutes) imposent la présence en un même lieu d'un accélérateur de particules pour la production des radioéléments, d'un laboratoire de radiochimie et d'une caméra TEP.

La réalisation d'une image de TEP est donc l'aboutissement d'une chaîne multidisciplinaire qui contient les étapes suivantes :

- la production d'isotopes émetteurs de positons par un cyclotron biomédical.
- la synthèse d'une molécule biologique et son marquage par un atome émetteur de positons.
- le contrôle de la qualité de ce produit radio pharmaceutique.
- l'injection d'une dose traceuse de la molécule marquée au sujet.
- l'acquisition du signal avec la caméra TEP.

la reconstruction de l'image tomographique.

#### **3.3.2. Acquisition : la camera TEP et son fonctionnement**

• Nature du signal

La Camera TEP est un instrument de mesure tridimensionnelle de radioactivité.

Lors du retour à l'état stable d'un atome de Carbone-11, d'Oxygène-15, de Fluor-18 ou d'Azote-13, un positon (e<sup>+</sup>) est émis. Lorsqu'un positon rencontre un électron libre de la matière, il y a annihilation : la collision matière (e<sup>-</sup>) / antimatière (e<sup>+</sup>) entraîne la disparition des deux particules et la création de deux photons emportant l'énergie totale du système. Ces photons sont appelés photons gamma et ont une grande énergie (511 keV). Les deux photons gamma sont émis dans la même direction, mais en sens opposé (Fig. 1.8).

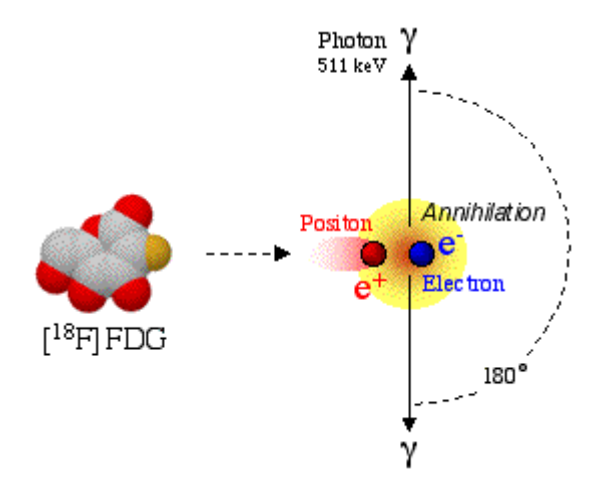

Fig. 1.8.Schéma de photon Gamma.

Pour recueillir le maximum de paires de photons gamma, la caméra TEP est formée de plusieurs couronnes de blocs détecteurs. Ces couronnes délimitent un cylindre de détection sur un champ de vue d'une quinzaine de centimètres (Fig.1.9).

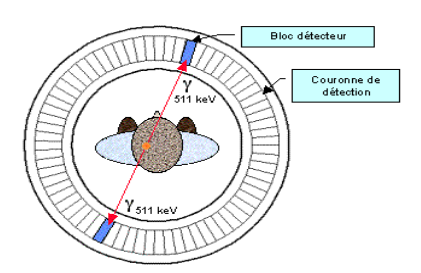

Fig. 1.9. Camera TEP

Les blocs détecteurs sont constitués de cristaux scintillateurs ayant la capacité d'émettre un photon secondaire lors de l'absorption d'un photon gamma de 511 keV. Ce photon secondaire est peu énergétique et est dans le domaine du visible. Ce faible signal lumineux est amplifié par photo multiplication et converti en signal électrique et peut alors être traité de manière électronique. Si un photon est également détecté sur un autre cristal dans un intervalle de temps de quelques nanosecondes (appelé "fenêtre de coïncidence"), la caméra considère ces deux signaux comme étant la conséquence d'une annihilation d'un positon et d'un électron. La détection de ces deux photons gamma est appelée un "événement" en coïncidence. Les deux photons gamma ont donc parcouru une droite et ont fini leur course sur les cristaux scintillateurs. Le segment de droite reliant deux cristaux scintillateurs en vis-à-vis est appelé "ligne de réponse".

La collecte de tous ces événements sur les lignes de réponses liant les milliers de cristaux du système de détection de la caméra TEP constitue l'information brute que l'on enregistre dans des fichiers appelé "sinogrammes"(Fig.1.10).

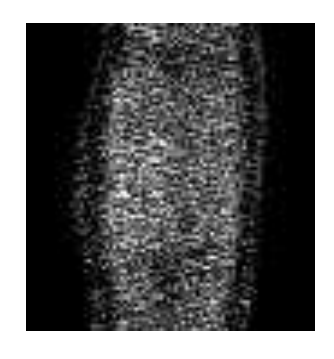

Fig.1.10. Sinogramme

#### Du signal à l'image

La connaissance des désintégrations sur chaque ligne de réponse revient à connaître les projections de l'image de radioactivité sur un grand nombre de plans. De ces projections on peut reconstruire l'image de distribution spatiale de la radioactivité qui a été mesurée.

On passe donc, à l'aide d'algorithmes de reconstruction, des sinogrammes à des coupes jointives décrivant un volume, chaque pixel de ces images représentant la mesure locale de radioactivité sur la durée de l'acquisition.

#### **3.3.3. Examen : accueil médical et réalisation d'un examen**

Le sujet arrive au centre au moins 1/2 heure avant l'examen. Il est accueilli par les infirmières et les responsables du protocole expérimental lorsqu'il s'agit d'un examen de recherche Les examens ne sont pas douloureux mais demandent beaucoup de patience car ils ont une durée de 1h30 à 4 heures (Fig. 1.11).

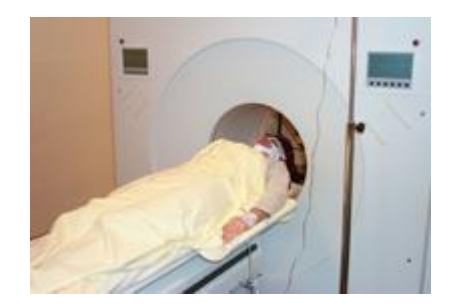

Fig. 1.11.Image d'un patient sous TEP

#### $\triangleright$  Acquisition des données : 1h à 2h

 Acquisition de transmission : pendant une dizaine de minutes, une mesure de l'atténuation du signal par les tissus (muscle, os, ...) est effectuée en utilisant une source radioactive en rotation autour du corps du sujet.

 Acquisition des images : après injection du traceur radioactif, les photons gamma émis par la partie du corps se situant dans le champ de vue de la caméra TEP sont recueillis. Il est donc indispensable de ne pas bouger pendant toute la durée des acquisitions.

#### **3.3.4 Images : Description des données**

Le volume de données se présente sous la forme de 63 coupes transverses de 128 par 128 voxels de taille  $2 \times 2 \times 2,4$  mm<sup>3</sup>. Le codage des voxels se fait en binaire avec des entiers (8 ou 16 bits) ou des réels. L'affichage est, le plus souvent, réalisé en 256 niveaux (8 bits). Afin d'améliorer le contraste des images, des palettes de couleurs peuvent être appliquées, chaque couleur représentant une valeur entre 0 et 255 (Fig. 1.12).

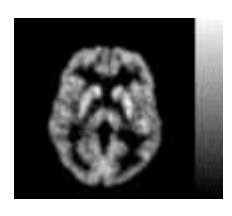

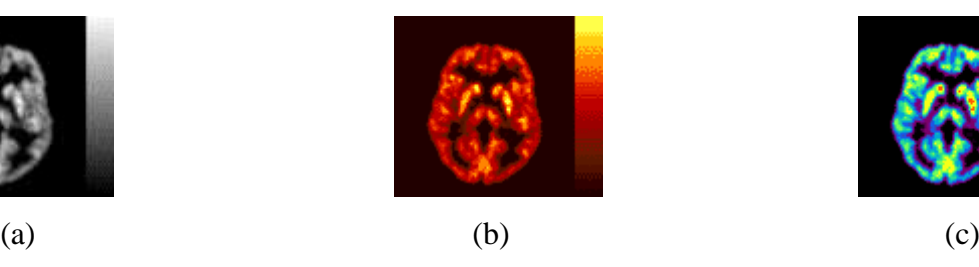

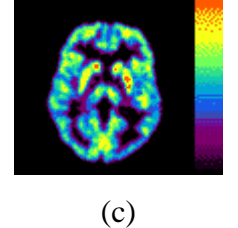

Fig. 1.12. Examen TEP cérébral au  $[{}^{18}F]$  FDG (a); même coupe transverse visualisée avec différentes palettes de couleurs (b et c) [14].

#### **4. Conclusion**

L'objectif visé par ce mémoire est la segmentation de divers types d'images médicales. Or, il est très important de connaître la nature de l'information qu'on souhaite extraire lors de la segmentation. Cette information dépend de la nature de l'image ou plus précisément de sa modalité d'acquisition. Nous avons donc consacré ce chapitre à la présentation du principe de fonctionnement de quelques modalités d'acquisition d'images médicales anatomiques et fonctionnelles.

# **2**

# **Segmentation des images médicales deux dimensions (2D)**

#### **1. Introduction**

Le domaine du traitement/analyse d'images a subit quelques grandes « révolution » tout au long de sa jeune histoire liés à l'émergence de domaines applicatifs majeurs.

On considère alors que l'origine du traitement des images numériques se situe au début des années 1950 avec les premières tentatives de traitement des images obtenues dans les grands accélérateurs de particules et plus exactement dans les chambres à bulles.

Dans les années 1950-1960, le traitement d'images a été soutenu par toutes les applications où les signaux manipulés étaient dégradés (problèmes de transmission, d'acquisition…).

Ceci a conduit à de nombreux travaux sur la restauration et l'amélioration d'images.

La restauration concernait les opérations visant à corriger les défauts afin de trouver le signal initial. L'amélioration visait quant à elle à fournir une image la plus agréable possible pour l'œil humain lors de sa visualisation. Cette époque a été marquée par un changement net sur l'approche des signaux numérique. En effet, la théorie du signal nous dit qu'il est toujours préférable de corriger ou d'atténuer un bruit sur un signal avant son passage au numérique, c'est-à-dire sous sa forme analogique. Les chercheurs vont faire le choix de numériser avant de corriger afin de bénéficier de la puissance émergente, à cette époque, des ordinateurs. Ce choix va induire des développements très importants dans ce nouveau domaine : le traitement d'images numériques [2].

A partir d'une image numérique, il convient d'extraire les informations pertinentes, les traiter puis les interpréter. Le terme générique d'analyse d'images désigne l'ensemble de ces opérations.

Parmi les challenges du traitement d'images celui de l'automatisation de l'interprétation des images biomédicales est certainement les plus étudié ces dernières années.

En analyse d'images, on distingue les traitements de bas-niveau (traitement d'image), et les traitements de haut-niveau (interprétation d'images). Les traitements de bas-niveau opèrent, en général, sur les grandeurs calculées à partir des valeurs attachées à chaque point de l'image sans faire nécessairement la liaison avec la réalité qu'elles représentent. Par exemple, la détection de contours est un traitement de bas-niveau qui est effectué sans « comprendre » l'image, le contour détecté peut très bien ne pas correspondre à un bord d'objet dans la réalité et ne présenter aucun intérêt (création d'artefacts liés à un éclairage non homogène, par exemple). Les traitements de bas-niveau opèrent plutôt sur des données de nature numérique. A l'opposé, les traitements de haut-niveau s'appliquent à des entités de nature symbolique associées à une représentation de la réalité extraite de l'image ; ils sont relatifs à l'interprétation et à la compréhension de l'image exprimée avec des mots vocabulaire de l'application. Par exemple, des zones d'une image aérienne peuvent être caractérisées par leur forme (rectangulaire…).

La segmentation est un traitement de bas-niveau qui consiste à créer une partition de l'image **I** en sous ensemble **Ri** appelés régions, tels que :

$$
\begin{aligned} \nabla i, R_i &\neq \emptyset \\ \nabla i, j; i &\neq j, R_i \cap R_j = \emptyset \\ I &= \bigcup_i R_i \end{aligned}
$$

Une région est un ensemble connexe de points image (pixels) ayant des propriétés commune (intensité, texture, …) qui les différencient des pixels des régions voisines. Les connaissances utilisées sont les plus souvent du domaine de l'image numérique et du traitement du signal.

Il n'y a pas de méthode unique de segmentation d'une image, le choix d'une technique est lié :

- à la nature de l'image :
	- o éclairage non homogène, reflets
	- o présence de bruit
	- o contours flous
- Aux opérations situées en aval de la segmentation :
	- o localisation, mesure, calcul 3D
	- o reconnaissance des formes, interprétation
	- o diagnostic, contrôle, qualité
- Aux primitives à extraire
	- o contours, segments de droite, angles,…
	- o régions, formes
	- o textures
- Aux contraintes d'exploitation :
	- o complexité algorithmique, fonctionnement en temps réel
	- o taille de la mémoire disponible en machine

Du fait de cette diversité, il est difficile de définir, de manière absolue, une « bonne » segmentation. La segmentation n'est pas une fin en soi, sa qualité est fonction des résultats obtenus par les traitements situés en aval qui utilisent les primitives extraites.

La segmentation fait référence aux notions de différence et de similarité comme les perçoit le système visuel humain et ceci donne naissance à deux approches couramment qualifiées d'approche « frontière » et l'approche « région ».

La notion « frontière » est associée à une variation d'intensité ou à une discontinuité entre les propriétés de deux ensembles connexes de points.

L'approche frontière regroupe les techniques de détection de contours. Ces méthodes ne conduisent pas directement à une segmentation de l'image telle qu'on l'a définie précédemment, car les contours obtenus sont rarement connexes, il faut donc procéder à une fermeture des contours si l'on souhaite une partition complète de l'image.

La notion de « région » fait référence à des groupements de points ayant des propriétés communes. Les méthodes de l'approche région aboutissent directement à une partition de l'image, chaque pixel étant affecté à une région unique.

Suivant les méthodes employées pour la traiter, l'image numérique peut être considérée comme :

Un signal bidimensionnel à support et à valeur bornés que l'on notera :

- $\triangleright$  I[i,j] avec [i,j]  $\in$  N<sup>2</sup> et 0 <i < M-1; 0 < j < N-1. L'image résulte de l'échantillonnage du signal continu  $I(x,y)$ . On désigne par  $s=[i,j]$  un site coordonnées [i,j] dont la valeur sera notée I[s] ou I[i,j]. Pour s donné, on appelle pixel le couple(s, I[s]).
- $\triangleright$  Un processus stochastique I[s]
- $\triangleright$  Une surface (i, j, I[i,j]) de l'espace N<sup>3</sup>. [1].

Fondamentalement, la segmentation est un processus qui consiste à découper une image en régions connexes présentant une homogénéité selon un certain critère, comme par exemple la couleur. L'union de ces régions doit redonner l'image initiale.

En effet cette opération permet le passage d'une représentation en intensité lumineuse (niveaux de gris) à une représentation symbolique (appartenance des pixels à différentes classes de région). L'intérêt de la segmentation est de partitionner une image en plusieurs régions homogènes, au sens d'un critère fixé a priori. De nombreux critères de segmentation existent ; suivant le domaine d'application et le type d'images traités, le critère prendra en compte le niveau de gris, la texture, la couleur, le mouvement...etc. [16]

On regroupe généralement les algorithmes de segmentation en trois grandes classes [5] :

- 1. Segmentation basée sur les pixels
- 2. Segmentation basée sur les régions
- 3. Segmentation basée sur les contours

#### **2. Segmentation basée sur les pixels**

L'histogramme d'une image est une fonction donnant, par exemple, le nombre de pixels à un niveau de gris particulier en fonction du niveau de gris.

L'histogramme ne contient aucune information relative à l'emplacement des pixels ni sur la proximité relative de deux pixels. Par contre, l'information qu'il contient peut concerner notamment la brillance apparente et le contraste d'une image, et il est utilisé en traitement d'images pour manipuler ces caractéristiques dans une image.

Une fois que l'histogramme d'une image est connu, les niveaux de gris de l'image peuvent être manipulés pour changer l'histogramme de la manière souhaité.

Dans des applications limitées, l'analyse d'histogramme, pour déterminer des seuils, a aussi été utilisée. [5].

Ces méthodes reposent sur l'exploitation de l'histogramme qui caractérise la distribution des niveaux de gris. Par exemple une image représentant des objets foncés sur un fond clair présentera un histogramme avec deux modes bien distincts [1].

#### *Le seuillage*

Le seuillage est la technique de segmentation la plus répandue pour extraire les objets du fond de l'image. Les avantages de cette technique sont sa facilité de mise en œuvre et son efficacité dans les systèmes en temps réel. Cette technique est basée sur l'hypothèse que les objets peuvent être distingués par leur niveau de gris. Le seuil optimal est celui qui permet de séparer les objets entre eux ou différents objets du fond. Le challenge de cette technique est de trouver ce seuil optimal de manière automatique [16].

Le seuillage a pour objectif de segmenter une image en plusieurs classes en n'utilisant que l'histogramme. L'idée générale de ces méthodes consiste à isoler des pics de l'histogramme.

Ces méthodes sont de mise en œuvre assez simple et de performances souvent réduites car elles ne tirent pas profit de l'aspect spatial de l'information d'image. Elles sont recommandées dans les cas suivants :

Lorsque les images présentent des classes évidentes : documents écrits ou schémas en noir et blanc ou en couleur, objets très contrastés (par exemple cellules d'une biopsie ou avion sur un ciel), etc.

Lorsque les images sont définies sur de ombreux canaux (images multi- ou hyper spectrale), ce qui enrichit l'information portée par l'histogramme.

On distingue essentiellement trois catégories de méthodes de seuillage. Si on désigne par s un site, par I[s] son niveau de gris et par p(s) le résultat d'un opérateur local agissant sur un voisinage V(s) du site s, le seuillage peut alors être associé à un opérateur T(s, I[s],p(s)). On parle alors de :

- Seuillage global si T ne dépend que de I[s].
- Seuillage local si T ne dépend que de I[s] et de p(s).
- Seuillage dynamique si T dépend de I[s], de p(s) et de s.

Dans la plupart des cas, et ce pour des raisons liée aux difficultés techniques et aux domaines d'application, l'opération de seuillage est assimilée à la comparaison à un seuil définissant la limite entre la classe « fond » et la classe « objet ». On parle alors de binarisation. L'extension au cas de plusieurs seuils est souvent désignée sous le terme de multiseuillage ou classification.

- Seuillage global : un seuil pour toute l'image.
- Seuillage local : un seuil pour une portion de l'image.

- Seuillage adaptatif : un seuil qui s'ajuste selon les images/partie de l'image.

Cas d'un histogramme bimodal:

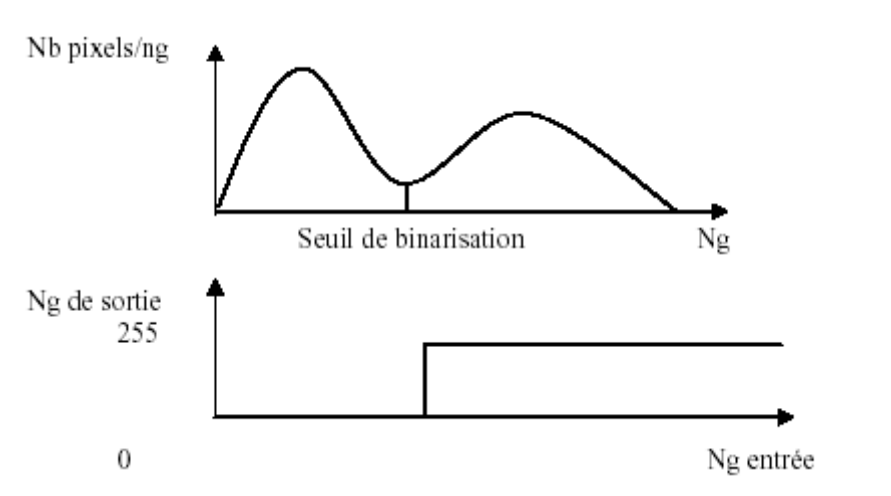

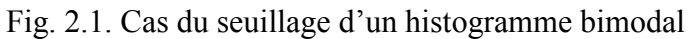

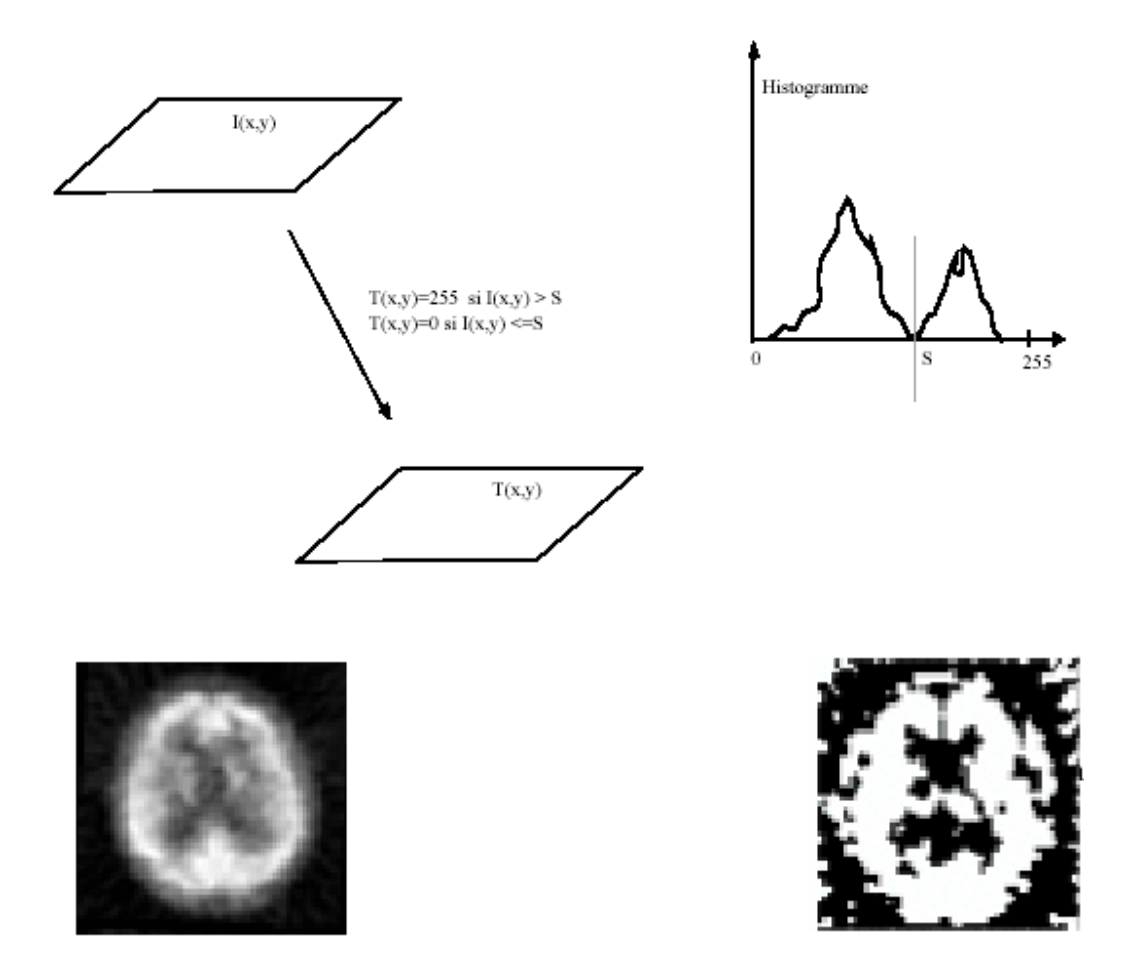

Fig.2.2. Exemple de binarisation

Cas d'un histogramme multimodal :

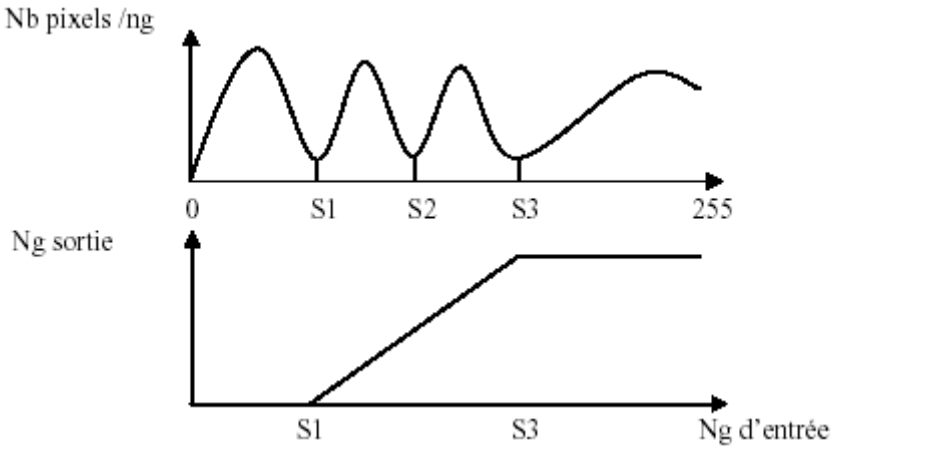

Fig. 2.3. Cas du seuillage d'un histogramme multimodal

#### 3. Segmentation par régions

L'approche segmentation par région repose sur la recherche de zones (ensembles de **pixels connexes)** possédant des attributs communs, soit de luminosité, soit, plus rarement, de texture[3].

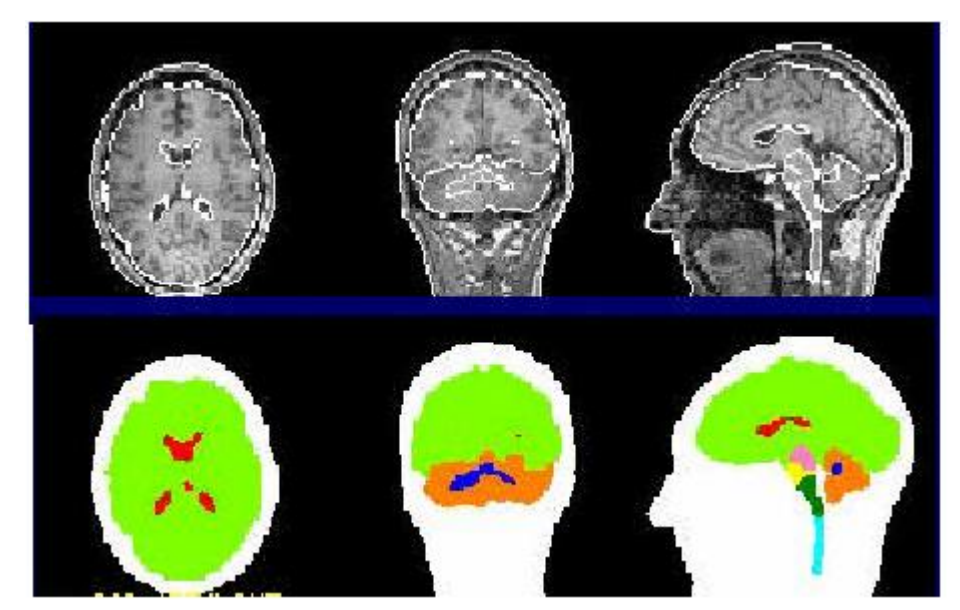

Fig. 2.4. Segmentation par région.

Cette deuxième catégorie correspond aux algorithmes d'accroissement ou de découpage de région. L'accroissement de région est une méthode bottom-up : on part d'un ensemble de petites régions uniformes dans l'image (de la taille d'un ou de quelques pixels) et on regroupe les régions adjacentes de même couleur jusqu'à ce qu'aucun regroupement ne soit plus possible. Le découpage de région est une méthode top-down : on part de l'image entière que l'on va subdiviser récursivement en plus petites régions tant que ces régions ne seront pas suffisamment homogènes. Les algorithmes dit « split and merge » sont un mélange de ces deux approches et nous en décrirons deux exemples : le « split and merge » [5].

#### **3.1. Partitions élémentaires d'une image [1].**

#### **3.1.1. Pavage, maillage d'une image**

#### a) Graphe

Un graphe orienté est un couple  $G=(X,U)$ , X étant un ensemble fini d'éléments et U un sous ensemble de  $X^*X = \{(i,j)/i \in X, j \in X\}$ .

Les éléments de X sont les sommets ou nœuds du graphe.

La figure 2.5 représente le graphe G avec :

 $X = \{a, b, c, d, e, f\}$  et U= $\{(a,a), (a,b), (b,c), (c,b), (c,e), (d,c), (d,e)\}.$ 

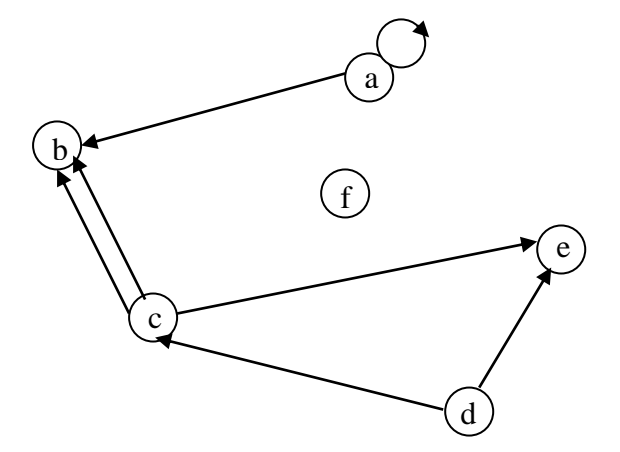

Fig.2.5. Exemple de graphe orienté.

#### b) pavage

Un pavage est une partition du plan, utilisant toujours les mêmes formes élémentaires. Les éléments constituant un pavage sont appelés tesselles.

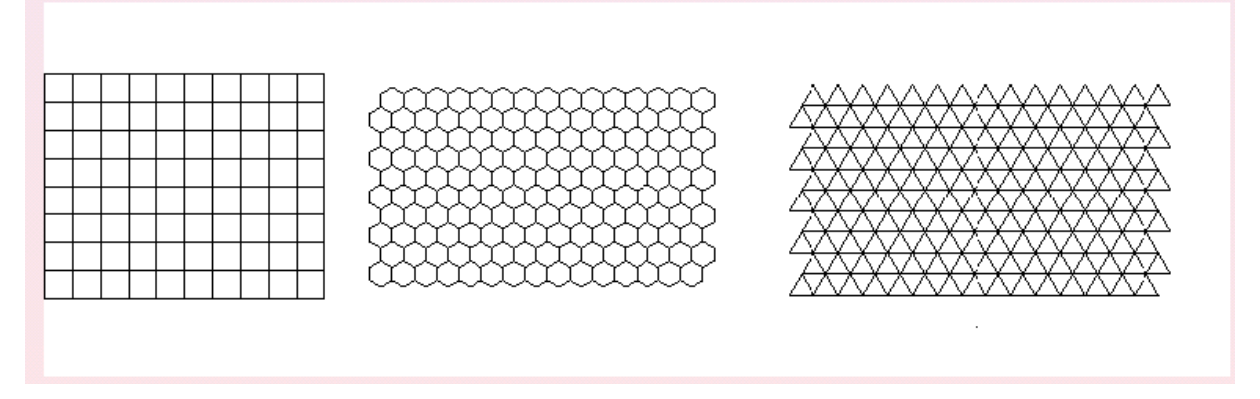

Fig. 2.6. Pavage.

Le nombre de pavage est illimité. En pratique, on impose des contraintes sur la géométrie des tesselles utilisées : ce seront des polygones convexes réguliers. De plus, pour des raisons de simplicité de codage, seuls sont utilisés dans la pratique, les pavages formés par la répétition d'une seule forme de tesselle n'autorisant que les connexions par les sommets. Il n'existe alors que trois types de pavages : rectangulaire, hexagonal et triangulaire. De ces trois pavages, le pavage rectangulaire (ou carré) est le plus utilisé, suivi de l'hexagonal. Le pavage triangulaire, peu pratique, est rarement employé.

La notion de récursivité du pavage d'une image est particulièrement importante pour les algorithmes de segmentation en région. Un pavage est dit récursif, si les tesselles peuvent être regroupées (respectivement décomposées) en un ensemble de tesselles identiques mais de taille plus grande (respectivement plus petite).

Un pavage récursif présente l'intérêt de s'adapter à des analyses en multirésolution spatiale (changement d'échelle). Parmi les trois pavages proposés, seul le pavage hexagonal n'est pas récursif. Il est toutefois possible de regrouper les tesselles hexagonales, pour approcher cette notion de récursivité : les groupements obtenus ne sont plus des tesselles régulières, mais ils permettent de conserver l'information de changement d'échelle. La notion de récursivité est utilisée pour les « quadtree » ainsi que dans certains types de pyramides.

#### c) Maillage

A tout pavage du plan est associé un maillage.

Un maillage est un graphe non orienté dont les nœuds sont les sites. Tout site est associé à une tesselle du pavage. En général ce site correspond au centre de gravité de la tesselle associée.

Il y a dualité entre le maillage et le pavage : à un pavage carré correspond un maillage carré, au pavage hexagonal correspond un maillage triangulaire, au pavage triangulaire est associé le maillage hexagonal.

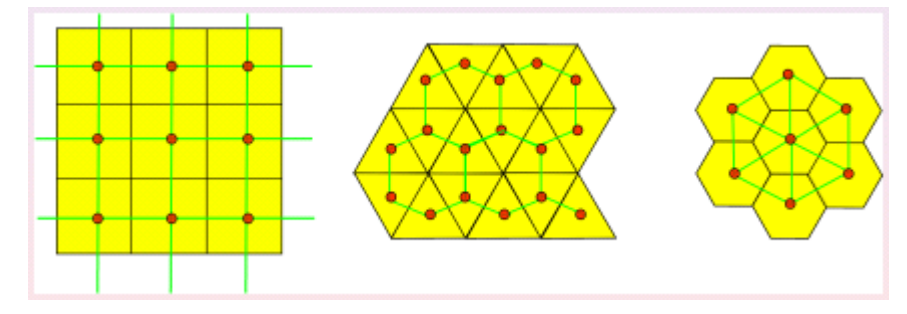

Fig. 2.7. Maillage.

#### **3.1.2. Voisinages et métriques associées**

Les définitions de voisinages et les métriques associées sont liées au type de maillage.

Cas de la maille carré :

Soit une image discrète considérée comme un sous ensemble borné S de  $N^2$ . Chaque point P du maillage est un site dont les coordonnées [i<sub>P, JP</sub>] sont des entiers ;  $i_{p \in \{1,...,M\}}$  est l'indice de colonne.

Le voisinage d'un point P (ip, jp) au sens de la distance d, est défini comme l'ensemble des points situés à une distance d < 1 du point considéré. Les deux métriques couramment utilisées en maillage carré sont désignées par d4 et d8.

La métrique d4 est définies par :

d4 (P, Q) = | ip - iq | + | jp - jq |.

Elle permet d'associer à P, un ensemble de points V4 (P) appelé voisinage et défini par :

 $V4 (P) = \{ Q \in S, d4 (P, Q) < 1 \}$ 

Avec **S** : sous ensemble borné d'une image discrète.

Le point P possède 4 voisins adjacents situés à une distance  $d4 = 1$ .

On dit que V4 est un voisinage 4-connexe.

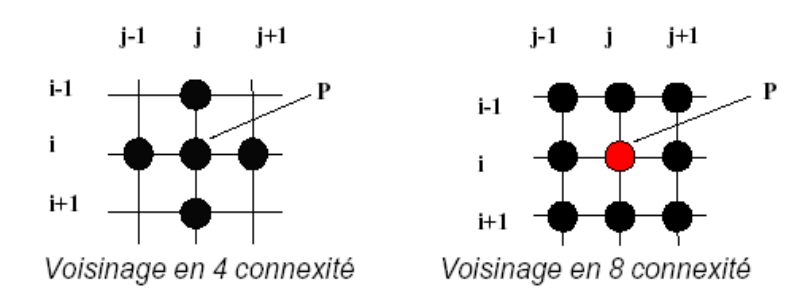

Fig. 2.8. Voisinage associé

La métrique d8 est définie par :

d8 (P, Q) = max (| ip - iq |, | ip - iq |)

Elle permet d'associer à P un voisinage V8 (P) défini par :

V8 (P) = {Q  $\in$  S, d8 (P, Q) < 1}

Le point P possède 8 voisins et sont situés à une distance  $d8 = 1$ . On dit que V8 est un voisinage 8-connexe [1].

#### **3.2. Partitions irrégulières**

#### **3.2.1. Graphes d'adjacence de régions**

La segmentation par régions est une partition de l'image en ensemble connexes de pixels appelés régions.

On désigne par image d'étiquettes une image ou les pixels d'une même région ont tous la même valeur appelée étiquette de la région. Une image d'étiquette peut s'obtenir par extraction des composantes connexes à partir d'une image de contours fermés ou à partir d'une image de pixels classifiés. A une partition de l'image on associe un graphe d'adjacence des régions. Une telle structure de données permet d'élever le niveau de représentation de l'image en passant du pixel à la région. Elle est notamment très utile pour une phase d'interprétation qui ferait suite à la segmentation.

Un graphe d'adjacence est un graphe non orienté dont les nœuds représentent les régions formant une partition de l'image. Deux nœuds sont reliés par une arête si les deux régions sont adjacentes, c'est-à-dire s'il existe au moins deux pixels voisins, appartenant chacun à l'une des deux régions.

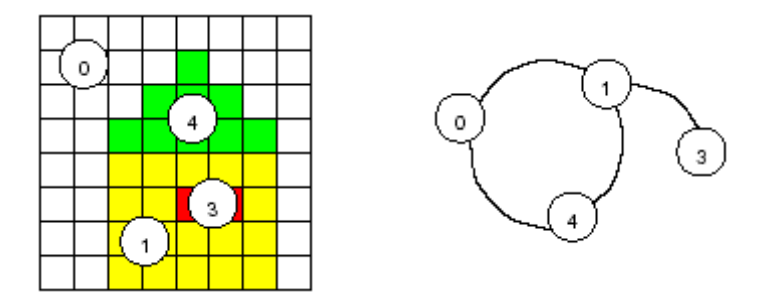

Fig.2.9. Graphe d'adjacence de région.

#### **3.3. Arbre quaternaire ou « quadtree »**

#### **3.3.1. Principe de base**

Le quadtree est une représentation de l'image exploitant la récursivité du pavage carré. Il ne s'applique que sur des images carrées dont le côté est une puissance de 2. Cette représentation correspond donc à la structure rigide du pavage carré.

Le quadtree est une arborescence dont la racine est l'image toute entière et dont chaque nœud (sauf les nœuds terminaux) possède exactement 4 fils. [1].

La méthode par arbre quaternaire utilisé en segmentation d'images consiste à découper récursivement une image en un ensemble de quatre régions disjointes jusqu'à ce que les régions deviennent homogènes. Le critère d'homogénéité utilisé peut être un niveau de gris constant, une variance minimale ou tout autre attribut de région. Les schémas de la figure 2.10 et la figure 2.11 présentent respectivement le principe de découpage récursif utilisé et un exemple d'application [6].

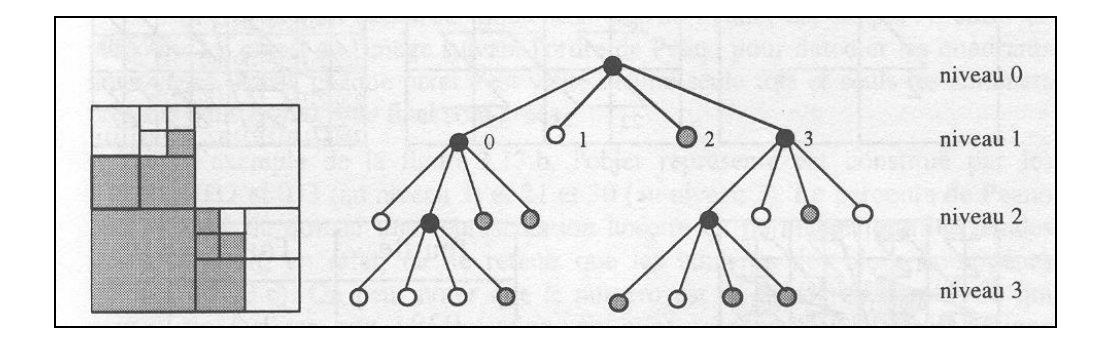

Fig. 2.10. Découpage d'une image par arbre quaternaire.

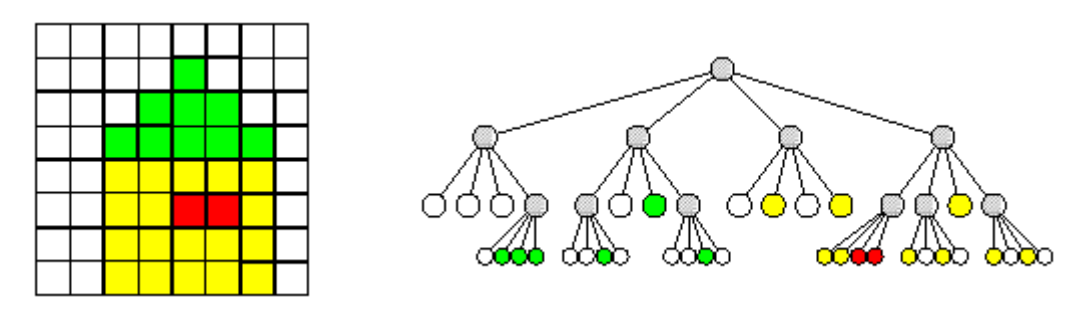

Fig. 2.11. Exemple de découpage par arbre quaternaire.

(- racine : image entière ; découpage en 4 de la portion d'image correspondant à un nœud ; chaque nœud a 4 fils ; Permet de coder toute partition d'une image : une feuille est une zone appartenant à une région unique. Méthode de segmentation par division sous-jacente basée sur un critère d'homogénéité (et pas sur l'histogramme). Peut fournir une partition initiale pour une méthode de fusion)

#### **3.4. Les pyramides : modèles rigides et généralisation**

#### a) La structure pyramidale

Le modèle pyramidal regroupe divers aspects déjà énoncés. L'idée de base est de procéder à une analyse des données à plusieurs échelles : une détection d'objet doit être possible quelle que soit la taille de celui-ci dans l'image. Pour cela, on procède à une analyse multi-résolution de l'image en utilisant un modèle pyramidal.

Une pyramide est une suite finie de graphes, permettant de prendre en compte toutes les résolutions de l'image initiale. Chacun de ces graphes constitue un niveau de la pyramide.

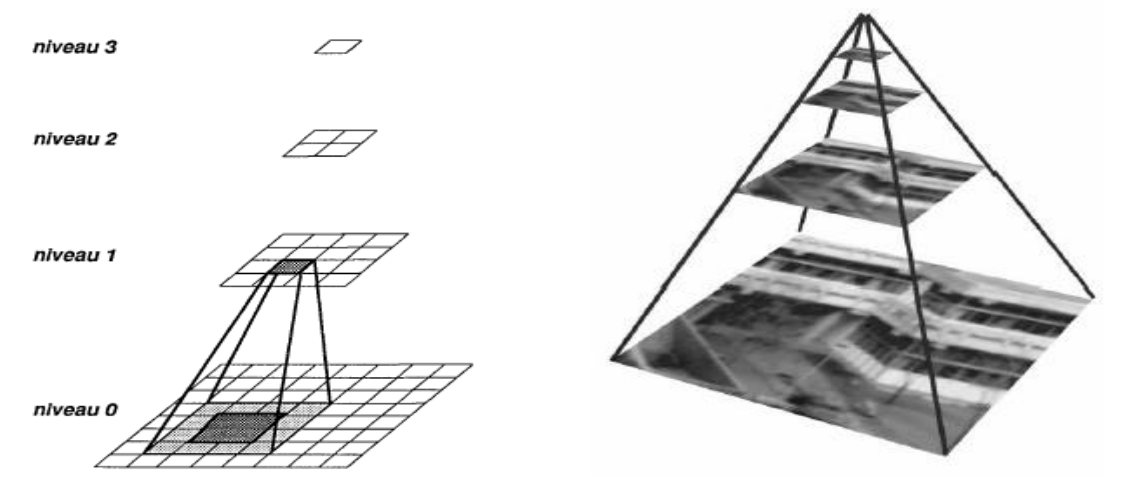

Fig. 2.12. Pyramide rigide

Lorsque les nœuds ne peuvent avoir qu'un seul nœud père, la pyramide est dite sans recouvrement, c'est le cas du quadtree, sinon, c'est une pyramide avec recouvrement. [1].
#### b) Pyramide rigide et pyramide stochastique adaptative

Il existe deux familles distinctes de pyramides. Les pyramides rigides et les pyramides de graphe ou pyramides stochastiques adaptatives.

Dans le cas des pyramides rigides, chaque niveau de la pyramide peut généralement se représenter par une image. La dimension de ces images diminue au fur et à mesure que l'on s'éloigne de la base. Le rapport entre le nombre de nœuds (pixels) de deux graphe consécutifs est généralement constant, et le nombre de voisins par nœud est toujours le même. Par exemple, une suite de quadtree est une pyramide rigide où le nombre de voisins à chaque niveau est de 3 et où le nombre de nœuds et dans un rapport 4 entre 2 niveaux consécutifs.

Dans le cas des pyramides stochastiques adaptatives, chaque nœud d'un niveau correspond à une région de l'image de base. La dimension de l'image représentée par un graphe est constante quel que soit le niveau immédiatement supérieur. Par contre, le rapport entre le nombre de nœuds (régions) de deux graphes de niveaux consécutifs n'est plus constant et le nombre de voisin par nœud varie également (le nombre de nœuds du graphe diminue lorsqu'on passe d'un niveau au suivant). La structure de la pyramide dépend de l'image traitée[1].

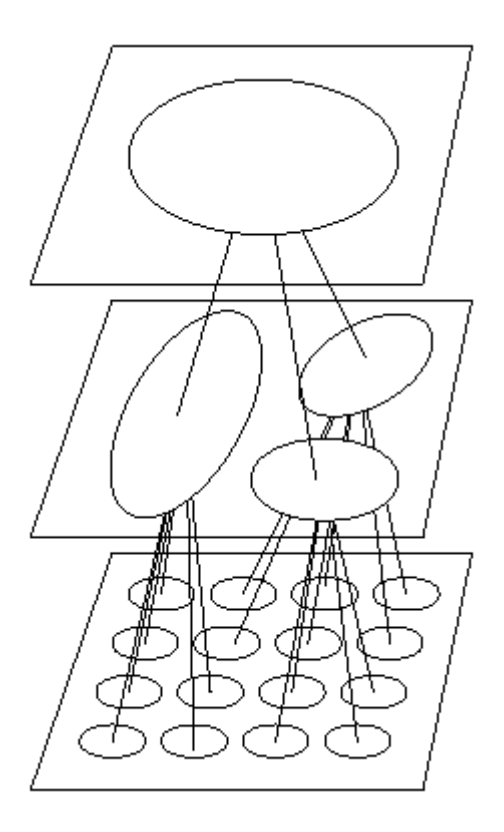

Pyramide sans recouvrement  $\Rightarrow$  les nœuds ne peuvent avoir qu'un seul nœud père.

#### **3.5. Méthodes du type "split and merge"**[5]

L'algorithme « split and merge » a été présenté la première fois en 1974 par Pavlidis et Horowitz. Cet algorithme s'apparente dans son principe à l'algorithme d'accroissement de région que nous venons de présenter. La différence principale provient de la nature des régions élémentaires agrégées. Dans l'algorithme « split and merge », les régions agrégées proviennent d'une première phase (split) de traitement de l'image qui construit de manière récursive des régions carrées de taille variable mais homogènes.

#### **3.5.1. Split**

La méthode de découpage de l'image utilisée dans cet algorithme est basée sur la notion de « quadtree ». Cette structure de données est un arbre quaternaire qui permet de stocker l'image à plusieurs niveaux de résolution. On part d'une région initiale qui est l'image toute entière. Si cette image vérifie un critère d'homogénéité de couleur, l'algorithme s'arrête. Sinon, on découpe cette région en quatre parties de même taille et on lance la procédure récursivement dans ces quatre parties. La région initiale va être stockée comme un nœud dans un graphe et les sous parties comme des fils de ce nœud. La figure (2.13) montre une image en noir et blanc 8x8 et le découpage correspondant à chaque niveau [5].

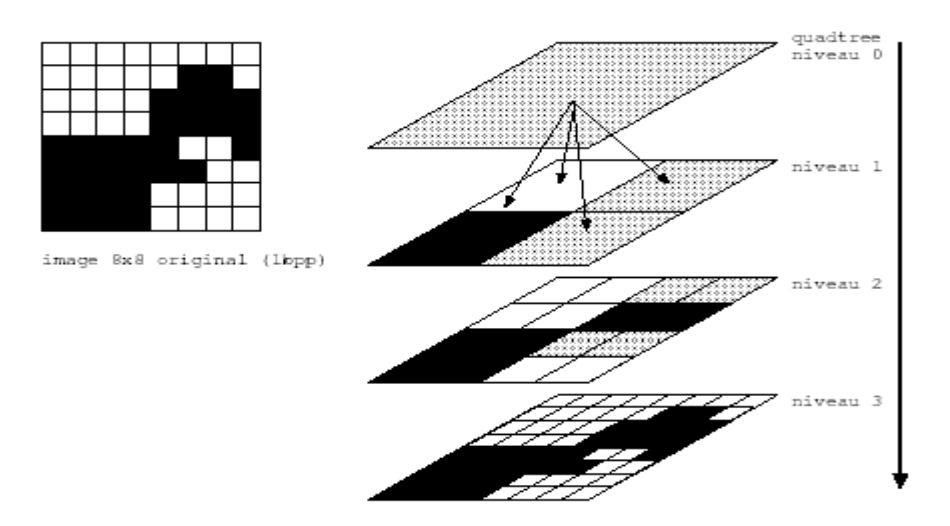

Fig.2.13. Découpage par quadtree d'une image 8x8. Traitement avec seuil=100% La structure d'arbre associée à ce découpage est illustrée par la figure 2.14.

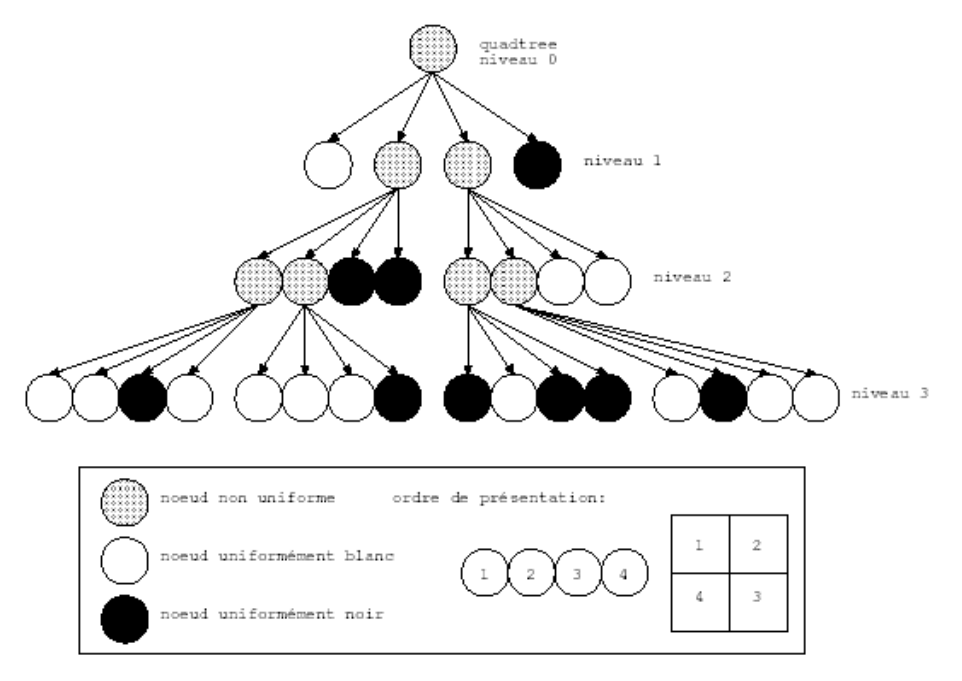

Fig. 2.14. Quadtree sur une image 8x8, seuil=100%

Dans cet exemple, le critère d'homogénéité est absolu : une zone est dite homogène si elle ne contient que des pixels de même couleur (seuil=100%). On peut être plus tolérant et accepter qu'une zone soit déclarée homogène dès que plus de 75% d'une couleur domine. La figure 2.15 montre le découpage correspondant.

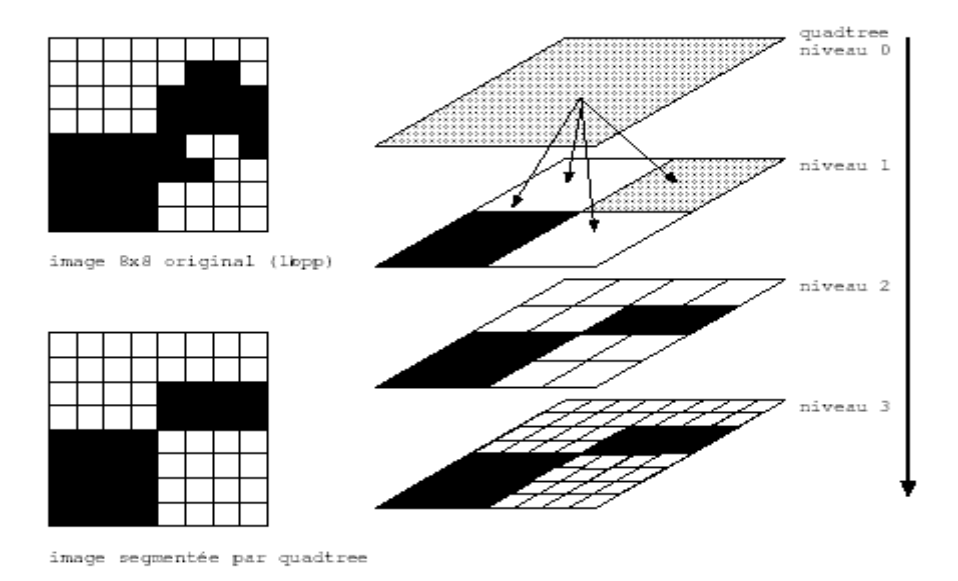

Fig.2.15. Découpage par quadtree d'une image 8x8. Traitement avec seuil=75%

La structure d'arbre associée à ce découpage est plus simple (Fig. 2.16).

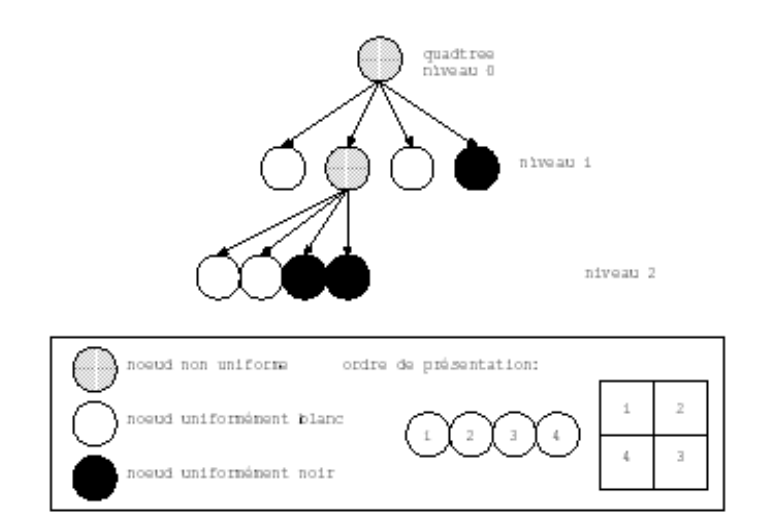

Fig. 2.16. Quadtree sur une image 8x8, seuil=75%

De manière plus générale, on va appliquer ce principe de réduction à des images colorées. Le critère d'homogénéité est fixé par un seuil sur la variance de la couleur dans la zone en cours d'examen. Au dessus de ce seuil, la zone est découpée en quatre, en dessous, elle est conservée et constitue un nœud terminal de l'arbre. On lui attribue alors la couleur de la moyenne des pixels la constituant.

#### **3.5.2. Merge**

La procédure de découpage décrite précédemment aboutit à un nombre de régions trop élevé. La cause fondamentale de cette sur-segmentation est que l'algorithme découpe les régions de manière arbitraire. Il se peut qu'il coupe de cette façon, une zone homogène en deux ou quatre parties (Fig. 2.17).

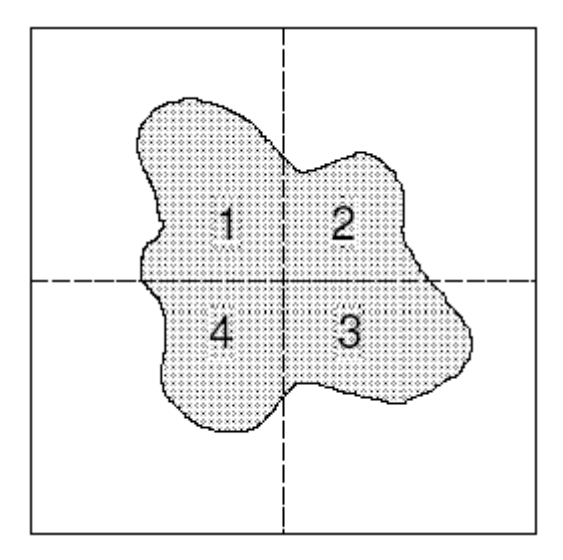

Fig. 2.17. - Problème de découpage arbitraire de régions dans la phase du « split »

Les parties 1, 2, 3 et 4 de cette image par exemple, appartiennent à des branches différentes du quadtree. Elles sont donc considérées comme des régions différentes bien que leur couleur soit identique.

La solution, qui correspond à la phase « merge » de l'algorithme, est de procéder à une fusion de régions après le découpage. L'implémentation la plus simple de cette fusion cherche tous les couples de régions adjacentes dans l'arbre issu du découpage et cherche à les fusionner si leur couleur est assez proche.

#### Exemple

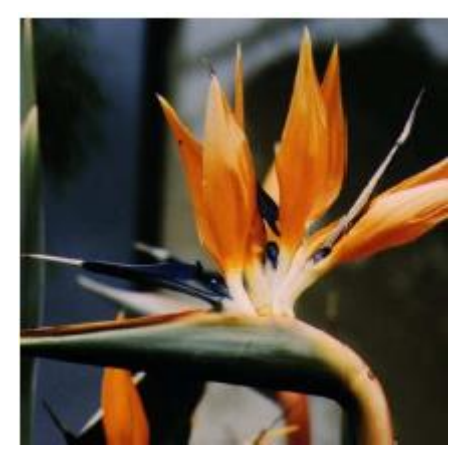

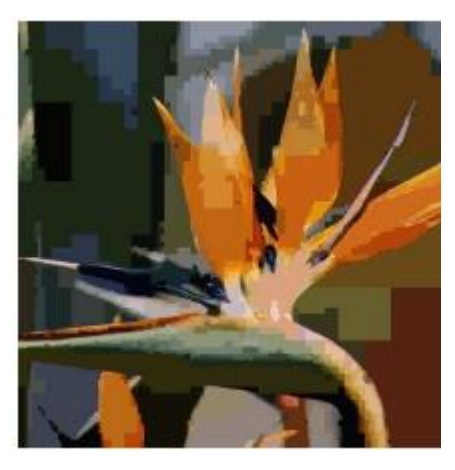

Fig. 2.18. Image originale Fig. 2.19. Image segmentée « split and merge ».

#### **4. Présentation de l'interface graphique**

Dans le but de faciliter l'exécution des procédures, nous avons réalisé une interface graphique sous **MATLAB7 (**Fig. 2.20)**.** Il est vrai que **MATLAB** fournit la plus part des algorithmes de traitement d'image 2D expliqués ci-dessus sous forme de fonctions. Mais nous avons reprogrammé ces algorithmes de manière à introduire la modification adéquate pour passer du cas 2D au cas 3D.

Ainsi les familles de procédures que nous avons implantés sont comme suit :

- Segmentation 2D : une présentation des procédures permettant une segmentation des images 2D.
- Détection de contours 2D : Procédure permettant de faire une détection de contours des images 2D à partir du logiciel MATLAB, différentes techniques sont présentées à ce niveau.
- Morphologie mathématique 2D : Pour présenter les différentes techniques dont le but est l'étude des objets en fonction de leurs formes, de leurs tailles, des relations avec leurs voisinages ect…
- Visualisation 3D : reconstitution d'une image 3D à partir d'une image 2D mosaïque
- Détection de contours 3D : implanter des procédures pour la détection de contours d'un volume c'est-à-dire une image 3D.
- Segmentation 3D : pour faire une segmentation des images reconstituées.

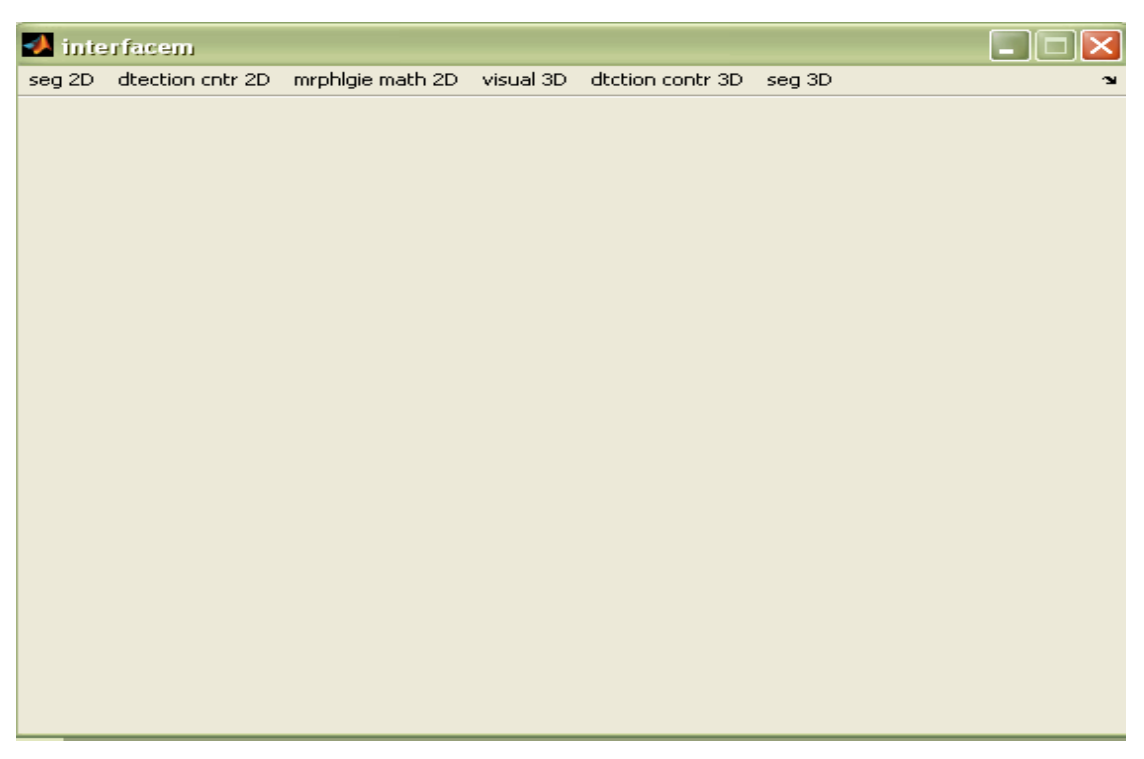

Fig. 2.20. Représentation de l'interface graphique.

En ce qui concerne la segmentation 2D nous avons implanté les procédures suivantes : méthodes de seuillage basées sur l'histogramme ; l'arbre quaternaire (Fig. 2.21).

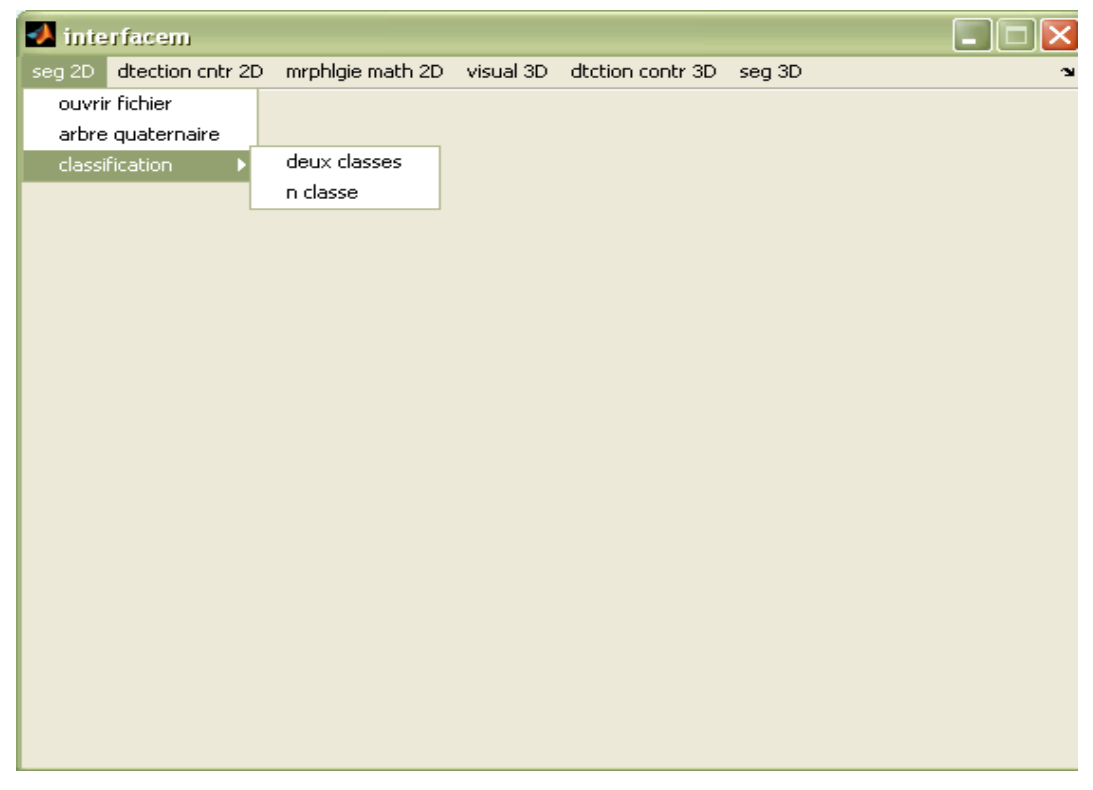

Fig. 2.21. Chargement, visualisation et segmentation d'images.

#### **4.1. Méthodes de classification**

Nous avons implémenté un algorithme de classification automatique nécessitant la connaissance du nombre de classes à détecter.

#### Algorithme du programme de seuillage automatique

L'idée est de trouver les différents modes de l'histogramme, représentatifs d'autant de classe d'objets dans l'image.

L'image de la fig.2.23 est choisie pour effectuer un traitement de segmentation par histogramme.

On cherche généralement les seuils à partir d'une analyse de l'histogramme.

Cet algorithme [4] permet de déterminer les seuils globaux en ne nécessitant, comme priori, que le choix initial des valeurs moyennes associées à chacune des n classes. Soit p(j), la densité de probabilité de l'attribut j de l'image originale (fig. 2.23). Définitions par [min max] le plus petit intervalle contenant des valeurs non nulles des p(j). Dans un premier temps, une estimation des valeurs moyennes de l'attribut j associé à chacune des n classes est donnée par mi, i=1…n. cette estimation peut s'effectuer en divisant l'axe j de min à max en n classes équidistantes sur l'axe j et en calculant la moyenne arithmétique de chaque classe comme si la densité de probabilité de l'attribut était uniforme entre min et max. la figure (2.22), montre cette estimation initiale.

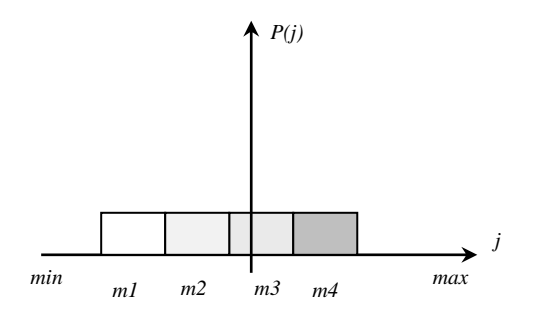

Fig. 2.22. Estimation initiale des moyennes de chaque classe.

Ensuite, les n-1 seuils  $T_i$  sont évalués en utilisant la relation suivante :

 $T_i = [(m_i + m_{i+1})/2]$ , i=1,..., n-1.

Le but de cet algorithme est de déplacer itérativement les valeurs de p(j) vers le centre de gravité le plus proche. La formulation de  $p^i(k)$  requiert la définition de la moyenne glissante m<sup>i</sup>(k) à l'itération i :

$$
M^{i}(k) = \left[ m^{i}(k) = \left[ \frac{\sum k \cdot p^{i}(k)}{\sum p^{i}(k)} \right] \right]
$$

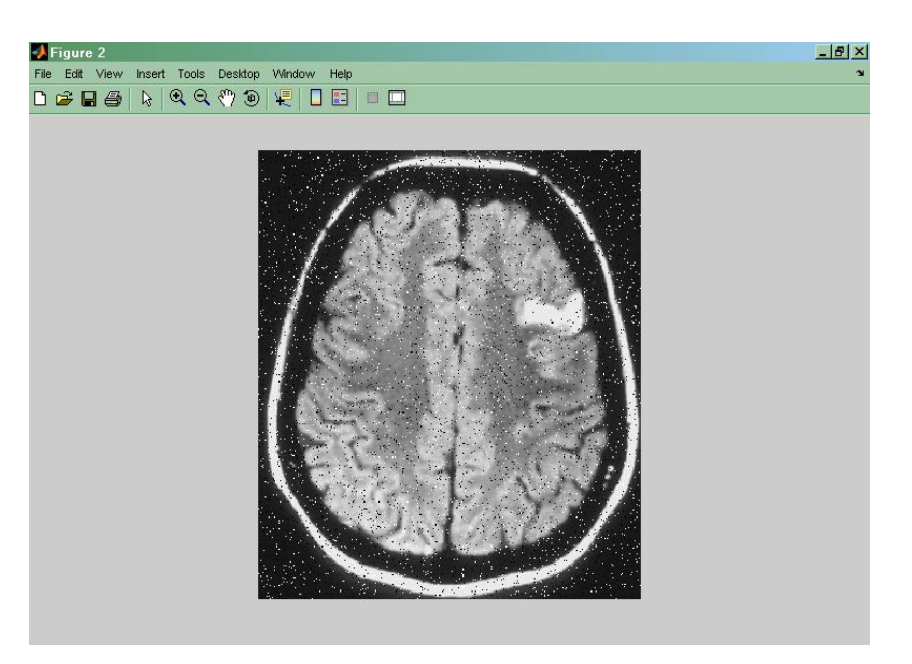

Fig. 2.23. Image originale.

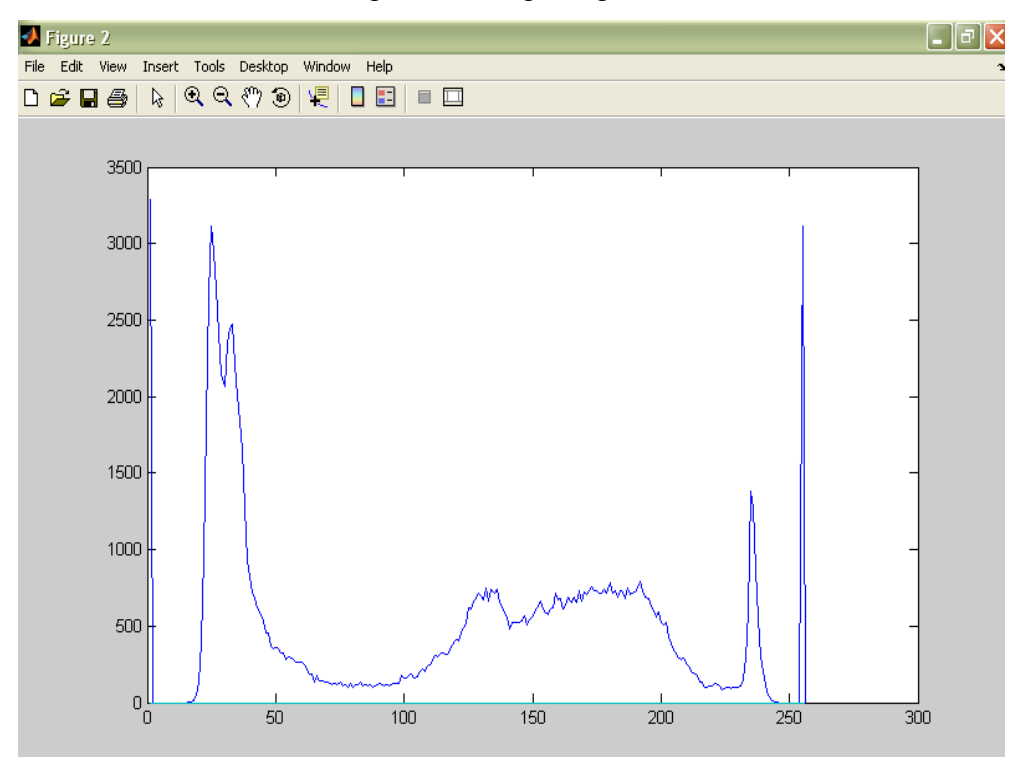

Fig. 2.24. Histogramme de l'image de la fig 2.24.

On remarque que son histogramme (Fig2.24), possède différents modes. La figure 2.25 est le résultat de la segmentation par seuillage en deux classes de l'image originale (Fig.2.23). (On distingue deux niveaux de gris, l'objet en gris et le fond en noir).

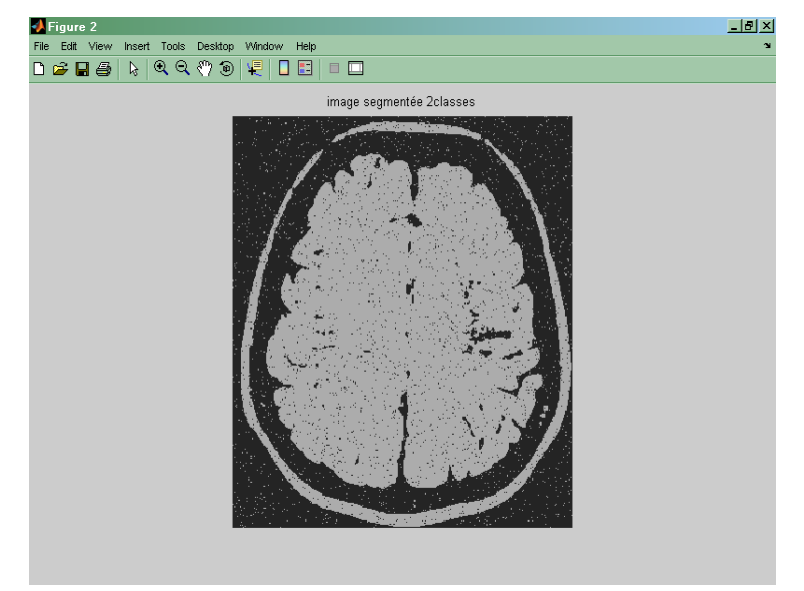

Fig. 2.25. Image segmentée en deux classes.

La figure 2.26 est le résultat de la classification de cette même image (fig 2.23) en trois classes.

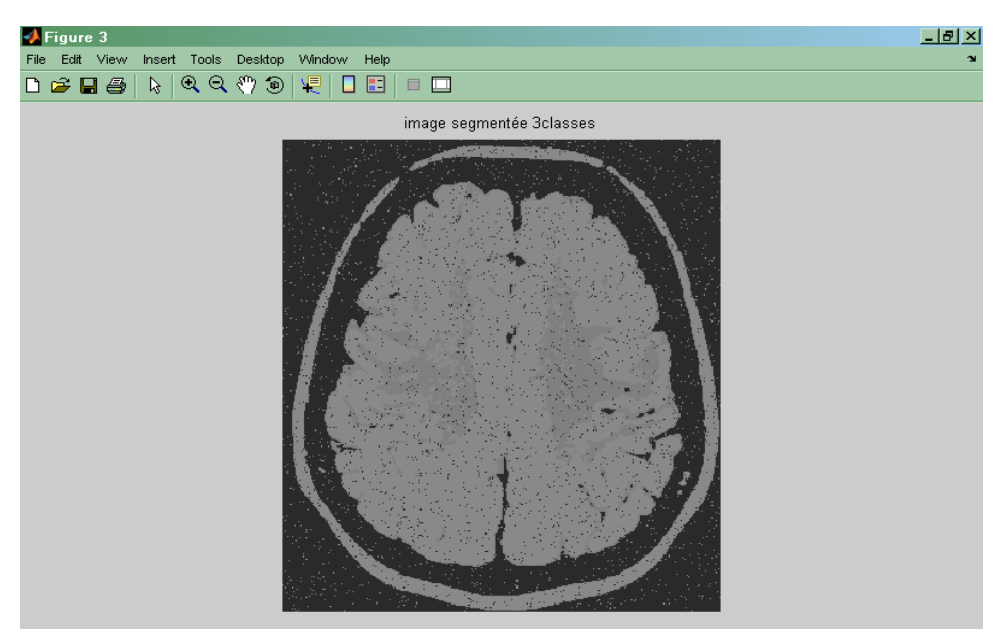

Fig. 2.26. Image segmentée en 3 classes

Plus le nombre de classes choisi à l'entrée de l'algorithme est important plus on distingue des structures anatomiques différentes dans cette coupe de cerveau. C'est le cas de la figure 2.27 où le nombre de classes est de six. Mais ce nombre ne doit pas croître sans intérêt diagnostique.

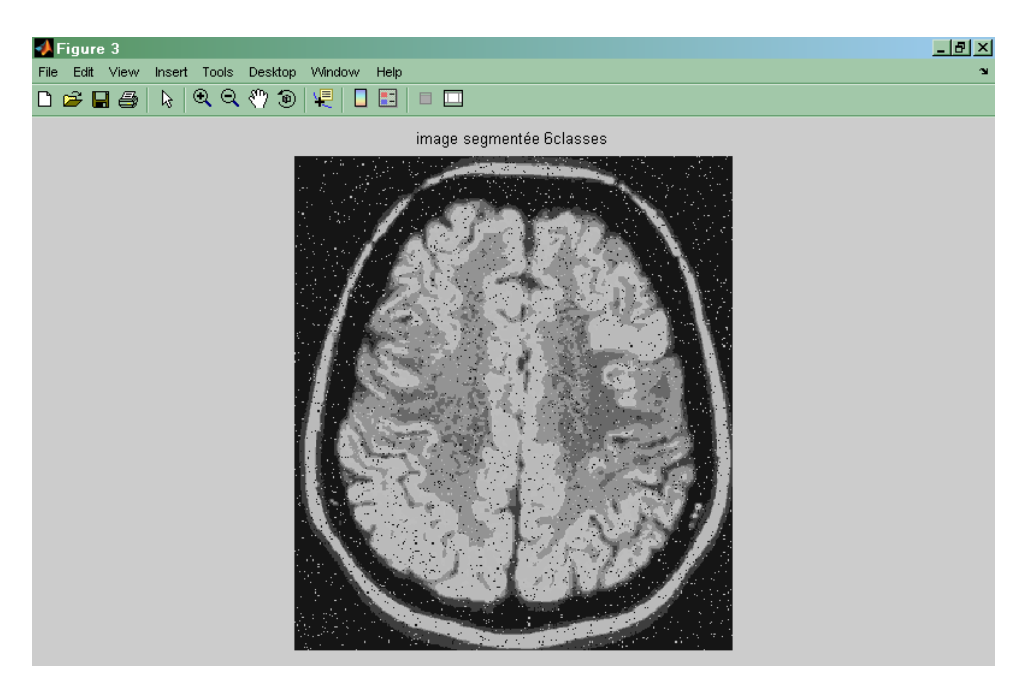

Fig.2.27. Image originale segmentée en 6 classes.

On peut remarquer que la Fig. (2.29) qui représente une segmentation de l'image originale en 20 classes n'apporte rien de plus à la segmentation en 9 classes (Fig. 2.28).

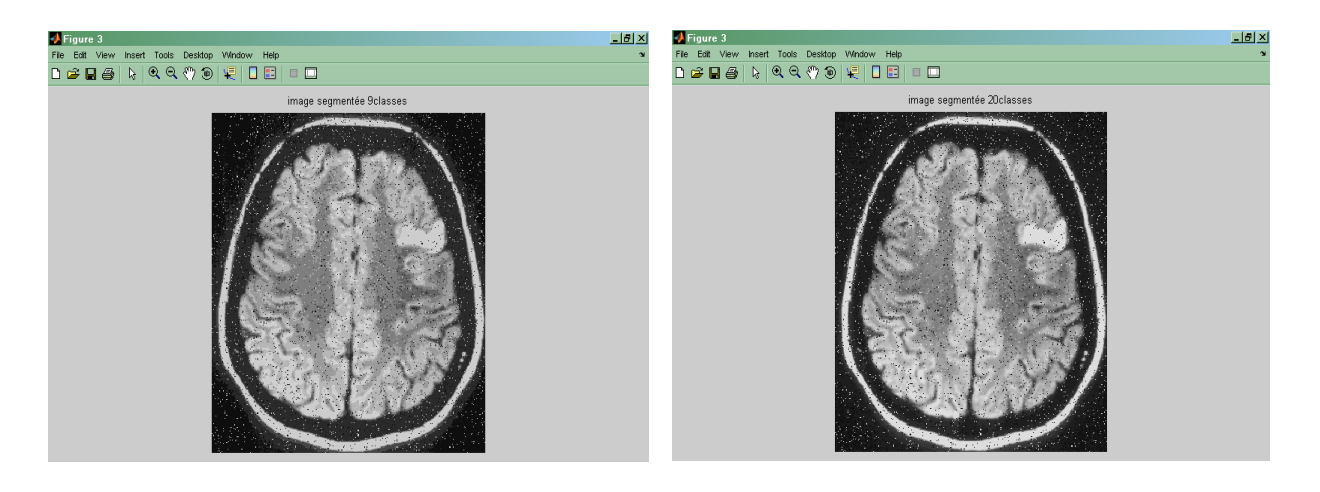

Fig.2.28.Image originale segmentée en 9 classes Fig.2.29.Image originale segmentée en 20 classes

En ce qui concerne l'arbre quaternaire les résultats obtenus sont comme suit :

La décomposition en arbre quaternaire.

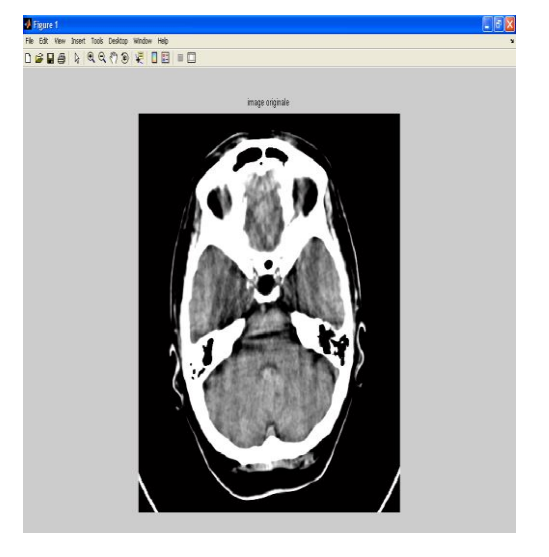

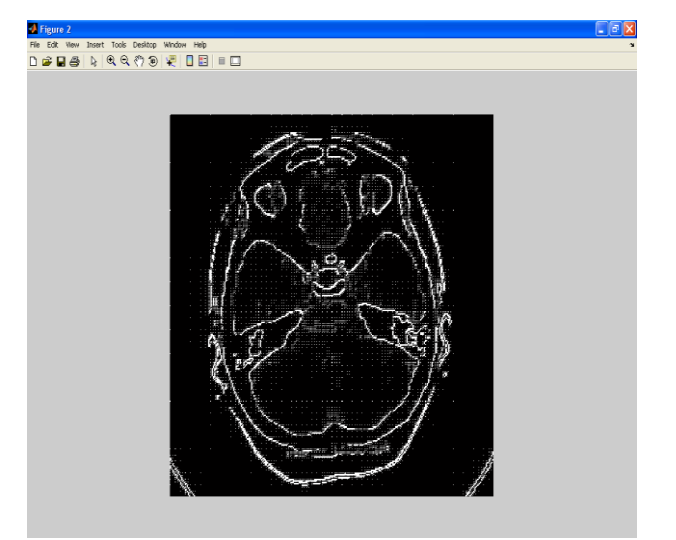

Fig.2.30. Segmentation par quadtree.

La segmentation par quadtree fournit aussi un ensemble de régions avec une structure arborescente. Les résultats de détection en utilisant la segmentation par quadtree sont illustrés par la Fig. 2.30. Une remarque globale sur la segmentation par quadtree est que les contours des régions ne correspondent qu'approximativement aux contours des objets. Néanmoins, les régions détectées correspondent bien aux objets.

#### **5. Conclusion**

La segmentation des images peut être considérée comme un problème d'optimisation. La diversité des méthodes de segmentation nous offre plusieurs manières pour segmenter l'image. En effet il n'y a pas une méthode précise et générale pour segmenter une image il faut toujours chercher la bonne méthode.

Nous avons présenté dans ce chapitre les méthodes de segmentation par l'approche région. Nous avons commencé par les méthodes les plus simples exploitants l'histogramme de l'image il s'agit du seuillage (ou binarisation) et de la classification (plusieurs seuils). Nous avons ensuite considéré des méthodes du type multirésolution qui divisent l'image (racine) de manière récursive jusqu'à atteindre un critère de non division, puis rassemblent les régions ayant la même étiquette. Nous avons vu dans cette approche la représentation sous forme de graphe de l'image.

Nous avons fini par présenter l'interface graphique que nous avons développée et qui permet de tester ces différentes méthodes de segmentation par l'approche région.

# **3**

## **Détection de contour des images médicales deux dimensions (2D)**

#### **1. Introduction**

Une image numérique a été longtemps vue comme une suite ordonnée de points dont chacun possède un attribut comme le niveau de gris ou la couleur qui le caractérise. Une manière plus moderne et plus naturelle de représenter une image est de la modéliser en terme de contour et de textures. Les contours représentent la frontière entre les objets de l'image alors que les textures décrivent la structure de ceux-ci. L'extraction de contours consiste donc à identifier dans l'image les points qui séparent deux textures différentes. Il existe principalement deux approches duales de l'extraction de contours. Dans la première approche, les régions correspondantes aux objets sont identifiées par des propriétés texturales (état de surface). Un contour est alors défini comme la ligne qui sépare deux régions adjacentes. L'opération ou le traitement qui permet de déterminer ces régions est appelés *segmentation* citée dans le chapitre précédent*.*

Dans la deuxième approche dite directe, un contour est défini comme le lieu des points connexes qui possède une forte transition d'intensité lumineuse ou de texture. L'opération ou le traitement qui vise à l'obtenir est appelé extraction de contour. Ce chapitre est consacré à l'approche détection de contour.

Le problème sous-jacent aux deux approches est que le but recherché (contour ou région) ne peut pas être défini avec précision. Ainsi, il n'existe pas d'algorithme unique qui donne satisfaction dans le cas général, ni pour la segmentation ni pour la détection de contour. [4].

Un contour peut être considéré comme une frontière entre deux régions différentes (suivant un critère de similarité donné, par exemple un niveau de gris identique à un epsilon prés ou une couleur identique...).

La détection d'un contour est généralement basée sur la détection du changement à la frontière de deux régions.

Les contours constituent une information essentielle pour certaines applications de traitement d'images. En particulier, les contours d'un objet permettent en général de caractériser sa forme [8].

La détection de contours dans les images a débuté de façon extrêmement empirique par des opérateurs locaux qui, soit estimaient un gradient, soit convoluaient l'image par des masques caractéristiques des contours.

Dans les 1980, des approches plus systématiques ont été mises en place comme le critère de Canny pour obtenir des contours plus significatifs. Ces travaux ont abouti à une bonne compréhension de ce qu'il faut faire pour détecter les contours, mais la définition même des contours demeure très vague, ce qui rend ces techniques encore peu efficaces sur un problème concret. De plus le problème de détection de contours est généralement mal posé (au sens de la résolution des systèmes). Les seuls modèles de contours utilisables sont ceux de contours idéalisés, comme ceux représentés sur la figure 3.1.Mais ils sont bien loin de la réalité.

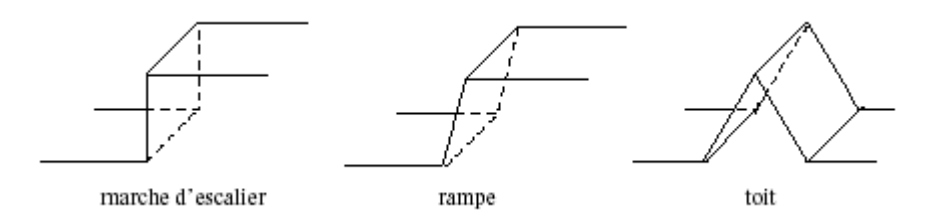

#### Fig. 3.1: Quelques modèles de contours.

C'est pourquoi, même si de très gros progrès ont été accomplis dans ce domaine, les techniques empiriques d'estimation du gradient proposées dans les années 1970-1980 restent souvent encore employées en concurrence de techniques plus modernes [3].

Les développements théoriques sont alors présentés dans le domaine continu, en particulier dans les approches *dérivatives* et *surfaciques.*

*Les approches dérivatives* sont les plus immédiates pour détecter et localiser les variations du signal. Les contours sont assimilés aux points de fort gradient ou de dérivée seconde nulle.

Dans les approches *surfacique* et *morphologique*, l'image des intensités est considérée comme une surface. [1]

#### **2. Approches dérivatives**

Les approches dérivatives consistent à détecter et localiser les variations du signal.

Les contours sont assimilés aux points de fort gradient ou de dérivée seconde nulle.

Nous utilisons toujours l'interface graphique que nous avons présenté dans le deuxième chapitre pour représenter nos résultats

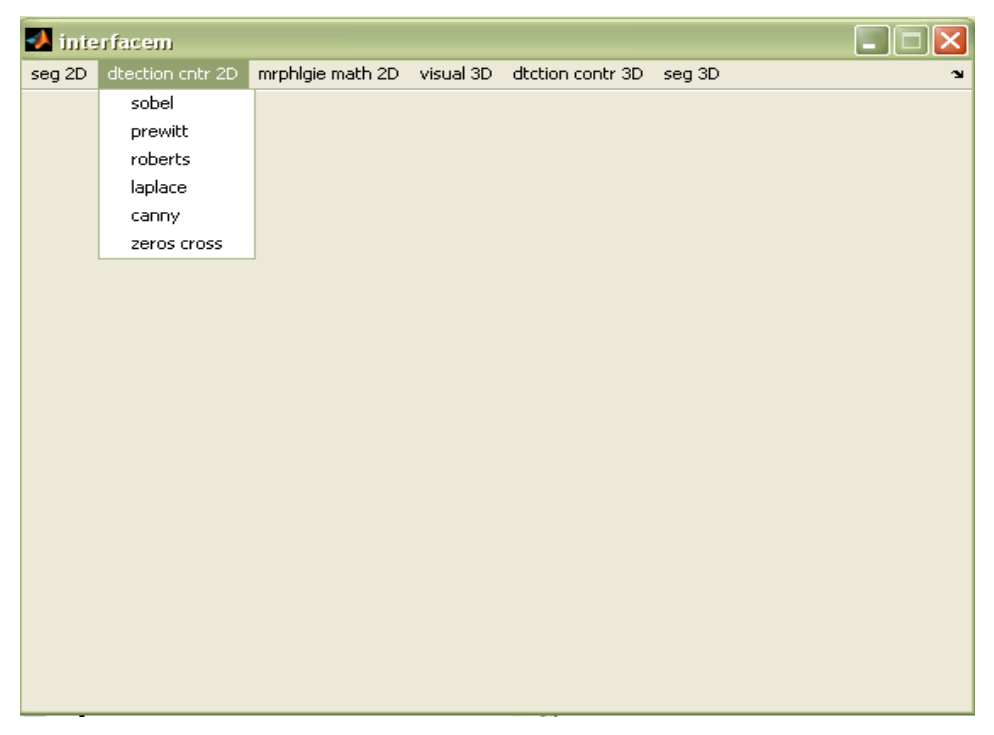

Fig.3.2. Interface graphique.

#### **2.1. Le gradient d'une image**

En termes mathématiques, le [gradient](http://fr.wikipedia.org/wiki/Gradient) d'une fonction de deux variables (ici l'intensité en fonction des coordonnées de l'image) est un vecteur de dimension 2 dont les coordonnées sont les [dérivées](http://fr.wikipedia.org/wiki/DÃ©rivÃ©e) selon les directions horizontale et verticale. En chaque point, le gradient pointe dans la direction du plus fort changement d'intensité, et sa longueur représente le taux de variation dans cette direction. Le gradient dans une zone d'intensité constante est donc nul. Au niveau d'un contour, le gradient traverse le contour, des intensités les plus sombres aux intensités les plus claires.

Autrement dit le gradient, en un pixel d'une image numérique, est un vecteur caractérisé par son amplitude et sa direction. L'amplitude est directement liée à la quantité de variation locale des niveaux de gris. La direction du gradient est orthogonale à la frontière qui passe au point considéré.

L'image est représentée par une fonction scalaire continue A(x, y).

Le vecteur gradient au point  $M(x, y)$  est :

$$
\overrightarrow{\text{grad A}} = \nabla A(x, y) = \left(\frac{\partial A}{\partial x}, \frac{\partial A}{\partial y}\right)^{T}
$$

Le module du gradient est :

$$
\left|\nabla A\left(x,y\right)\right| = \sqrt{\left(\frac{\partial A}{\partial x}\right)^{2} + \left(\frac{\partial A}{\partial y}\right)^{2}}
$$

Les dérivées directionnelles de l'image digitale sont approchées par de simples différence finies comme suit :

$$
\frac{\partial A}{\partial x} = \frac{\Delta A}{\Delta j} = A [i, j+1] - A [i, j]
$$
  
Et  

$$
\frac{\partial A}{\partial y} = \frac{\Delta A}{\Delta i} = A [i+1, j] - A [i, j]
$$

La norme du gradient est alors donnée par :

$$
\left[\nabla \mathbf{A}[i, j]\right] = \sqrt{\left(\frac{\Delta \mathbf{A}}{\Delta j}\right)^2 + \left(\frac{\Delta \mathbf{A}}{\Delta i}\right)^2}
$$

Exemple 1

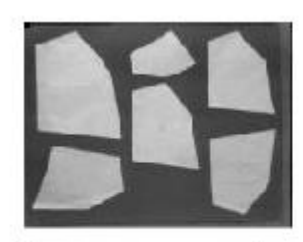

Image originale

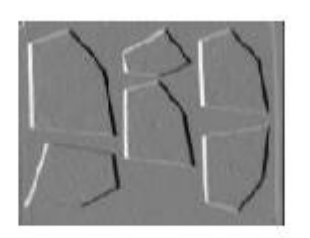

gradient en x

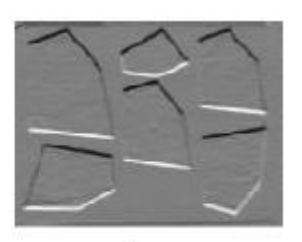

gradient en y

#### Exemple 2

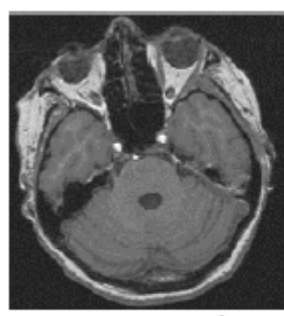

Image initiale

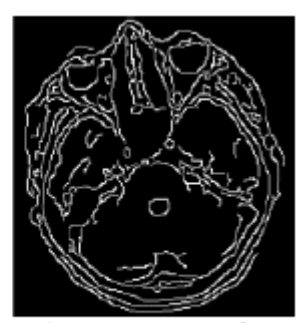

Dérivateur gradient

#### **2.2. Opérateur de Roberts**

Le détecteur de Roberts permet de calculer le gradient bidimensionnel d'une image de manier simple et rapide, il amplifie les zones ou la norme de gradient spatial est importante qui correspondre souvent au contour.

L'opérateur cherche les dérivés selon des directions diagonales et est constitué de 2 masques 2x2 de convolution. Le module, on force deux contour est calculer la norme de vecteur composer par les deux composante de la dérivé.

Cet opérateur calcule les dérivées partielles de la manière suivante :

$$
\frac{\Delta A}{\Delta j} = A[i+1, j+1] - A[i, j] \qquad \text{et} \qquad \frac{\Delta A}{\Delta i} = A[i+1, j] - A[i, j+1]
$$

Cette dérivation est obtenue à l'aide d'une convolution de l'image A avec les masques 2x2 suivants :

$$
H_0 = \left[ \begin{array}{cc} 0 & -1 \\ 1 & 0 \end{array} \right] \quad H_1 = \left[ \begin{array}{cc} -1 & 0 \\ 0 & 1 \end{array} \right]
$$

Cependant, cette méthode présente une forte sensibilité au bruit en raison de la taille des masques [1].

La figure 3.3 illustre la détection de contour 'Robert'.

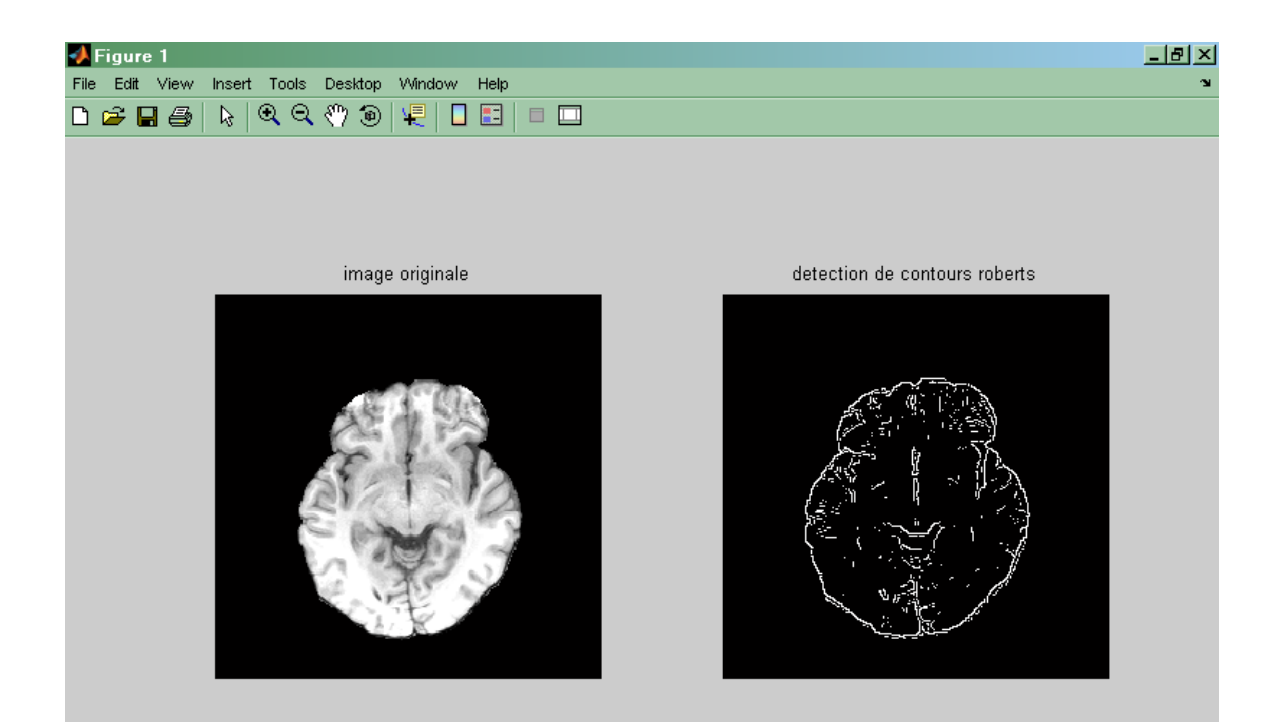

Fig.3.3. Détection de contour 'Roberts'.

#### **2.3. Opérateurs de Prewitt et de Sobel**

L'algorithme de Sobel est un opérateur utilisé en [traitement d'image](http://fr.wikipedia.org/wiki/Traitement_d) pour la [détection de](http://fr.wikipedia.org/wiki/DÃ©tection_de_contours)  [contours.](http://fr.wikipedia.org/wiki/DÃ©tection_de_contours) Il s'agit d'un des opérateurs les plus simples qui donne toutefois des résultats corrects. Pour faire simple, l'opérateur calcule le [gradient](http://fr.wikipedia.org/wiki/Gradient) de l'intensité de chaque pixel. Ceci indique la direction de la plus forte variation du clair au sombre, ainsi que le taux de changement dans cette direction. On connaît alors les points de changement soudain de luminosité, correspondant probablement à des bords, ainsi que l'orientation de ces bords.

Pour ces opérateurs, les dérivées directionnelles horizontales et verticales s'expriment sous la forme :

$$
\frac{\Delta A}{\Delta j} = hj * A[i, j]
$$
  
Et  

$$
\frac{\Delta A}{\Delta i} = h i * A[i, j]
$$

Avec :

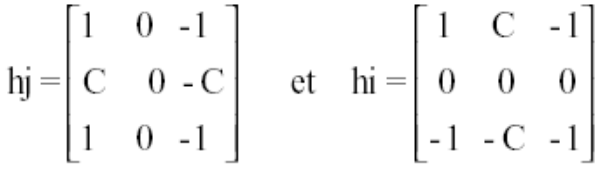

Pour  $C = 1$  nous obtenons des masques de Prewitt et pour  $C = 2$  nous obtenons des masques de Sobel [1]. La figure 3.4 présente un exemple d'application de la détection de contour par les masques de Sobel et de Prewitt.

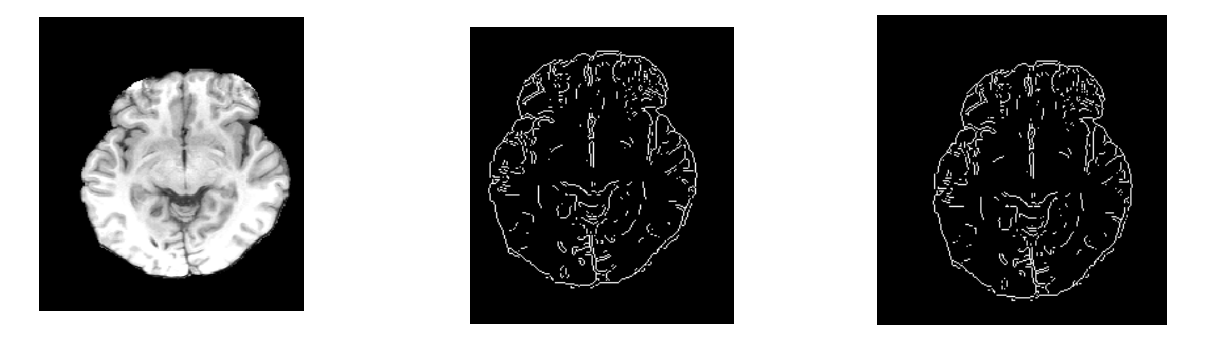

Image originale. Détection de contours 'Sobel' détection de contours 'Prewitt' Fig. 3.4. Détection de contour par les masques de Sobel et de Prewit

On note sans surprise que la somme des coefficients de ces filtres est nulle, et que les coefficients sont antisymétriques. Les filtres les plus utilisés sont dans l'ordre décroissant :

Sobel > Roberts > Gradient > Prewitt

#### **2.4. Le Laplacien**

Le Laplacien d'une fonction  $A(x, y)$  est défini de la manière suivante :

$$
\nabla^2 A(x, y) = \frac{\partial^2 A}{\partial x^2} + \frac{\partial^2 A}{\partial y^2}
$$

Le Laplacien est souvent utilisé en amélioration d'images pour accentuer l'effet de contour. Il est caractérisé par une sensibilité au bruit accrue par rapport au gradient.

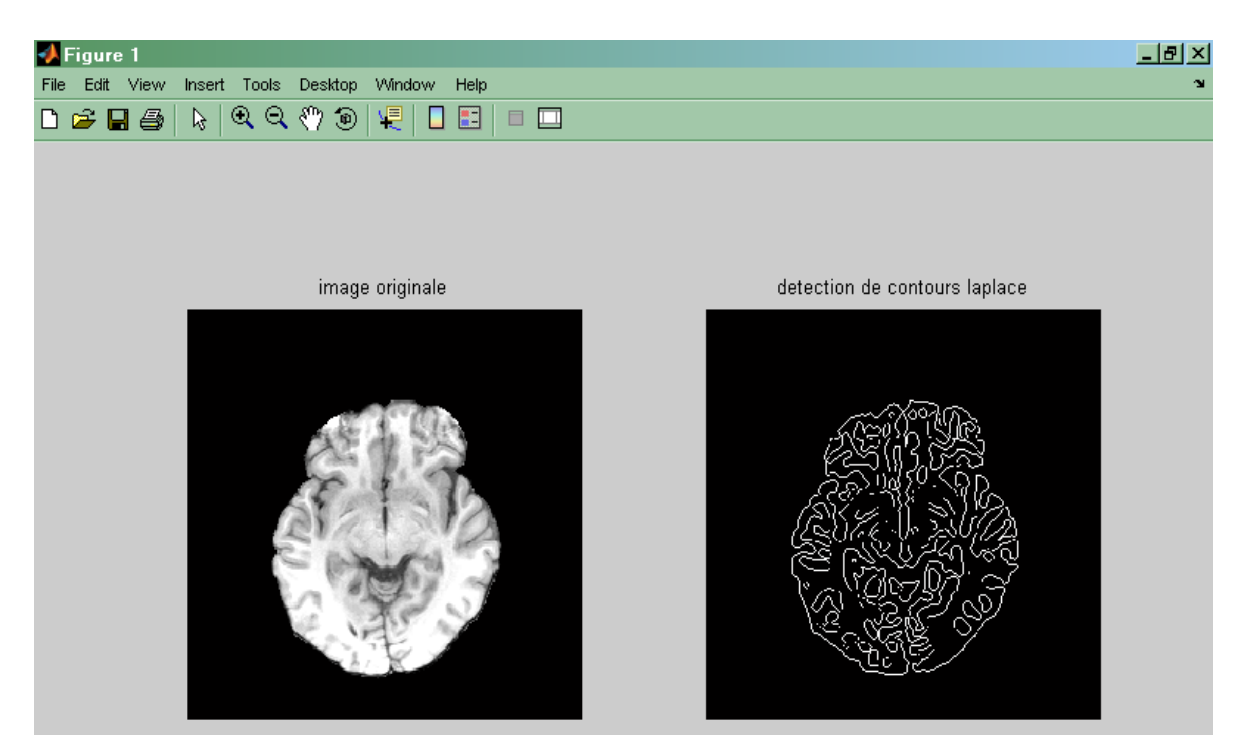

Fig.3.6. Détection de contours par Laplace

#### **2.5. Opérateur de Kirsh**

Kirsh a proposé une méthode fondée sur l'utilisation de 8 masques.

L'opérateur de base *ho* est donnée par :

$$
h_0 = \begin{bmatrix} 5 & 5 & 5 \\ -3 & 0 & -3 \\ -3 & 3 & -3 \end{bmatrix} \quad h_1 = \begin{bmatrix} 5 & 5 & -3 \\ 5 & 0 & -3 \\ -3 & -3 & -3 \end{bmatrix}
$$

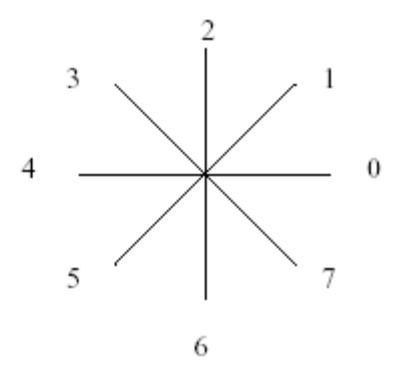

Codage de Freeman

Les autres opérateurs sont obtenus par rotation de  $\pi/4$ . [1]

#### **2.6. Critère de Canny**

Pour évaluer et comparer les performances relatives des divers détecteurs de contours existant, Canny a publié en 1986 trois critères numériques à optimiser pour obtenir la réponse impulsionnelle d'un filtre linéaire monodimensionnel qui soit le meilleur détecteur de contours possibles, selon ces critères, et qu'il adapte ensuite en 2 dimensions. Canny établit les bases de travail et définit un cadre dans lequel ses critères prennent un sens.

Canny a donc proposé dans une approche originale, un filtre déterminé analytiquement à partir de trois critères :

- 1- Garantir une bonne détection, c'est-à-dire une réponse forte même à de faibles contours.
- 2- Garantir une bonne localisation.
- 3- Assurer que pour un contour il n'y aura qu'une détection. [3].

La figure 3.7 présente un exemple d'application de la détection de contour par Canny.

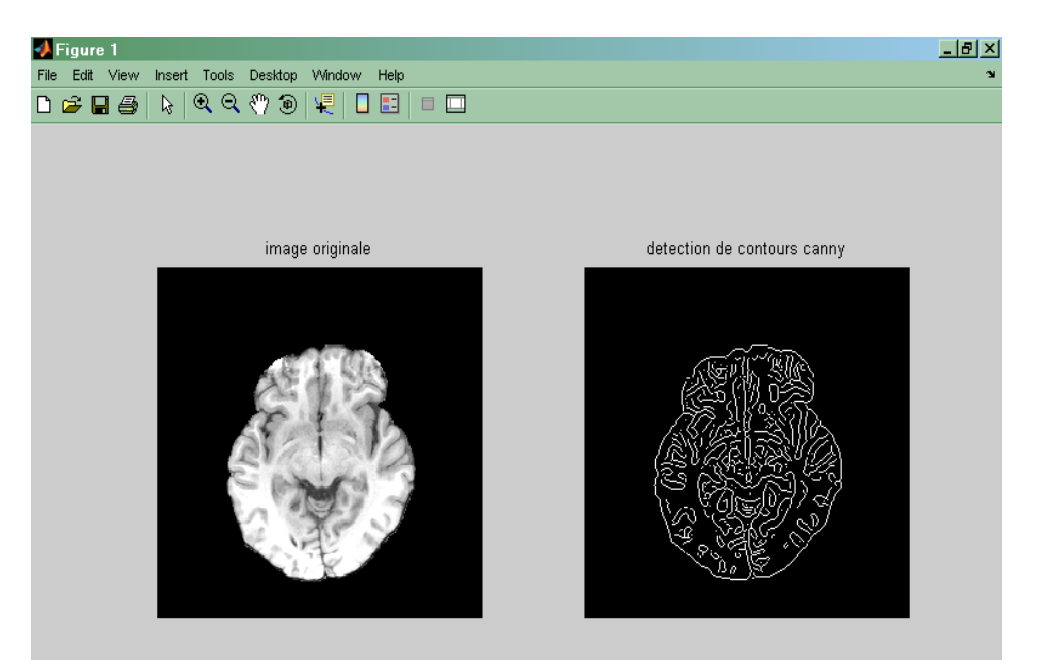

Fig.3.7. Détection de contour par Canny

#### **2.7. Les détecteurs de passage par zéro du Laplacien**

Ces méthodes ont été proposées en 1976. Elles ont eu une grande importance historique, étant considérées comme le prototype du détecteur de contour inspiré des systèmes biologiques. Elles utilisent le fait que le passage par zéro du Laplacien permet de bien mettre en évidence les extremums de la dérivée. Le passage par zéro du Laplacien correspond en effet bien au maximum du gradient dans la direction du gradient. La figure 3.8 présente un exemple d'application de la détection de contour par le Laplacien.

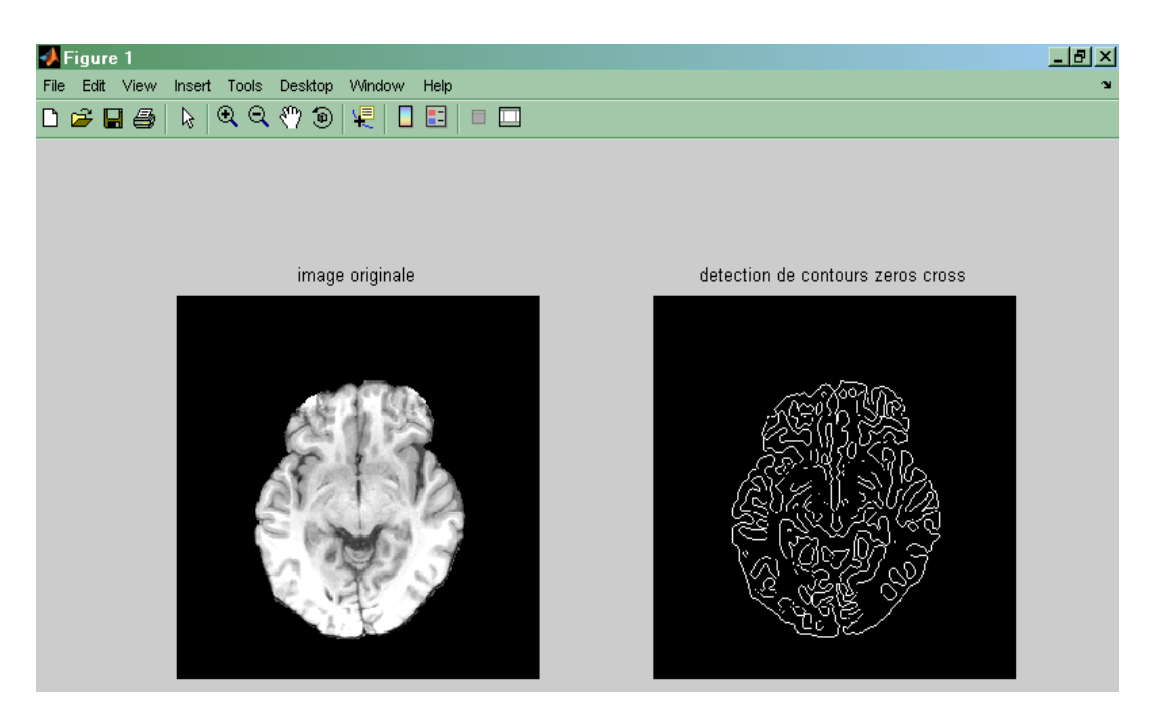

Fig.3.8. Détection de contour passage par zéro.

#### **3. Opérateurs morphologiques**

La morphologie mathématique est une théorie essentiellement non linéaire, utilisée en particulier en analyse d'images. Son but est l'étude des objets en fonction de leur forme, de leurs tailles, des relations avec leurs voisinages (en particulier topologiques), de leur texture, et de leurs niveaux de gris.

Les opérateurs morphologiques sont utilisés pour éliminer les bruits gênants ainsi que pour l'analyse de scènes. Les opérateurs morphologiques sont comme suit :

- L'érosion
- La dilatation
- •L'ouverture
- La fermeture
- La squelettisation

La figure 3.9 présente l'interface graphique avec son menu morphologie mathématique en deux dimensions.

| <b>Contract in the reflacem</b> |                                   |           |  |                  |        |          |
|---------------------------------|-----------------------------------|-----------|--|------------------|--------|----------|
| seg 2D dtection cntr 2D         | mrphlgie math 2D                  | visual 3D |  | dtction contr 3D | seg 3D | <b>N</b> |
|                                 | seuillage automatique             |           |  |                  |        |          |
| élimination des pixels isolés   |                                   |           |  |                  |        |          |
|                                 | suppression des pixels interieurs |           |  |                  |        |          |
|                                 | squelétisation                    |           |  |                  |        |          |
|                                 | dilatation                        |           |  |                  |        |          |
|                                 | érosion                           |           |  |                  |        |          |
|                                 | ouverture de l'image binaire      |           |  |                  |        |          |
|                                 | fermeture de l'image binaire      |           |  |                  |        |          |
|                                 |                                   |           |  |                  |        |          |
|                                 |                                   |           |  |                  |        |          |
|                                 |                                   |           |  |                  |        |          |
|                                 |                                   |           |  |                  |        |          |
|                                 |                                   |           |  |                  |        |          |
|                                 |                                   |           |  |                  |        |          |
|                                 |                                   |           |  |                  |        |          |
|                                 |                                   |           |  |                  |        |          |
|                                 |                                   |           |  |                  |        |          |
|                                 |                                   |           |  |                  |        |          |
|                                 |                                   |           |  |                  |        |          |
|                                 |                                   |           |  |                  |        |          |
|                                 |                                   |           |  |                  |        |          |

Fig.3.9. Représentation des procédures de la morphologie mathématique.

#### **3.1. L'image binaire**

Pour appliquer les opérations de la morphologie mathématique il faut d'abord effectuer un seuillage de l'image c'est-à-dire avoir une image en noir et blanc ou image binaire.

Ces images sont, soit le résultat d'une segmentation car elles permettent de représenter les objets par rapport au fond, soit elles sont issues directement d'un processus d'acquisition comme c'est le cas pour certaines applications. [3]

La figure 3.10 présente le résultat de la binairisation d'une image du cerveau en utilisant l'algorithme de seuillage automatique qui a été détaillé dans le chapitre 2.

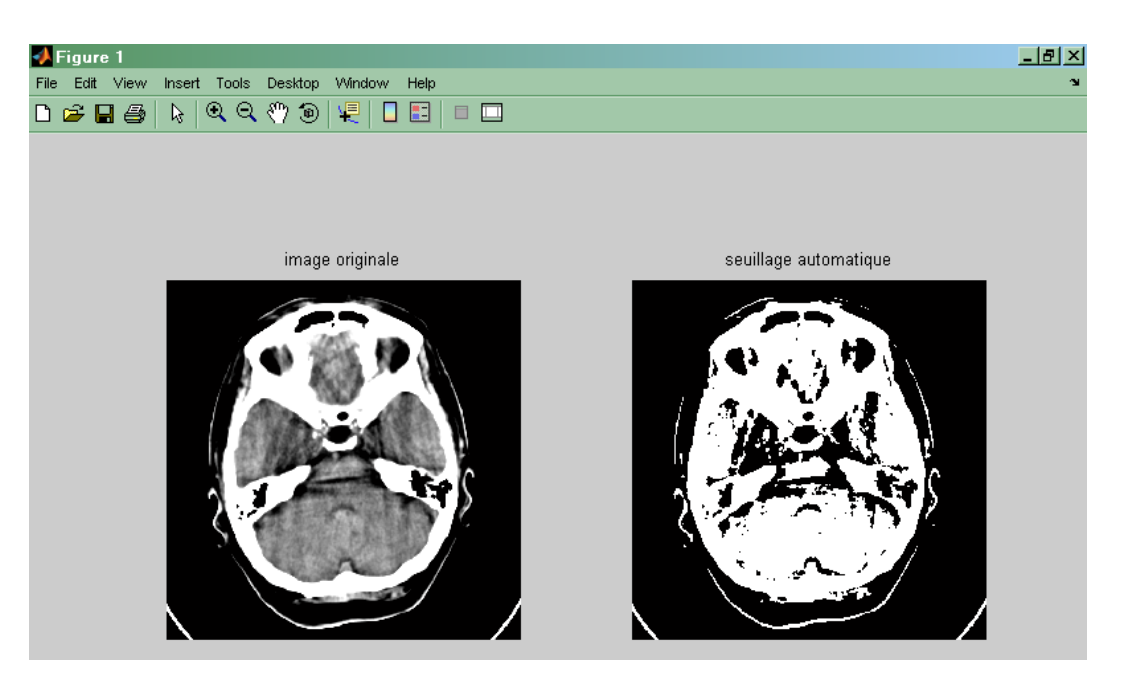

Fig.3.10. Binarisation par seuillage automatique

L'idée de base de la morphologie mathématique est de comparer l'ensemble à analyser avec un ensemble de géométrie connue appelé élément structurant.

#### **3.2. Définition de l'élément structurant**

Un élément structurant est une forme qui définit une opération morphologique. On peut le considérer comme un masque [7].

Un élément structurant B est un ensemble qui possède les caractéristiques suivantes :

- Il possède une forme (géométrie connue),
- Cette forme à une taille
- Cet élément est repéré par son origine O. L'origine O appartient généralement à l'élément structurant mais ce n'est pas une obligation.

La figure 3.11 montre l nature de l'élément structurant.

#### **Exemples**

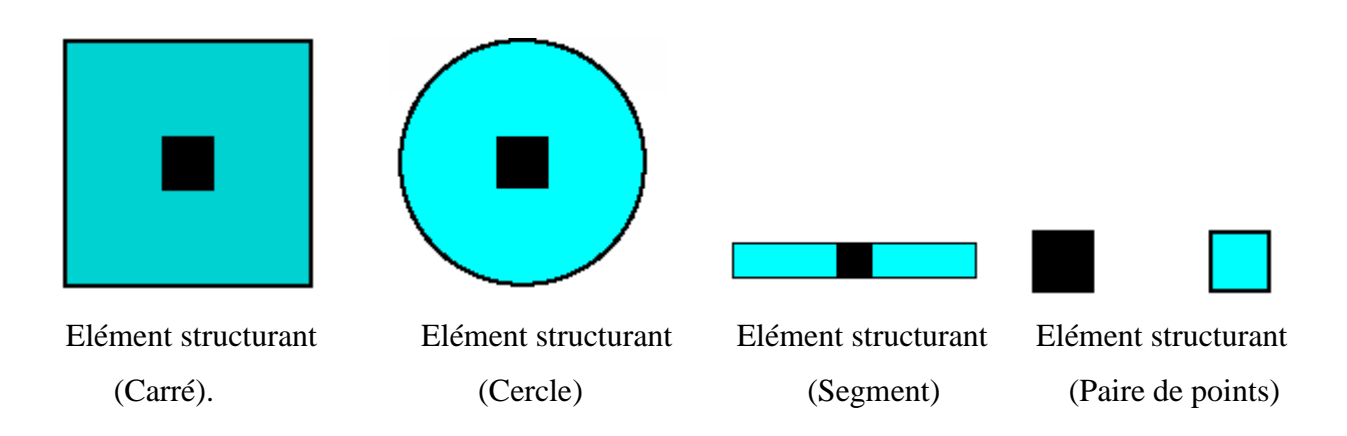

Fig. 3. 11. Elément structurant

#### **3.3. Définition de l'élément structurant transposé**

Le transposé d'un élément structurant B (noté B\* ou –B) est l'élément structurant symétrique de B par rapport à l'origine O (Fig.3.12) [7].

Exemple

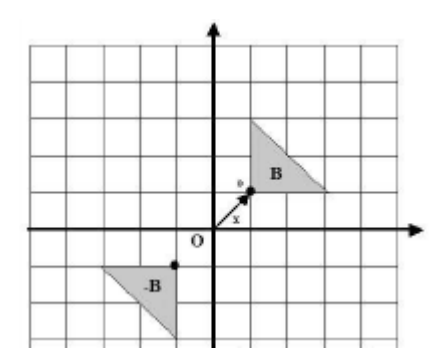

Fig. 3.12. Elément structurant transposé

#### **3.4. Transformations en tout ou rien**

Soit X une image binaire où les objets sont représentés en noirs sur un fond blanc et B un élément structurant et E l'espace souvent utilisé comme modélisation du support des images binaires à deux dimensions. L'élément structurant joue en quelque sorte le rôle de modèle local,

ou de sonde. Il est promené partout sur l'image à traiter, et à chaque position on étudie sa relation avec l'image binaire, considérée comme un ensemble.

Une transformation en tout ou rien de X par B dans E est définie en déplaçant B sur l'ensemble des points  $x \in E$ . Pour chaque position, on pose une question relative à l'union, l'intersection ou l'inclusion de B avec X

Chaque réponse positive fournit un nouvel ensemble qui donne l'image transformée.

Les transformations en tout ou rien les plus simples sont : l'érosion et la dilatation [7].

#### **3.5. Erosion-dilatation**

L'érosion et la dilatation sont des opérateurs de morphologie mathématique appliqués à des images binaires. L'érosion permet d'éliminer des points artéfactuels, tandis que la dilatation permet de lisser l'intérieur des objets

#### **3.5.1. Erosion morphologique**

L'érosion est une transformation, en tout ou rien, relative à l'inclusion.

L'élément structurant B, repéré par son centre est déplacé pour occuper successivement toutes les positions de l'espace E.  $B_x$  désigne le translaté de l'élément structurant au point x (c'est-à-dire que le centre de l'élément structurant coïncide avec x), il faut que B soit complètement inclus dans X [3].

$$
X \Theta B = \{ x \in E / B_x \subset X \}
$$

L'opération d'érosion est basée sur la règle suivante :

Si un pixel parmi les 8 voisins est blanc, le pixel noir est transformé en pixel blanc*.* La figure 3.13 présente le résultat de l'application de l'érosion à une image binaire en utilisant un élément

 1 1 1 structurant  $B = \begin{bmatrix} 1 & 1 & 1 \end{bmatrix}$ 1 1 1

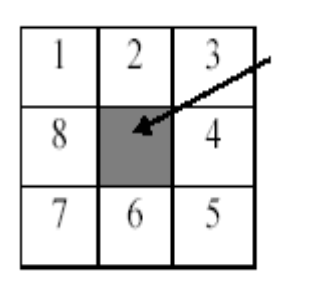

### Pixel noir traité

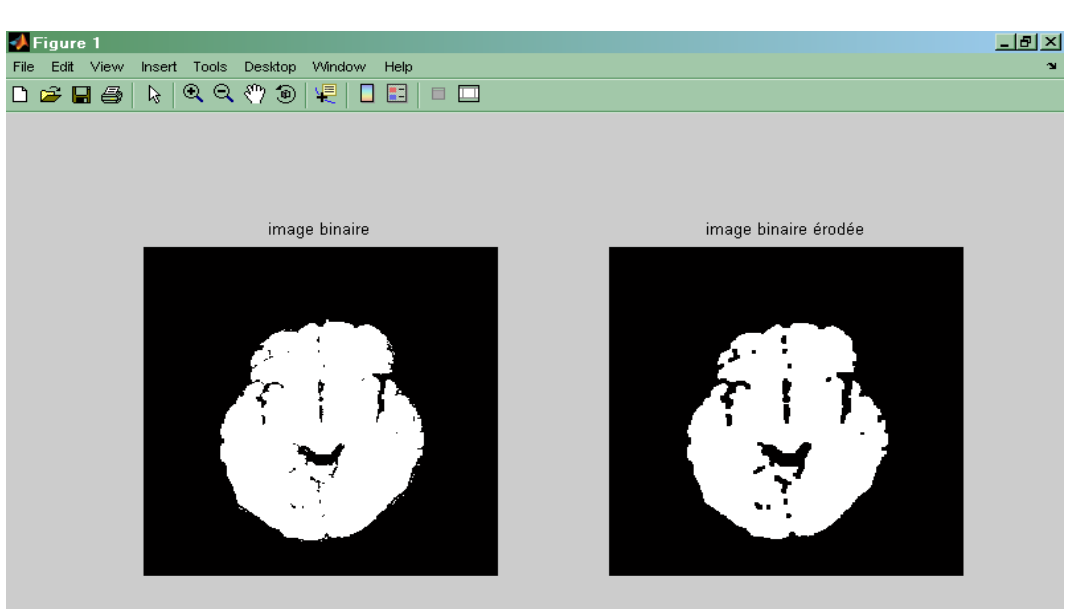

Fig.3.13. Erosion d'une image binaire du cerveau.

#### **3.5.2. Dilatation morphologique**

C'est une transformation en tout ou rien relative à l'intersection [3].

$$
X \oplus B = \{x \in E / B_x \cap X \neq \phi \}
$$

L'opération de dilatation est un processus inverse de l'érosion et est basée sur la règle suivante : Si un pixel parmi les 8 voisins est noir, le pixel blanc est transformé en pixel noir comme suit :

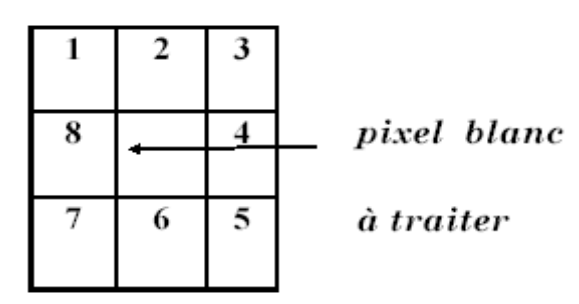

La figure 3.14 présente le résultat de l'application de la dilatation à une image binaire.

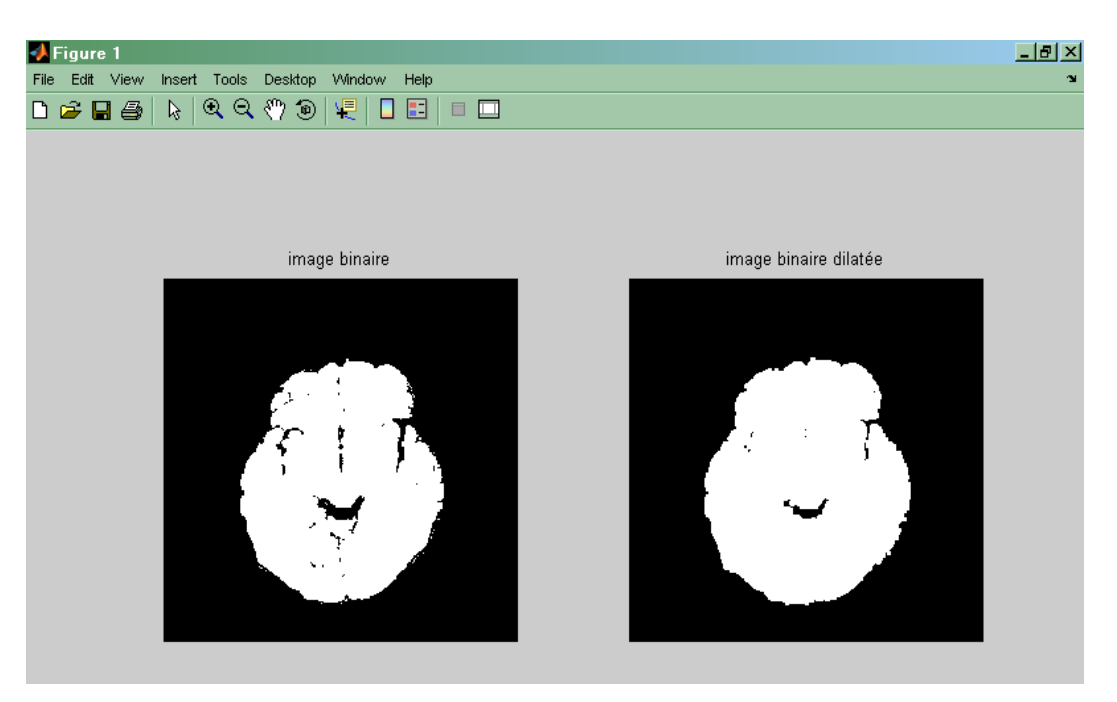

Fig.3.14. Dilatation d'une image binaire du cerveau.

#### **3.6. Ouverture morphologique**

Pour B=B\*, on constate que la dilatation n'est pas vraiment l'inverse de l'érosion. En effet, si on effectue d'abord une érosion puis une dilatation, les composantes connexes de l'objet qui ont été supprimées par érosion (à cause de leur petite taille) ne peuvent plus être recouvrées par dilatation et sont donc définitivement perdues. On construit donc une nouvelle transformation par composition d'une érosion et d'une dilatation appelée ouverture [3].

 $O_B(X) \equiv (X \odot B) \oplus B^*$ 

La figure 3.15 présente le résultat de l'application de l'ouverture morphologique à une image binaire.

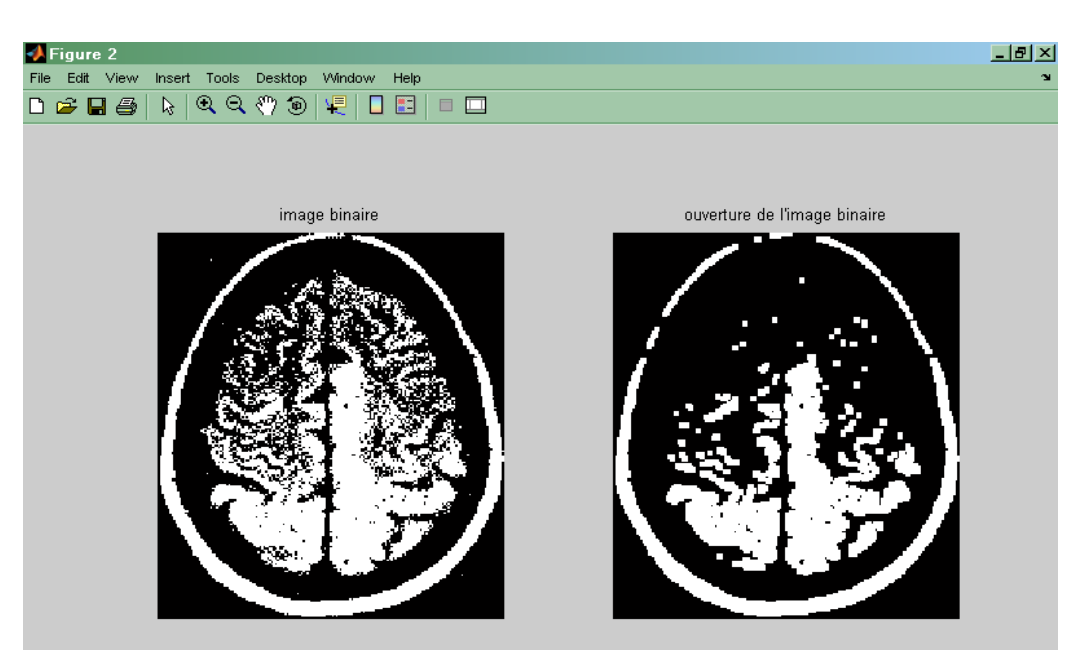

Fig.3.15. Ouverture de l'image binaire du cerveau.

On remarque que l'ouverture a pour effet de supprimer les parties de l'image dont la taille est inférieure à celle de l'élément structurant et de « lisser » les contours [3].

#### **3.7. Fermeture morphologique**

La fermeture morphologique est composée d'une dilatation suivie d'une érosion de l'image.

$$
F_B(X)\equiv (X\,\oplus\,B)\,\oplus\,B^*
$$

Elle a pour effet de boucher les trous des objets qui sont plus petits que l'élément structurant.

La figure 3.16 présente le résultat de l'application de la fermeture morphologique à une image binaire.

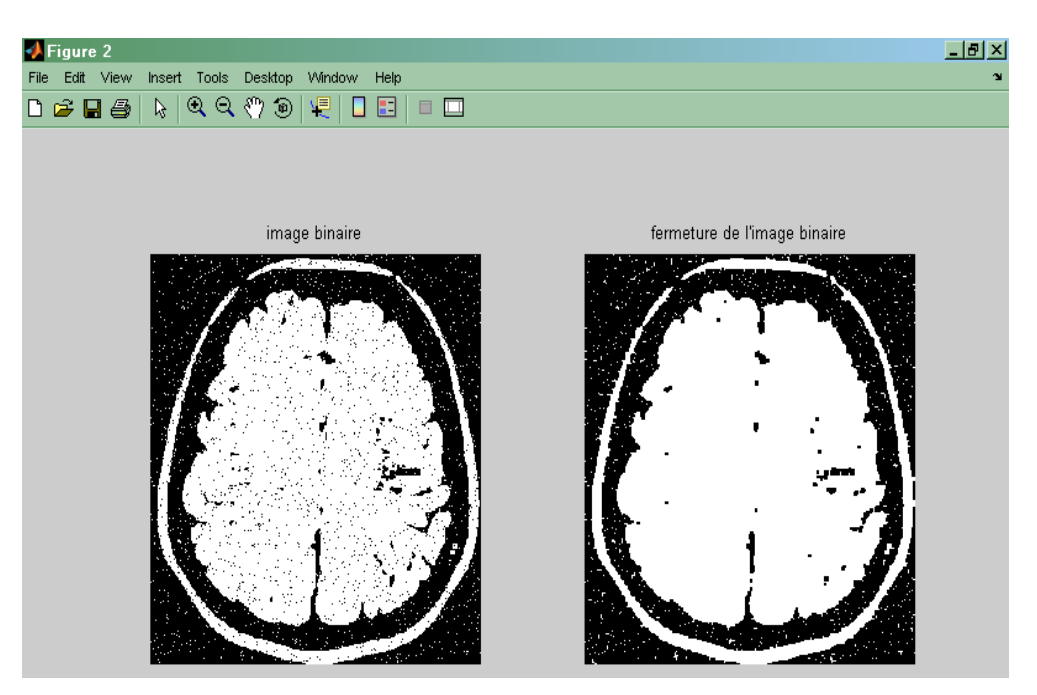

Fig.3.16. fermeture de l'image binaire.

En résumé :

L'érosion supprime les petits objets (pixels parasites)

La dilatation permet de combler les trous

L'ouverture supprime les petites régions et permet une séparation des objets

La fermeture a pour effet de combler les trous et de connecter les objets proches.

#### **3.8. Dilatation d'une image binaire avec un disque**

La dilatation par un disque (l'élément structurant sous forme d'un disque) a pour effet d'augmenter la taille des objets selon la taille du disque, de relier entre elles les composantes proches et de boucher les petits trous (plus petits que l'élément structurant). La figure 3.17 présente le résultat de la dilatation d'une image binaire avec un disque.

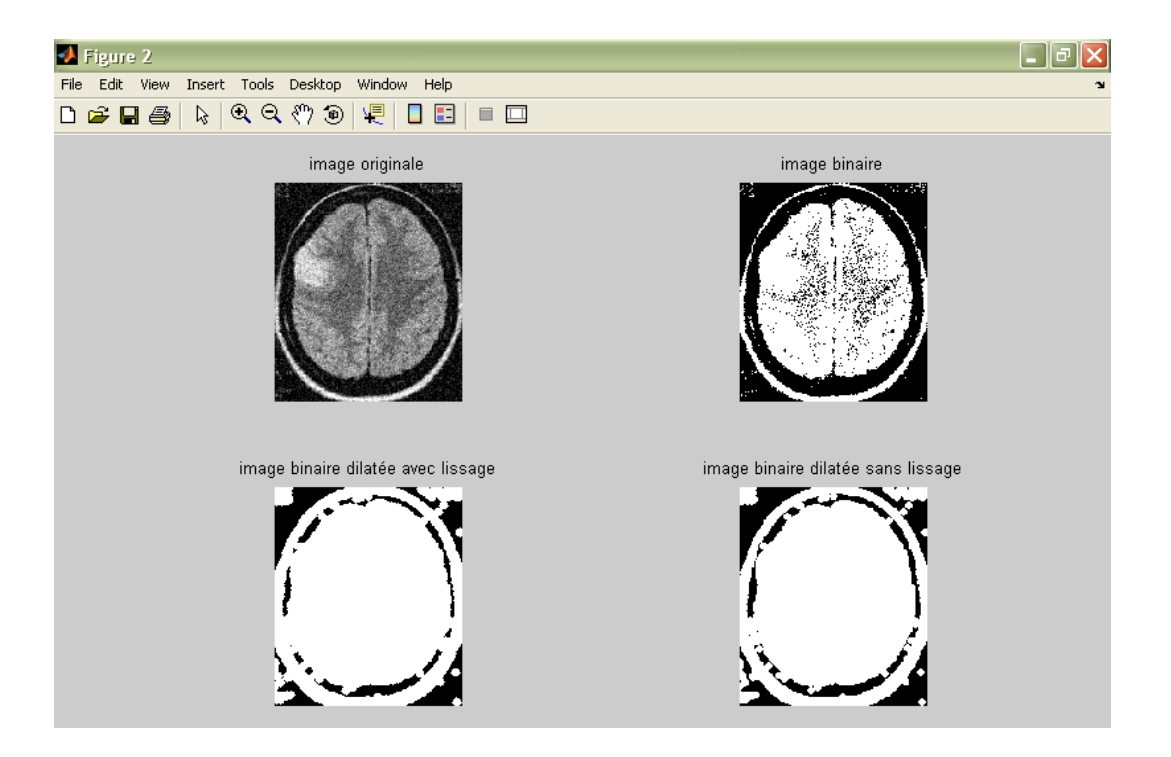

Fig.3.17. Dilatation d'une image binaire avec un disque de rayon r= 4.

#### **3.9. Erosion d'une image binaire avec un disque**

L'érosion par un disque a les effets suivants : l'objet est diminué selon la taille de l'élément structurant, les composantes connexes de l'objet plus petites que l'élément structurant sont supprimées [3]. La figure 3.18 présente le résultat de l'érosion d'une image binaire avec un disque.

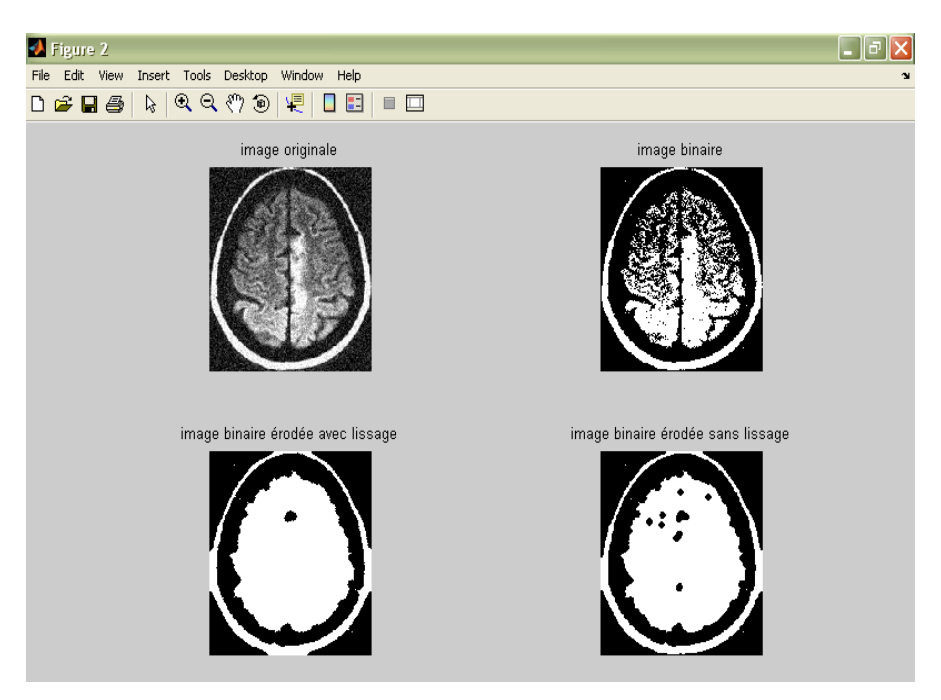

Fig.3.18. Erosion d'une image binaire avec un disque de rayon r=4.

#### **3.10. Erosion d'une image en niveaux de gris**

Soit la portion d'image donnée par la figure ci-dessous (figure 3.19). L'érosion d'une telle image consiste à appliquer la formule suivante :

$$
E(f(x)) = \inf \{ f(u); u \in V(x) \}
$$

Avec :

E : érosion

 $f(x)$ : image initiale

 $V(x)$ : voisinage d'un point image x.

La figure 3.20 et la figure 3.21 présentent le résultat de l'érosion d'une image en niveau de gris.

| 42 | 45 | 43 | 40 | 41 | 39 |
|----|----|----|----|----|----|
| 40 | 42 | 56 | 58 | 43 | 36 |
| 56 | 32 | 50 | 54 | 49 | 45 |
| 51 | 56 | 54 | 60 | 52 | 58 |
| 45 | 58 | 47 | 56 | 41 | 39 |
| 40 | 42 | 56 | 58 | 54 | 52 |

Fig.3.19. Image initiale

En effet on joue sur le pixel central qu'il prend la valeur minimum parmi les 8 voisins, on écrase la nouvelle valeur du pixel central et on continue l'opération sur les autres pixels centrals en utilisant une fenêtre de taille 3x3 comme suit :

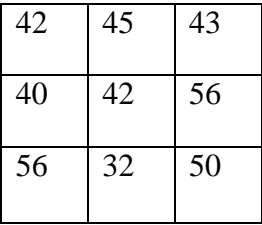

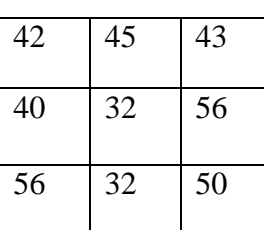

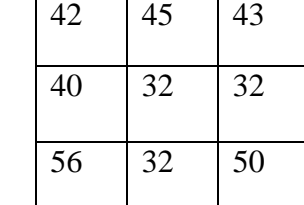

| 42 | 45 | 43 | 40 | 41 | 39 |
|----|----|----|----|----|----|
| 40 | 32 | 32 | 40 | 36 | 36 |
| 56 | 32 | 32 | 43 | 36 | 45 |
| 51 | 32 | 32 | 41 | 39 | 58 |
| 45 | 40 | 42 | 41 | 39 | 39 |
| 40 | 42 | 56 | 58 | 54 | 52 |

Fig.3.20. Image érodée

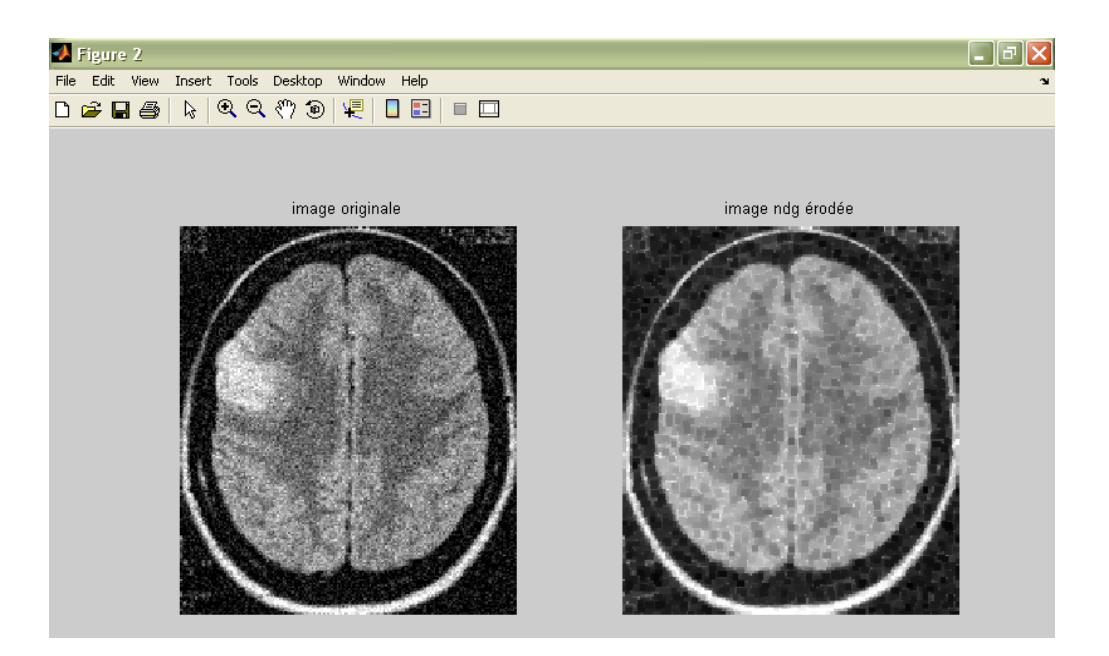

Fig.3.21. Erosion d'une image en niveaux de gris.

#### **3.11. Dilatation d'une image en niveaux de gris**

Soit la portion d'image donnée par la figure 3.22. La dilatation d'une telle image consiste à appliquer la formule suivante :

$$
D(f(x)) = \sup \{ f(u); u \in V(x) \}
$$

Avec

D : dilatation

 $f(x)$ : image initiale

 $V(x)$ : voisinage d'un point image x

La figure 3.23 et la figure 3.24 présente le résultat de dilatation d'une image en niveau de gris.

|    | 45 | 43 | 40 | 4  | 39 |
|----|----|----|----|----|----|
| 40 | 42 | 56 | 58 | 43 | 36 |
| 56 | 32 | 50 | 54 | 49 | 40 |
| 51 | 56 | 54 | 60 | 52 | 58 |
| 43 | 58 | 47 | 56 | 4  | 39 |
| 40 | 42 | 56 | 58 | 54 | 52 |

Fig.3.22. Image initiale

De la même façon qu'une érosion on peut effectuer une dilatation en jouant sur le pixel central qu'il va prendre la valeur supérieure des pixels voisins, on écrase la nouvelle valeur du pixel central et on continue la dilatation ainsi de suite en utilisant une fenêtre de taille 3x3.

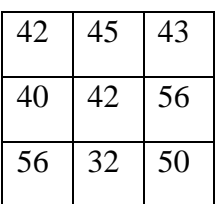

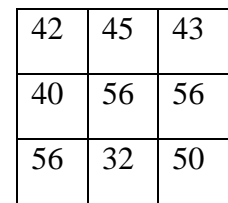

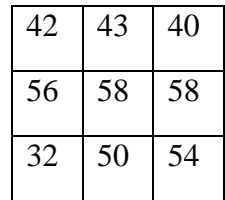

| 42 |    | 43 | 40 |    | 39 |
|----|----|----|----|----|----|
| 40 | 56 | 58 | 58 | 58 |    |
| Эb | 56 | 58 | 58 | 58 |    |
|    | 58 | 60 | 60 | 60 | 58 |
|    | 58 | 60 | 60 | 60 | 39 |
| 40 |    | 16 | 58 | ١Д |    |

Fig.3.23. Image dilatée

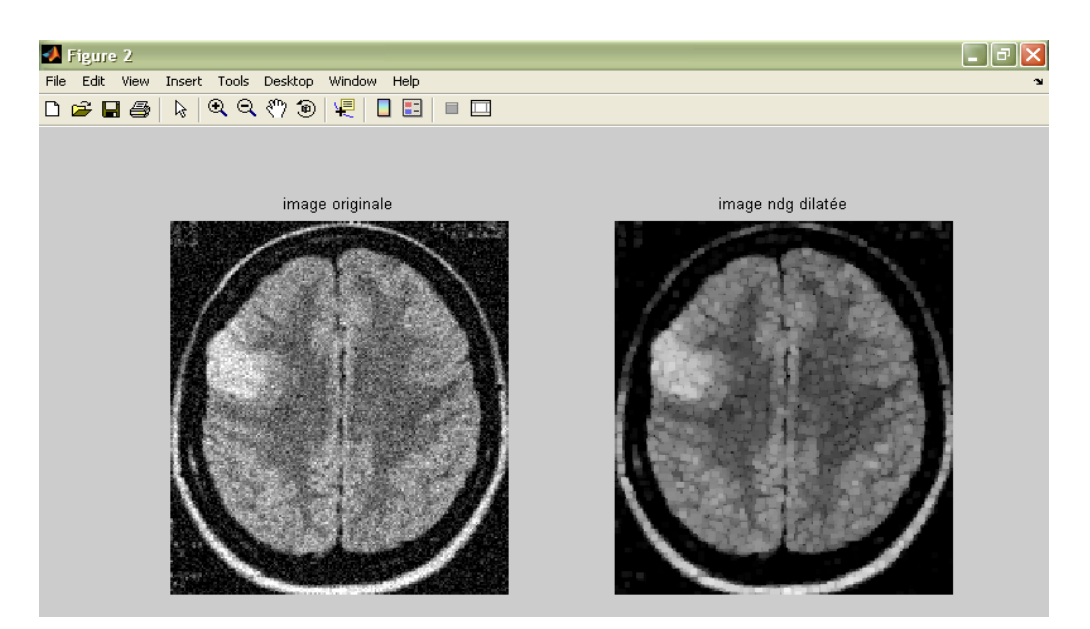

Fig.3.24. Dilatation de l'image en niveaux de gris.
### **3.12. Squelettisation**

Le squelette est une notion très utile en reconnaissance de forme. En effet, il s'agit d'une représentation des objets, qu'on souhaite intuitivement compacte (lignes fines centrées sur les objets), homotopique à l'objet de départ (même nombre de composante connexes et même nombre de trous), et inversible.

En morphologie mathématique, on arrive à une définition du squelette dans le cas continu qui a de bonnes propriétés par rapport à ces exigences. En revanche, le passage au cas discret est très délicat pour cette transformation.

Dans le cas continu, le squelette est défini comme l'ensemble des centres des boules maximales inclues dans l'objet (une boule étant maximale si elle ne peut être incluse dans aucune boule incluse dans l'objet) [3].

La squelettisation est une représentation d'un objet avec le minimum d'information sous une forme simple à extraire et manipuler. Elle consiste à supprimer de l'objet X tout pixel ayant une configuration donnée définie par les éléments structurants (ou masques) suivants :

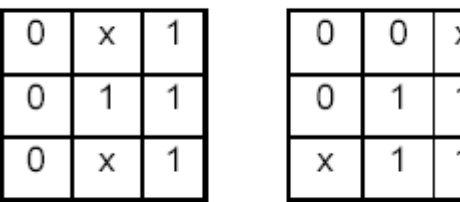

Les 6 autres masques sont obtenus par rotation de  $\pi/4$ .

La squelettisation a pour intérêt principal la reconstitution de l'image à partir de son squelette. Cependant elle est très sensible à de faibles variations du contour.

La figure 3.25 présente un exemple de squelettisation d'un objet quelconque.

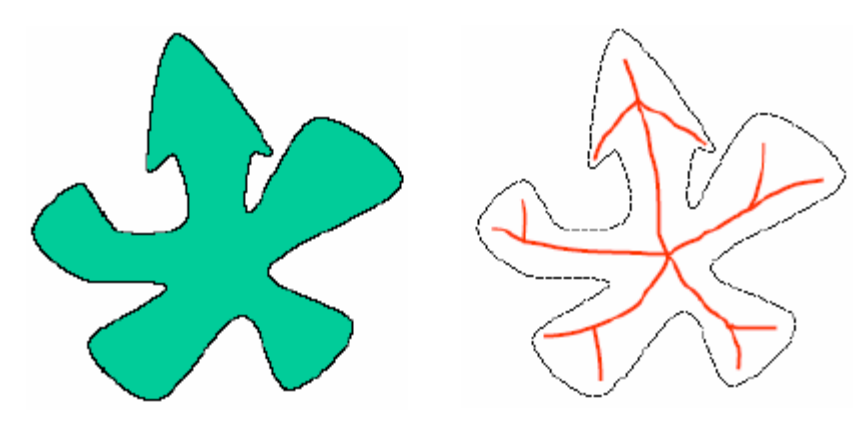

Fig.3.25. Exemple de squelettisation.

La figure 3.26 présente un exemple de squelettisation d'une image du cerveau.

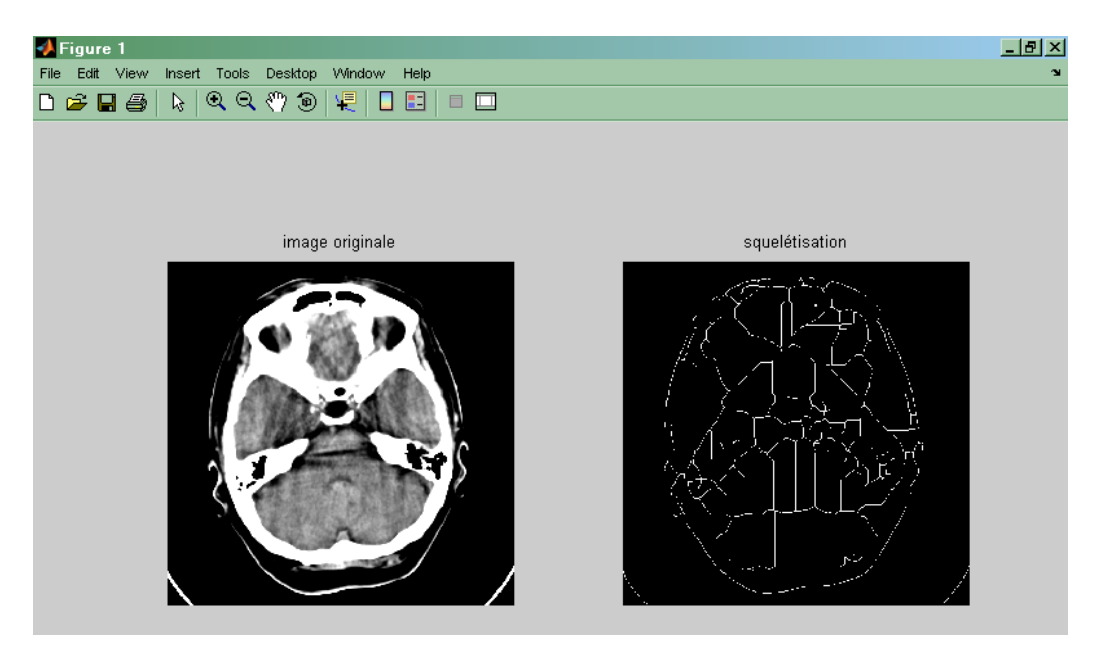

Fig.3.26. squelettisation d'une image du cerveau.

## **3.13. Élimination des pixels isolés et suppression des pixels intérieurs**

Nous nous intéressons également à deux fonctions de la morphologie mathématique qui sont comme suit l'élimination des pixels isolés (figure 3.27) et la suppression des pixels intérieurs (figure 3.28).

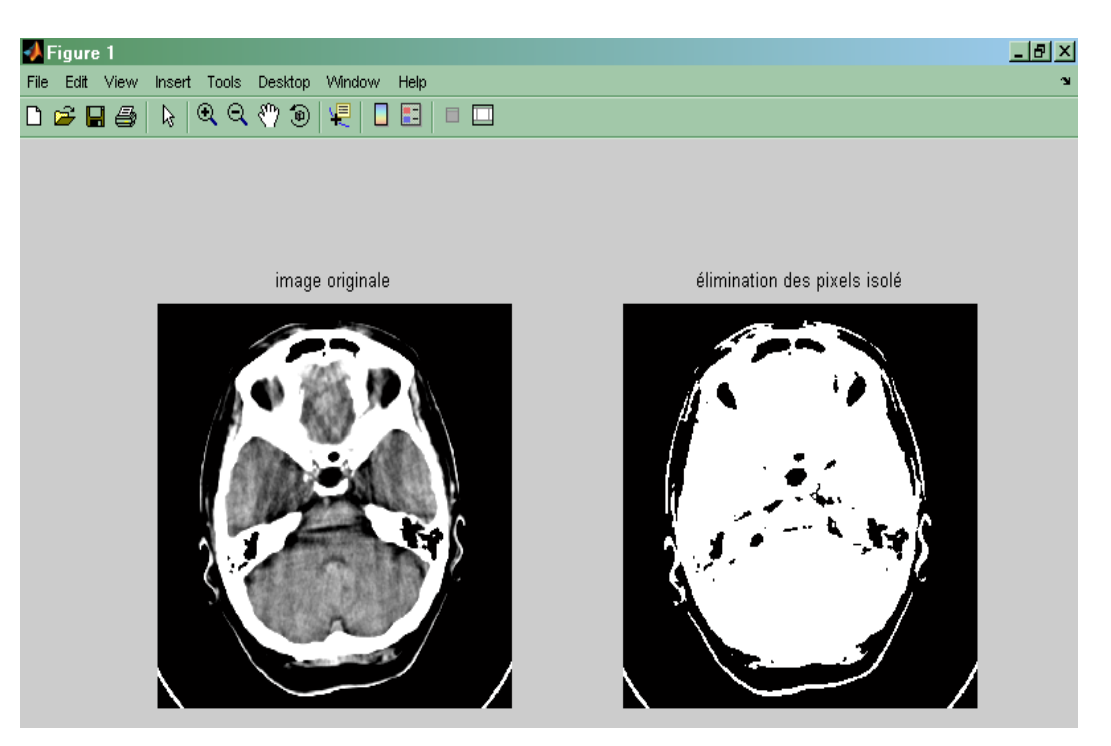

Fig.3.27. Elimination des pixels isolés.

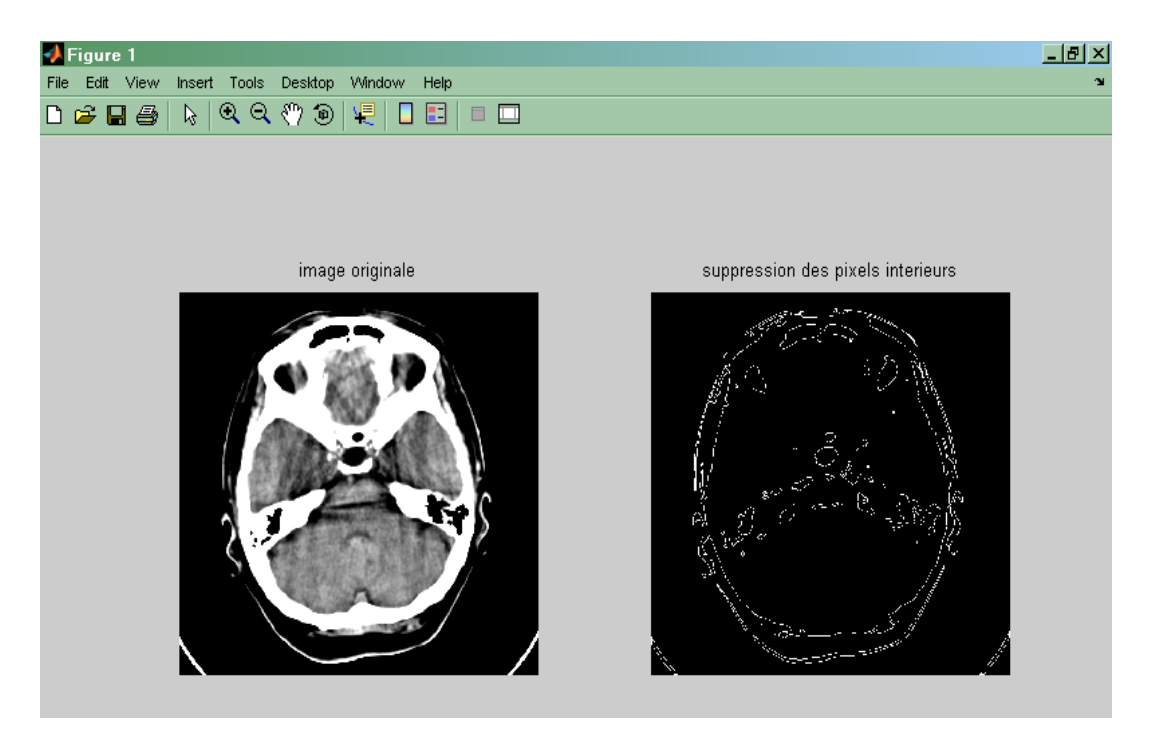

Fig.3.28. Suppression des pixels intérieurs.

Ces deux opérations permettent d'améliorer la qualité de l'image.

### **3.14. Ligne de partage des eaux LPE**

La morphologie mathématique fournit de nombreux outils de segmentation d'images. Nous allons nous intéresser ici à l'une des nouvelles techniques : la technique de la Ligne de Partage des Eaux (LPE).

La ligne de partage des eaux est une notion très importante pour les problèmes de segmentation. Intuitivement, elle est définie par analogie géographique comme le complémentaire des bassins versants, un bassin versant étant la zone associée à un minimum régional telle qu'une goutte d'eau tombant dans cette zone et suivant la ligne de plus grande pente s'arrêtera dans ce minimum.

On définit :

- Le minimum local comme étant le point ou plateau d'où on ne peut pas atteindre un point plus bas sans être obligé de remonter ;
- Le bassin versant comme étant la zone d'influence d'un minimum local : une goutte d'eau s'écoulant dans le bassin versant arrive au minimum local ;
- La ligne de partage des eaux est une ligne séparant 2 bassins versants (de cette ligne, une goutte d'eau peut s'écouler vers au moins 2 minimas locaux distincts). Elle est également la limite des zones d'influence des minima locaux.

La transposition de cette définition intuitive en termes mathématiques ne va pas sans poser de nombreux problèmes (définition d'une ligne de plus grande pente, problème des plateaux, etc..). La plupart des définitions sont algorithmiques, c'est-à-dire que la ligne de partage des eaux est définie d'après le moyen qui permet de la construire. Un des algorithmes les plus populaires est l'algorithme « d'immersion » qui consiste à remplir progressivement les bassins versants (à partir des minima régionaux) pour déterminer leurs limites.

### **3.14.1. Technique d'immersion**

L'algorithme consiste à suivre les étapes suivantes :

- percer chaque minimum local de la surface.
- Inonder la surface à partir des minimas locaux, l'eau montant à vitesse constante et uniforme dans les bassins versants.
- Quand les eaux issues de 2 minimas différents *se rencontrent*, on monte *une digue* pour qu'elles ne se mélangent pas.
- A la fin de l'immersion, *l'ensemble des digues* constituent la ligne de partage des eaux.

La figure 3.29 est une illustration schématique des étapes énoncées ci-dessus.

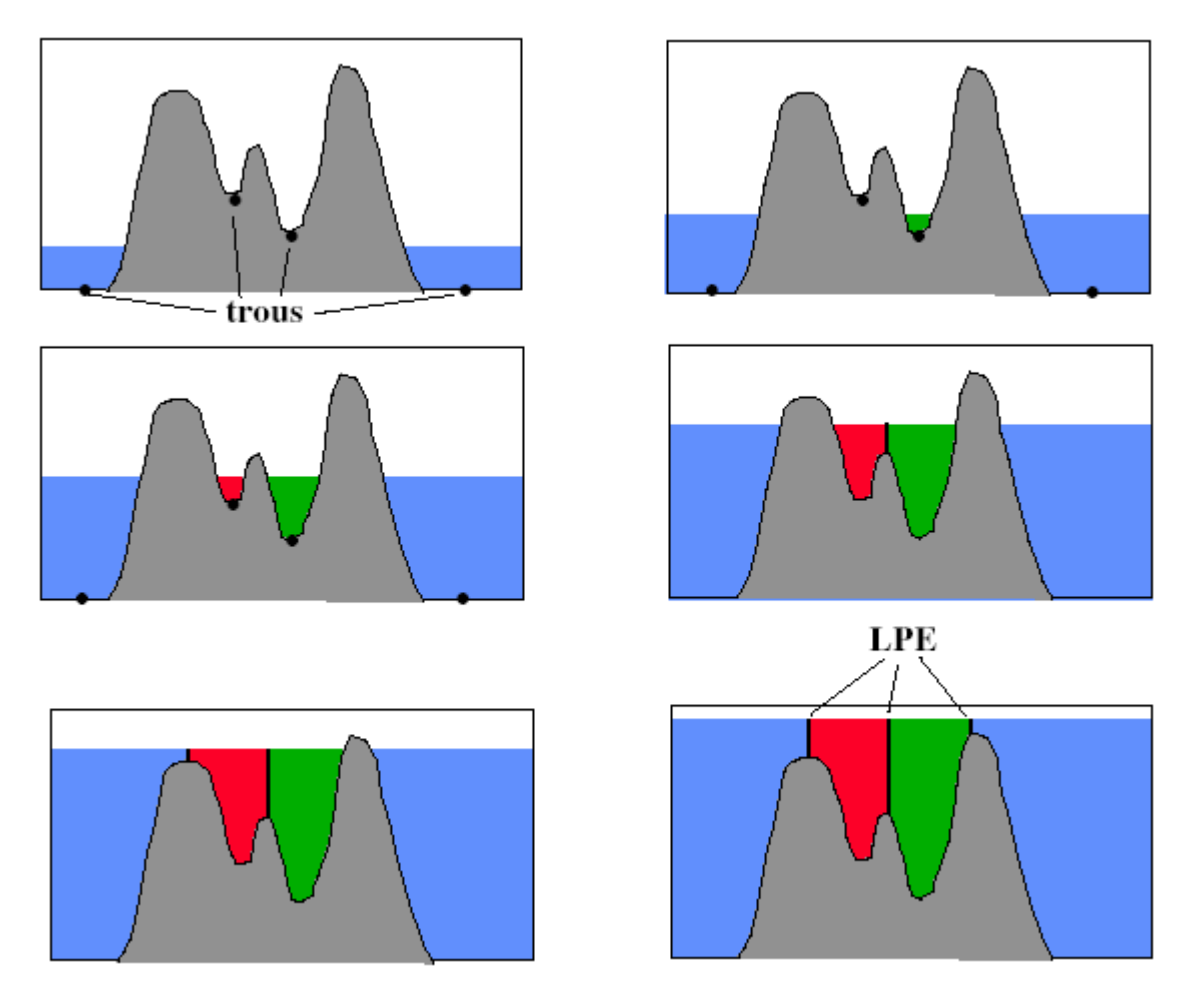

Fig.3.29. Principe de la ligne de partage des eaux

L'avantage de la ligne de partage des eaux pour la segmentation est qu'elle fournit des régions délimitées par des contours fermés formant une partition de l'image.

La figure 3.30 est une illustration schématique de l'algorithme de la ligne de partage des eaux pour la segmentation d'image.

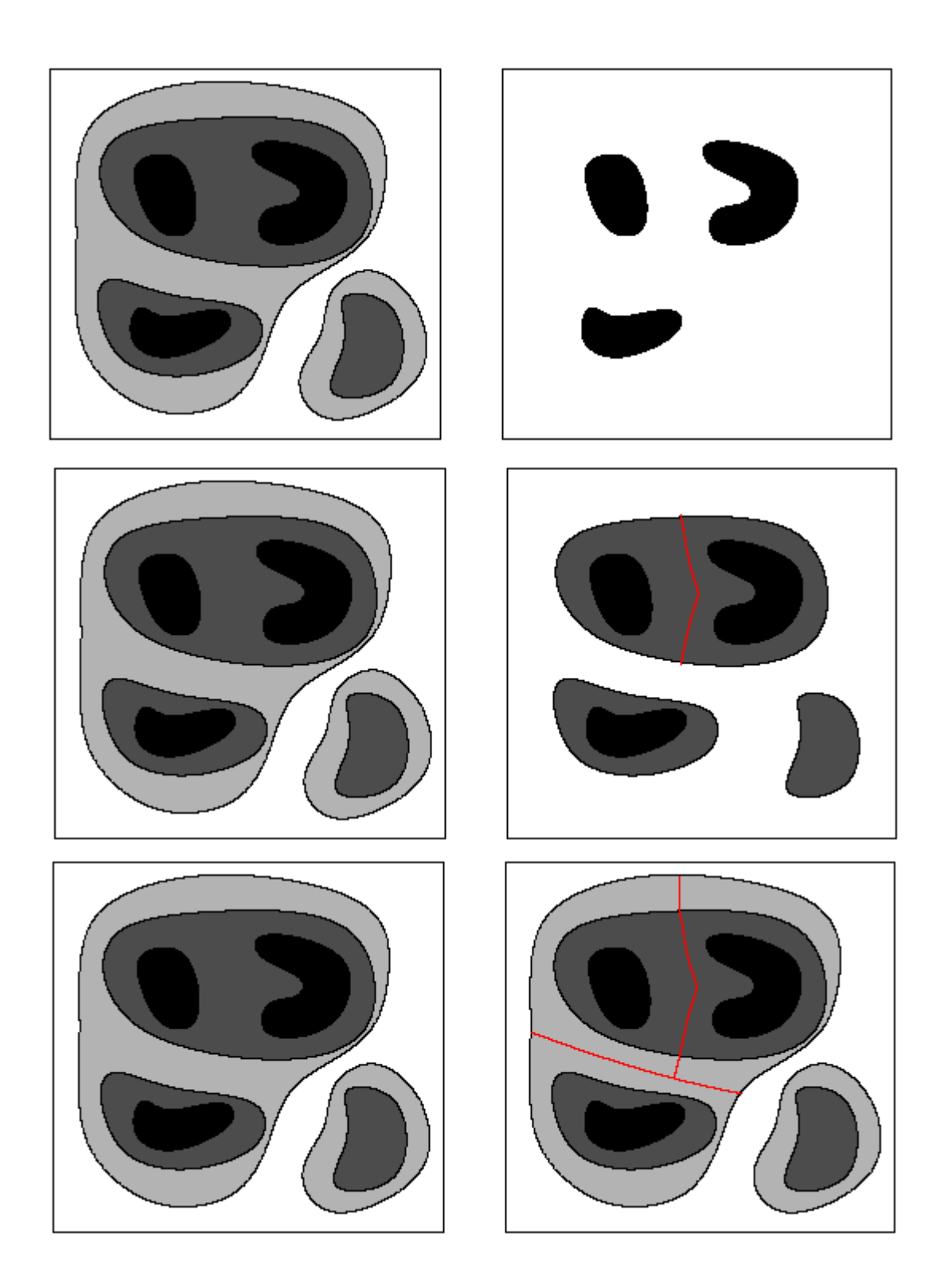

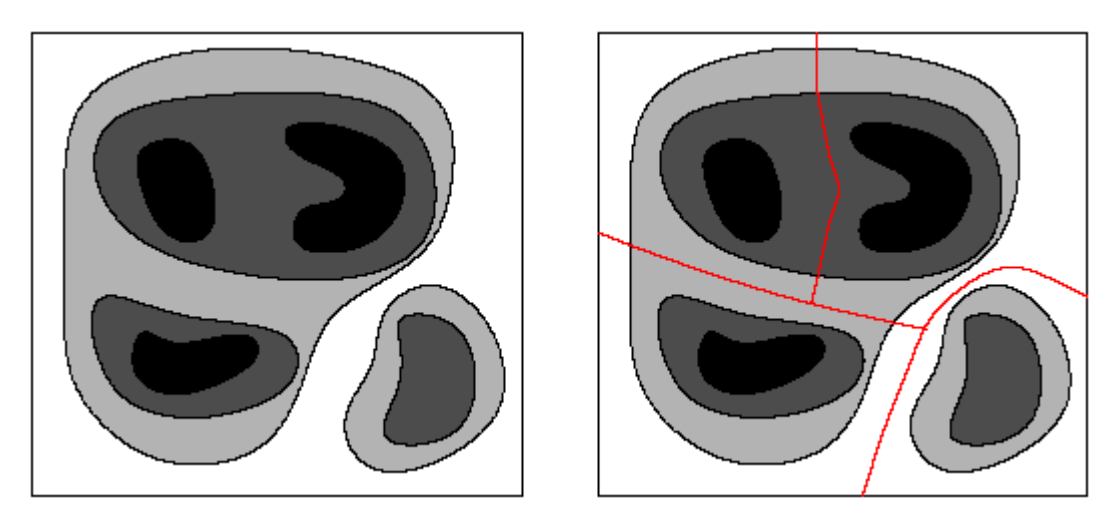

Fig.3.30. Illustration de l'algorithme de la ligne de partage des eaux.

Ici on commence par les petits objets pour remplir le bassin, on fait la même chose pour les autres objets en respectant les dimensions des objets et on continue jusqu'on termine avec l'image en faisant un contour pour séparer les objets.

### **3.14.2. Application pour la segmentation**

C'est une technique puissante de segmentation par morphologie, qui a donné lieu à des développements importants et de plus en plus d'applications, consiste à effectuer un marquage puis une reconstruction, éventuellement précédés de prétraitement (rehaussement de contraste, filtrage, en particulier par des filtres alternés séquentiels).

La ligne de partage des eaux fournit un bon outil de segmentation des images en niveaux de gris. Elle peut être appliquée directement sur l'image initiale et permet par exemple de détecter les lignes de crête de l'image de mettre en évidence des structures fines linéaires sur le résultat d'un chapeau haut-de-forme…

Le choix de l'image sur laquelle la ligne de partage des eaux est appliquée dépend bien sûr du problème posé, et doit être effectué en premier lieu. L'inconvénient de la ligne de partage des eaux est qu'elle fournit souvent une image sursegmentée. La technique de marquage (la fonction de marquage sélectionne des minima régionaux) permet alors d'imposer des minima à la ligne de partage des eaux pour éviter ce problème.

Les marqueurs définissent les sources depuis lesquelles l'algorithme de la LPE va simuler la montée des eaux. Afin d'éviter la création de bassins au niveau des minima locaux, il est nécessaire d'effectuer une modification de l'homotopie de la structure d'entrée qui consiste à mettre les zones marquées au niveau le plus bas de la structure.

Cette technique fournit des caractéristiques très intéressantes en terme de qualité de segmentation, de robustesse et de temps de calcul, aussi bien sur des objets industriels que naturels [3].

La figure 3.31 illustre l'application de l'algorithme de la LPE pour la segmentation d'une image du cerveau.

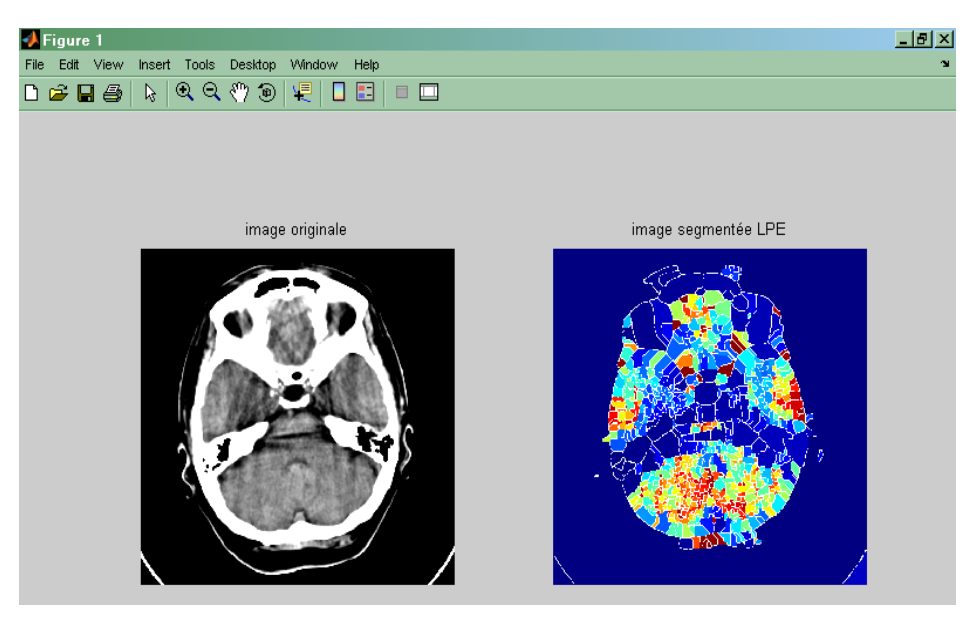

Fig.3.31. Segmentation par la LPE.

### **4. Conclusion**

Le thème de ce chapitre est la segmentation par extraction de contours.

Quelques approches de bases ont été présentées. Nous avons considérés en premier lieu des algorithmes basés sur la convolution de l'image par des masques d'extraction de contour (masques de Sobel, Roberts, Prewitt…). L'analyse des images de contours nous permet de dire que le détecteur de Roberts fournit globalement des contours plus fins que tous les autres opérateurs. Cela est du a la petite taille des masques de Roberts. En revanche, si l'on regarde les contours des images du cerveau, on s'aperçoit que l'opérateur de Roberts filtre plus de détails fins que Sobel et Prewitt.

L'approche morphologique est adaptée à la prise en compte de critère topologique pour définir les frontières entre différentes régions de l'image à segmenter. Nous avons ensuite considéré des méthodes basées sur la morphologie mathématique, l'érosion supprime les petits objets (pixels parasites), la dilatation permet de combler les trous, l'ouverture supprime les petites régions et permet une séparation des objets, la fermeture a pour effet de combler les trous et de connecter les objets proches, à la fin nous avons parlé de l'algorithme LPE la ligne de partage des eaux, c'est une technique puissante de segmentation par morphologie. L'avantage de la ligne de partage des eaux pour la segmentation est qu'elle fournit des régions délimitées par des contours fermés formant une partition de l'image. L'inconvénient de la ligne de partage des eaux est qu'elle fournit souvent une image sursegmentée, on peut corriger ce problème en utilisant la technique de marquage cité ci-dessus.

# **4**

# **Segmentation trois dimensions (3D) des images médicales.**

### **1. Introduction**

L'imagerie tridimensionnelle est un domaine récent, en pleine expansion, qui est apparu avec la mise au point de modalités d'acquisition d'images effectuant l'échantillonnage d'un volume d'espace. Elle autorise l'examen de structures internes de manière non invasive souvent avec une totale innocuité. Ces modalités sont particulièrement intéressantes dans l'examen de tissus vivants.

Les techniques d'imagerie tridimensionnelle sont devenues indispensables en médecine, notamment dans l'aide au diagnostic pour le spécialiste. Les pathologies peuvent ainsi être détectées dans un état d'avancement moindre, avant même l'apparition de symptômes externes. Ces techniques permettent au chirurgien de localiser précisément les tumeurs et foyers infectieux et de mesurer leur étendue. En biologie, elles fournissent une carte des structures biologiques microscopiques, dont l'étude permet leur interprétation fonctionnelle.

Depuis peu, de nombreuses recherches sont menées pour dépasser la simple «visualisation» des données tridimensionnelles et tenter d'exploiter au maximum la richesse des informations contenues dans ce type de données. Des techniques de segmentation et de reconstruction sont peu à peu mises au point pour construire des représentations géométriques des structures anatomiques ou biologiques cartographiées dans ces données. Ces représentations constituent une information ré exploitable dans beaucoup d'autres applications. Elles permettent la constitution d'atlas anatomiques, qui quantifient la variabilité de certaines structures anatomiques. Elles permettent à un chirurgien de planifier une opération. En radiothérapie, elles facilitent la détermination des

directions « optimales » pour irradier une zone tumorale en minimisant les dégâts sur les tissus sains. Les représentations géométriques sont primordiales dans la mise au point de prothèses : celles-ci peuvent être validées « virtuellement » puis fabriquées simplement à partir de cette représentation.

Ainsi, un grand nombre d'applications nécessite des représentations géométriques des structures internes décrites par les images. Pour les construire, deux transformations doivent être faites sur les images : la segmentation qui isole les différents constituants et la reconstruction qui fabrique une ou plusieurs structures géométriques à partir des constituants extraits. Ces transformations ne sont en général pas triviales, car les modalités d'acquisition des images ne fournissent qu'un échantillonnage du volume d'espace considéré et cet échantillonnage n'est représentatif que de certaines propriétés spécifiques des objets ou tissus observés. En conséquence, deux composantes distinctes mais de même nature seront indissociables sur l'image si elles se touchent dans la réalité. Plus problématique, deux tissus différents pourront avoir des caractéristiques communes qui les feront réagir identiquement sur certaines modalités d'acquisition. D'autres problèmes peuvent gêner le calcul de ces représentations : bruits sur les données, anisotropie des images, déformations suivant un axe, contraste ou luminosité variable dans l'espace image, artefacts produits par des objets métalliques, résolution d'échantillonnage [9].

### **2. Moyens d'acquisition**

### **2.1. En médecine**

Les différentes modalités d'acquisition d'images tridimensionnelles permettent d'obtenir un panel varié de « cartes » anatomiques ou fonctionnelles du corps humain. Suivant ce que le praticien souhaite examiner en priorité, certaines modalités répondront mieux à ce besoin.

La tomodensitométrie, ou tomographie X assistée par ordinateur, ou encore scanner X, est une techniques dérivées de la radiographie qui s'appuie sur l'absorption plus ou moins importante des rayons selon le milieu traversé. Le principe est de prendre un certain nombre d'images ou projections suivant des directions différentes, puis, à partir d'une transformée mathématique, reconstruire un volume de données à partir de cet ensemble de projections.

Plusieurs techniques sont utilisées pour balayer au mieux le volume d'intérêt afin d'augmenter la qualité des images tridimensionnelles reconstruites et de diminuer les doses de radiation : source en rotation ou en spirale, faisceaux parallèles ou coniques. L'image obtenue met particulièrement

en valeur les tissus osseux du patient. En utilisant des produits de contraste, certaines régions peuvent être davantage mises en valeur. Son apport diagnostique est primordial dans les pathologies abdominales, les mesures orthopédiques, les pelvimétries et cette technique sert aussi pour repérer les tumeurs ou lésions cérébrales.

L'Imagerie par Résonances Magnétique Nucléaire (ou IRM) est une technique non invasive, d'une totale innocuité, basée sur la détection de la résonance des atomes de certaines molécules (noyaux d'hydrogènes en IRM anatomique). L'émission de rayonnements radiofréquences stimule les noyaux d'hydrogène contenus dans l'eau. Après l'arrêt de la stimulation, les atomes d'hydrogène dissipent cette énergie suivant différents plans sous l'action d'un puissant champ magnétique. En recueillant cette énergie, on reconstruit une carte énergétique de la partie étudiée du corps. L'image tridimensionnelle résultante représente la composante en eau des tissus, leurs vascularisations et leurs éventuelles pathologies. L'IRM anatomique est d'un usage courant aujourd'hui, notamment pour détecter des pathologies tumorales ou infectieuses.

L'IRM est aussi utilisée pour former des images angiographiques tridimensionnelles. On injecte au préalable au patient des produits de contraste. Certains vaisseaux (exemple : artères du cou, du cerveau) ressortent ainsi sur les images IRM obtenues.

Avec des techniques plus rapides d'acquisition, on peut réaliser des images de résonance magnétique nucléaire en des temps très brefs (un dixième à un centième de seconde). Cela permet de suivre certains aspects du métabolisme. Par exemple, en imagerie cérébrale, les propriétés de résonance magnétique de l'hémoglobine varient légèrement suivant que la molécule est liée ou non à l'oxygène. On accède ainsi à une information de l'activité cérébrale avec des images montrant les variations du débit sanguin.

L'échographie tridimensionnelle est une technique récente. Son principe est de projeter un faisceau d'ondes ultrasonores qui sera plus ou moins réfléchi selon les structures organiques rencontrées. Une sonde est promenée sur la région que l'on souhaite examiner. En analysant les ondes réfléchies, une étape d'interprétation et de reconstruction par ordinateur permet de construire une image tridimensionnelle. L'innocuité de cette méthode est totale. Les premières applications concernent la recherche de malformations dans le foetus. En utilisant l'effet Doppler, on peut aussi étudier les flux sanguins dans les artères et veines.

En imagerie fonctionnelle, et notamment en imagerie cérébrale fonctionnelle, d'autres outils ont été développés. Ainsi, l'électro-encéphalographie mesure les potentiels électriques à la surface du

crâne par le biais d'électrodes et suit leur évolution avec une grande précision temporelle. La reconstruction d'une image tridimensionnelle à partir des positions des électrodes est en revanche délicate car il n'y a pas unicité de la reconstruction. La magnétoencéphalographie mesure quant à elle l'intensité (ou le gradient) du champ magnétique au voisinage du cuir chevelu et possède aussi une très bonne résolution temporelle. La tomographie par émissions de positons (ou positrons) est une technique basée sur la localisation des désintégrations de certains éléments radioactifs (comme l'oxygène 15) : lorsque le positon produit rencontre un électron, deux photons gamma sont émis en directions opposées. En détectant plusieurs de ces évènements, un ensemble de droites est déterminé dont l'intersection localise la source. Le procédé est donc réellement tridimensionnel et permet par exemple de localiser les zones où le débit sanguin s'est accru, en injectant de l'eau «marquée » au patient [9].

### **2.2. En biologie**

L'examen des structures microscopiques fait de plus en plus appel aux techniques d'imagerie tridimensionnelle, même si les échantillons biologiques sont souvent détériorés par les modalités d'acquisition mises en œuvre. Suivant l'échelle où les échantillons sont examinés, différentes techniques sont utilisées. La microscopie con-focale construit une série de coupes optiques en déplaçant progressivement le plan focal d'intérêt. La résolution est légèrement inférieure au micromètre. Les structures d'intérêt doivent être marquées (par exemple à l'aide de marqueurs fluorescents) pour se détacher des autres composants. La microscopie électronique atteint des résolutions encore plus importantes (inférieures à 50 nm) en utilisant un faisceau d'électrons au lieu du rayonnement visible. En métallisant les échantillons biologiques, une image tridimensionnelle de leur surface peut être construite.

Ces images construites permettent l'étude des structures des cellules, des noyaux des cellules et de leurs constituants (chromosomes et ADN par exemple).Elles sont indispensables pour comprendre leur structure avant de comprendre leur fonctionnement. L'analyse de ces images permet aussi une étude quantitative des objets étudiés [9].

### **3. Exploitation des données volumétriques**

L'être humain visualise naturellement des images bidimensionnelles (le plus souvent sous forme de grilles de pixels d'intensité variable). Il est en revanche très difficile de lui présenter une image

tridimensionnelle sous une forme qu'il appréhende facilement. Similairement aux images bidimensionnelles.

La façon la plus simple et la plus naïve est de fournir à l'observateur un ensemble de coupes des données suivant différents axes. En visitant ces coupes, l'observateur a accès à toute l'information et doit théoriquement être capable de se représenter mentalement les formes contenues dans l'image. Cette opération est néanmoins très difficile à réaliser pour le cerveau humain et est pour le moins approximative. En effet, l'information est constituée de niveaux de gris, parfois peu discernables ou bruitées, et les frontières entre objets ne sont visibles que suivant certains axes. Enfin, notre esprit peine à fusionner les informations de coupes distinctes. Un moyen de contourner ce problème est de connaître à l'avance la géométrie de la forme observée (par exemple, en ayant examinée un modèle obtenu par dissection). Le risque est alors d'inventer des informations qui, si elles apparaissent sur le modèle, n'existent pas forcément sur l'objet observé.

Une deuxième approche consiste à considérer les données du volume avec un certain degré de transparence et de réflexion et à examiner cet objet par lancer de rayons. Les images obtenues sont similaires à des projections où l'intensité du point projeté par un rayon dépend de l'accumulation des intensités et des transparences des données traversées par ce rayon (une radiographie suit quasiment le même principe). On parle de rendu volumétrique (voir la figure 4.1 qui montre deux exemples de ce rendu). Le degré de transparence est attribué à une intensité : tous les voxels qui ont la même intensité ont donc la même transparence. Toute la difficulté réside dans le choix de cette valeur de transparence pour chacune des intensités de l'image. En cherchant à faire disparaître certains tissus pour en mettre d'autres en valeur, il est très probable que des zones d'intérêt deviennent invisibles ou soient occultées par d'autres constituants. Même si on peut améliorer les résultats de cette technique en plaçant des plans découpant l'image, le rendu volumétrique reste inexploitable sur certains types d'images (exemple IRM, échographie). Pour appréhender des formes tridimensionnelles, notre cerveau visualise le bord (ou frontière) de ces formes suivant différents points de vue. Les objets étant en général opaques, avoir une représentation du bord des constituants de l'image est suffisant pour les visualiser.

Le problème est alors de déterminer les frontières de chacun des constituants de l'image, ce qui revient à construire une représentation géométrique des bords des composantes de l'image. Ainsi, même dans le cadre de la visualisation et du rendu de données volumétriques, il est parfois nécessaire de construire des objets géométriques approchant les formes de l'image. Certains auteurs, ont montré les avantages d'une extraction de surface frontière par rapport au rendu volumétrique dans le rendu d'os fins, des fractures et sutures, des textures fines, mais aussi du point de vue du temps de calcul et de la mémoire nécessaire [9].

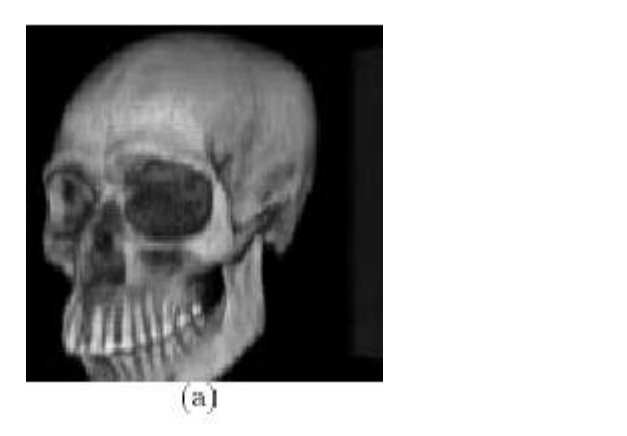

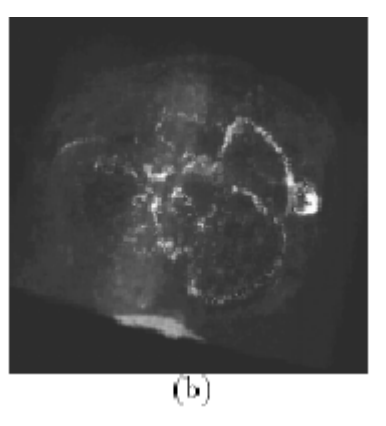

*Fig. 4.1 Rendu volumétrique de deux volumes de données médicaux : (a) image obtenue par tomodensitométrie et mettant en valeur les tissus osseux de la tête ; (b) angiographie par résonance magnétique à contraste de phase et représentant les vaisseaux du cerveau.*

Par ailleurs, la simple « visualisation » des images n'est pas suffisante pour déduire des caractéristiques précises souvent nécessaires au diagnostic. Une représentation géométrique permet alors d'exploiter le contenu des données volumétriques dans un grand nombre d'applications : visualisation et examen non invasif, analyse quantitative ou statistique, simulation, réalité augmentée, chirurgie assistée par ordinateur, enregistrement dans un atlas, extraction de caractéristiques, mise en correspondance, classification, etc. Si un ensemble de données spatio-temporelles est fourni, les représentations géométriques facilitent le suivi et la modélisation physique des constituants.

### **4. Présentation de l'interface graphique**

Dans le but de faciliter l'exécution des procédures, nous avons réalisé une interface graphique sous **MATLAB7**. Cette interface (Fig. 4.2) permet à l'utilisateur et d'une manière interactive d'exécuter un certain nombre d'opérations pour traiter le problème de segmentation des images médicales.

Un certain nombre de procédures ont été implantées :

- Visualisation 3D qui permet la reconstitution d'une image 3D à partir d'une image 2D mosaïque
- Détection de contours 3D obtenue à partir d'une série de procédures que nous avons mis en œuvre pour la détection de contours d'un volume c'est-à-dire d'une image 3D.
- Segmentation 3D pour faire une segmentation des images 3D.

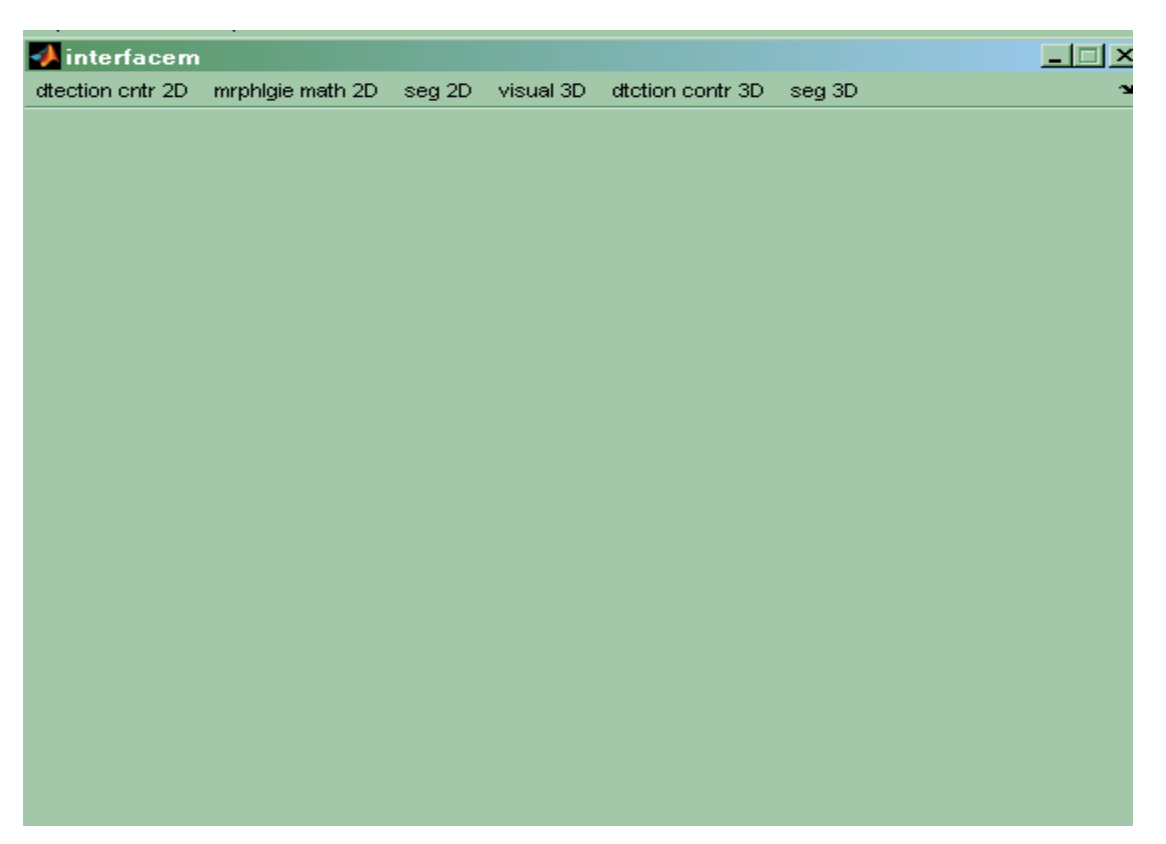

Fig. 4.2. Représentation de l'interface graphique.

### **4.1. Visualisation 3D : Reconstitution du volume à partir de coupes tomographiques**

Comme il a été précédemment indiqué, la plupart des modalités d'acquisition 3D présentent leur information sous la forme de coupes tomographiques.

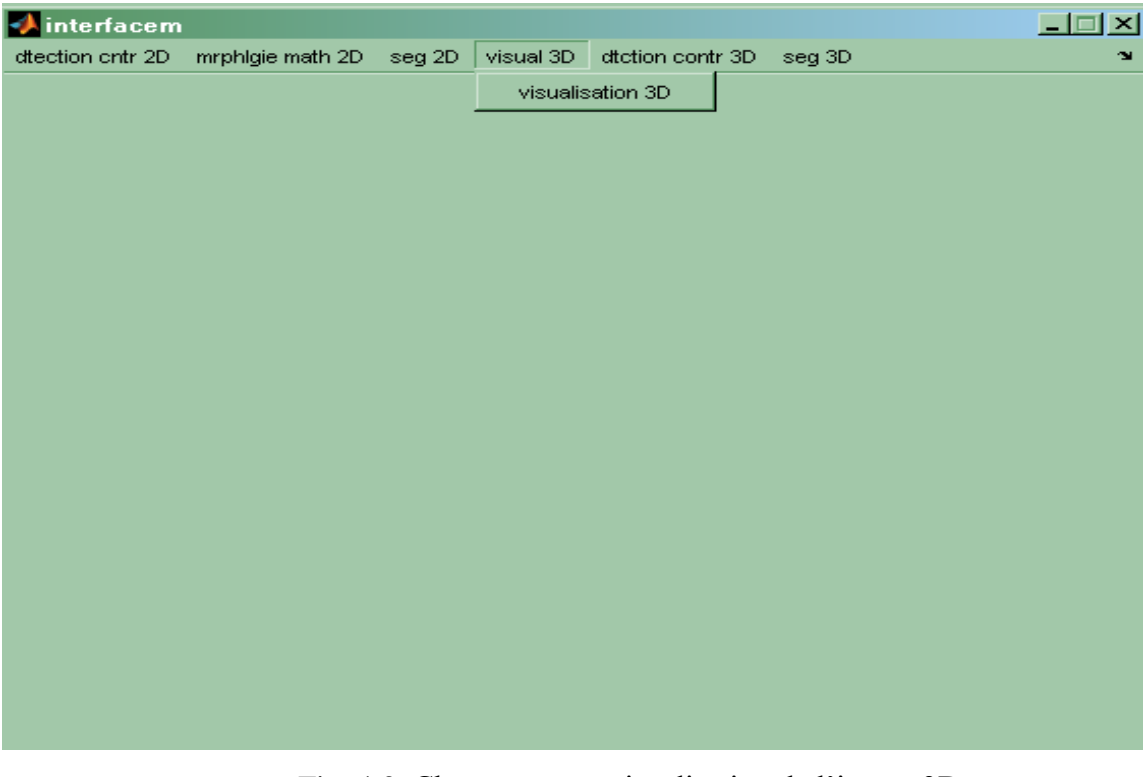

Fig. 4.3. Chargement et visualisation de l'image 3D

Ces images sont caractérisées par la dimension du pixel, l'épaisseur des coupes et la distance inter-coupes.

Dans la pratique, les coupes sont parallèles entre elles. Le volume est obtenu par l'empilement de la série des coupes 2D. Une épaisseur est attribuée au pixel qui devient en 3D un voxel [12].

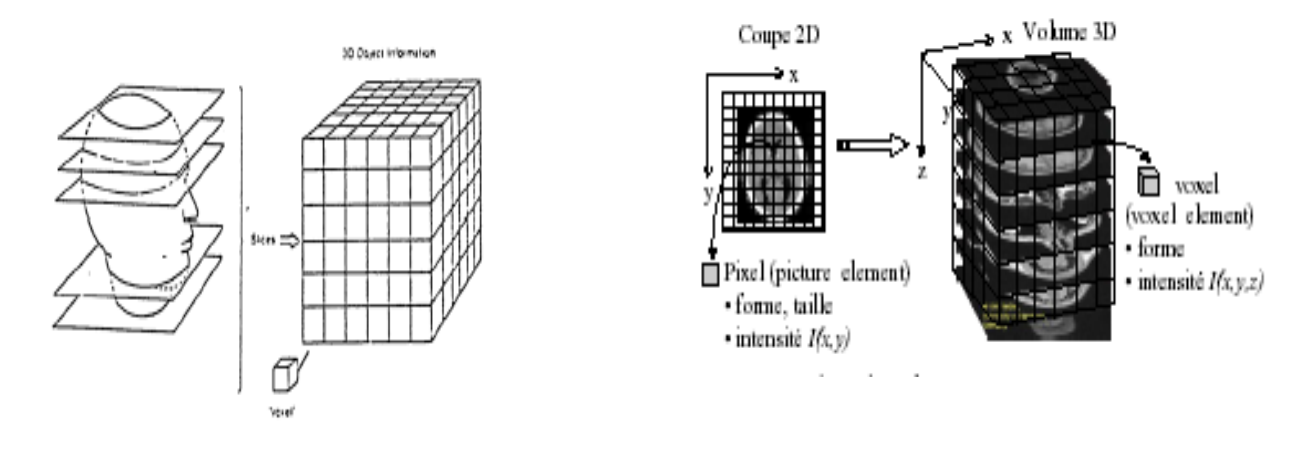

Fig. 4.4. Constitution d'une base de données volumiques

Le scanner fourni un ensemble de coupes des données suivant différents axes (coupes axiales, coupes frontales, coupes sagittales).

Les coupes scanner se présentent sous forme d'une mosaïque d'images (Fig.4.5). Nous avons mis en oeuvre un algorithme pour la constitution d'une image volumique 3D à partir de la série de coupes. (Fig.4.6)

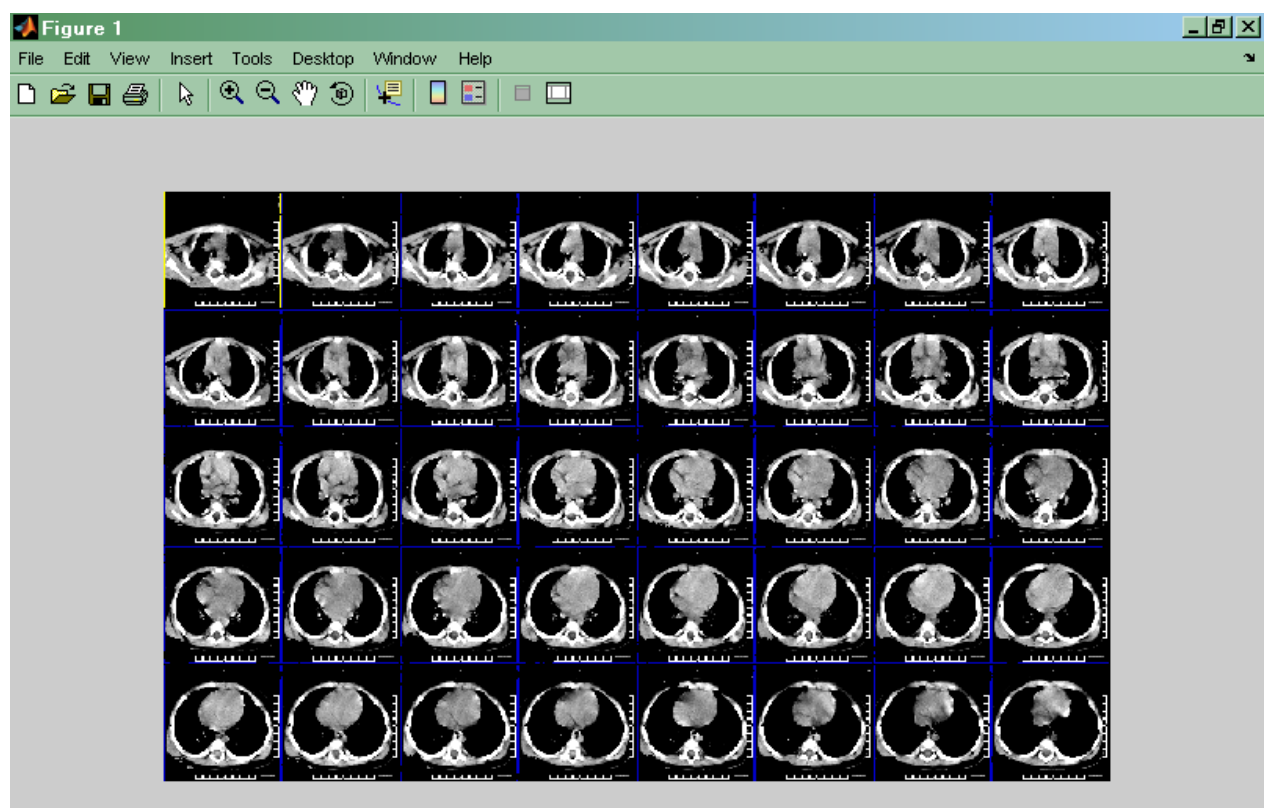

Fig.4.5. visualisation de l'image mosaïque.

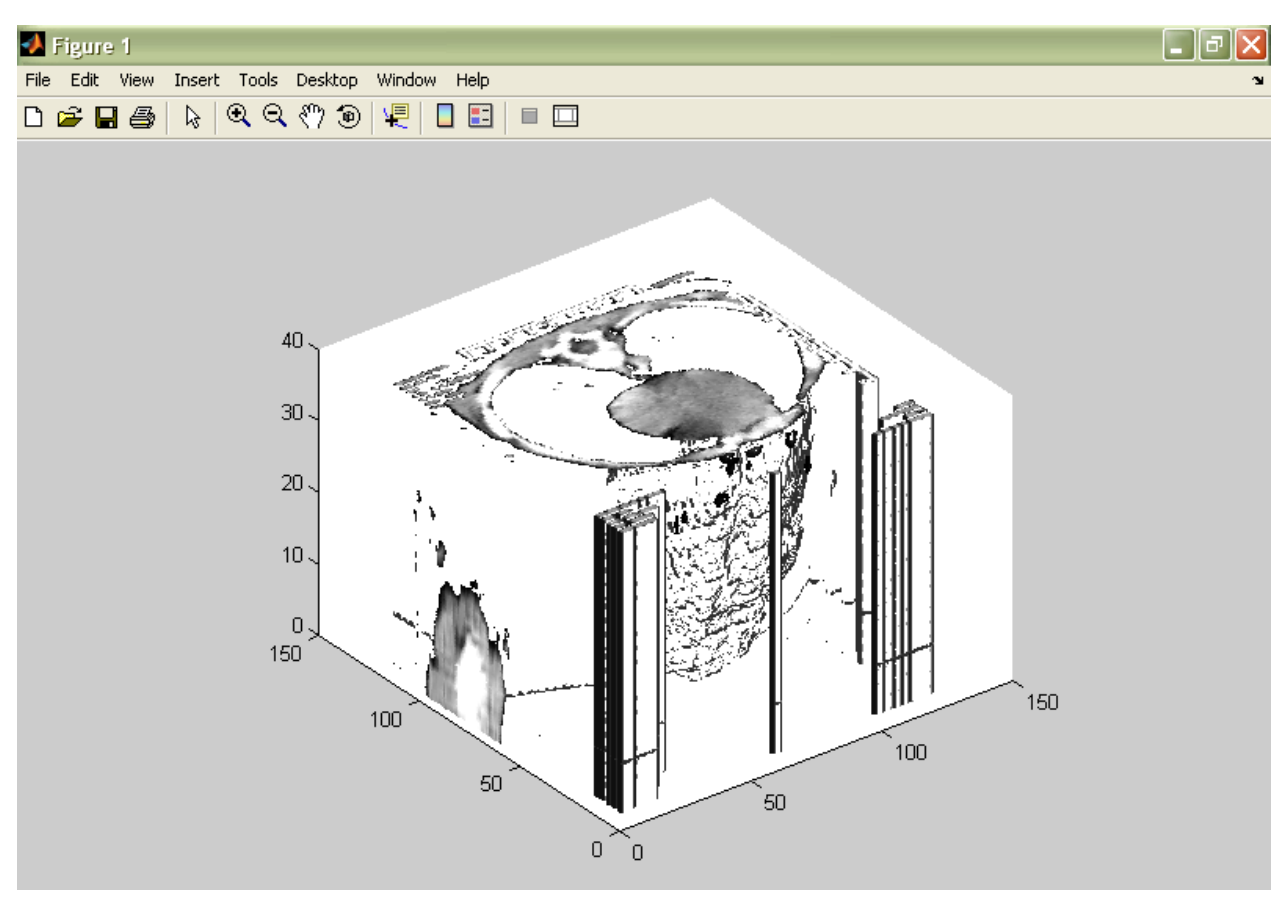

Fig.4.6. Reconstitution 3D (Rendu volumétrique).

## **4.2. Segmentation/Reconstitution**

Notre propos concerne l'extraction de structures géométriques représentant les composantes d'une image tridimensionnelle. Une image tridimensionnelle est une grille tridimensionnelle où une intensité (ou niveau de gris) est associée à chacun des noeuds de la grille.

Ces noeuds sont très souvent appelés voxels de l'image. Construire une structure ou représentation géométrique à partir de ces données nécessite deux opérations essentielles, qui peuvent être disjointes ou couplées en un seul processus :

1. Isoler les données appartenant à la forme ou aux formes recherchées : c'est l'opération de segmentation. Un processus de segmentation complet étiquette chaque voxel de l'image par le numéro de la composante à laquelle il appartient. L'image est ainsi partitionnée en un ensemble de régions ; cette partition est supposée refléter la partition « réelle » des objets du monde physique à partir desquels l'image a été acquise.

2. Construire un ensemble de structures géométriques décrivant les données segmentées : c'est l'opération de reconstruction. Une structure « géométrique » peut être une maille polyédrique, un squelette, un agrégat de tétraèdres, ou toute autre représentation qui contient sous une forme ou sous une autre l'information de géométrie des composantes segmentées. Une telle structure peut aussi intégrer des informations topologiques, physiques ou statistiques.

L'ensemble de ces transformations sera appelé processus de segmentation/reconstruction.

On distingue deux approches différentes au problème de la segmentation : l'approche région et l'approche frontière. Le fait d'opter pour l'une ou l'autre de ces approches détermine si la segmentation/reconstruction est réalisée en deux étapes distinctes ou non :

L'approche région se base sur les caractéristiques propres des constituants (exemple : répartition des niveaux de gris, texture, homogénéité) pour construire une zone dont les éléments appartiennent à la composante que l'on recherche. On dit que les voxels ont été classifiés. Cette approche nécessite des informations a priori sur les constituants pour pouvoir les différencier.

De par sa formulation, un ensemble de zones (homogènes par exemple) est déterminé. Ces zones visent à définir les composantes de l'image. En collectant l'ensemble des voxels de chaque composante, une structure géométrique peut être extraite directement à partir de cet ensemble. Les propriétés (géométriques ou physiques par exemple) que l'on pourrait attribuer à cette structure n'influent donc pas sur la forme extraite. Des algorithmes discrets sont donc employés pour construire rapidement une représentation géométrique à partir de la classification des voxels.

L'approche frontière exploite les différences entre régions de l'image pour détecter les bords de chaque constituant. En conséquence, cette approche est plus indépendante des caractéristiques propres de chaque constituant. Elle est en revanche dépendante de la netteté des bords entre chaque constituant.

On constate que cette approche ne construit pas une classification des voxels et la segmentation des données est partielle après cette étape. L'étape de reconstruction intègre donc une (importante) partie de l'étape de segmentation car elle doit extraire des structures géométriques à partir des données brutes et des données disparates de bords [12].

### **4.3. Segmentation 3D**

| <b>A</b> interfacem<br>口 |                                                                               |  |  |  |                   |              |
|--------------------------|-------------------------------------------------------------------------------|--|--|--|-------------------|--------------|
|                          | dtection cntr 2D = mrphlgie math 2D = seg 2D = visual 3D = dtction contr 3D = |  |  |  | seg 3D            | $\mathbf{z}$ |
|                          |                                                                               |  |  |  | classification 3D |              |
|                          |                                                                               |  |  |  |                   |              |
|                          |                                                                               |  |  |  |                   |              |
|                          |                                                                               |  |  |  |                   |              |
|                          |                                                                               |  |  |  |                   |              |
|                          |                                                                               |  |  |  |                   |              |
|                          |                                                                               |  |  |  |                   |              |
|                          |                                                                               |  |  |  |                   |              |
|                          |                                                                               |  |  |  |                   |              |
|                          |                                                                               |  |  |  |                   |              |
|                          |                                                                               |  |  |  |                   |              |
|                          |                                                                               |  |  |  |                   |              |
|                          |                                                                               |  |  |  |                   |              |
|                          |                                                                               |  |  |  |                   |              |
|                          |                                                                               |  |  |  |                   |              |
|                          |                                                                               |  |  |  |                   |              |
|                          |                                                                               |  |  |  |                   |              |
|                          |                                                                               |  |  |  |                   |              |
|                          |                                                                               |  |  |  |                   |              |
|                          |                                                                               |  |  |  |                   |              |
|                          |                                                                               |  |  |  |                   |              |

Fig.4.7. Représentation de la procédure de segmentation.

Dans cette section, nous nous intéressons à l'étape de classification des données, nécessaire aux méthodes de reconstruction. De nombreux algorithmes ont été développés pour effectuer cette étape ; ils permettent de créer une partition de l'image en régions. Nous allons ici juste évoquer les principaux algorithmes, que nous classons en trois catégories :

- Les algorithmes basés uniquement sur les intensités des voxels (la répartition spatiale des données est ignorée),
- Les algorithmes qui ajoutent l'information de voisinage entre les voxels,
- Les algorithmes qui structurent les données pour imposer une répartition spatiale sur l'image.

Les algorithmes de la première catégorie ne se basent que sur l'histogramme des intensités de l'image pour classifier les données. Seul le niveau de gris du voxel détermine sa classification.

Tout le problème réside dans l'obtention de la « meilleure » classification sur ces niveaux de gris. La classification la plus fréquente est le simple seuillage de l'image. Vu sa simplicité, elle est souvent effectuée directement dans l'opération de reconstruction.

En imagerie, le problème fondamental est le diagnostic. Le corollaire de ce problème est celui de la segmentation informatique des images. Bien que la segmentation automatique soit un problème complexe, elle produit néanmoins des solutions plus que satisfaisantes. L'objectif idéal étant l'automatisme complet [10]. Il s'agit de l'adaptation d'une méthode classique de segmentation par régions aux images médicales.

Nous avons mis au point un algorithme de classification automatique 3D en partant de l'algorithme 2D exposé dans le chapitre 2. Le passage 2D-3D est obtenu en remplaçant l'histogramme 2D par un histogramme 3D. C'est une opération assez simple puisqu'il suffit de calculer le nombre de voxels pour une intensité donnée. Les voxels sont scrutés en balayant l'image selon la direction horizontale, la direction verticale et selon la profondeur. C'est ce dernier paramètre qui était absent dans une image 2D et qui représente pour l'image 3D le numéro de coupe.

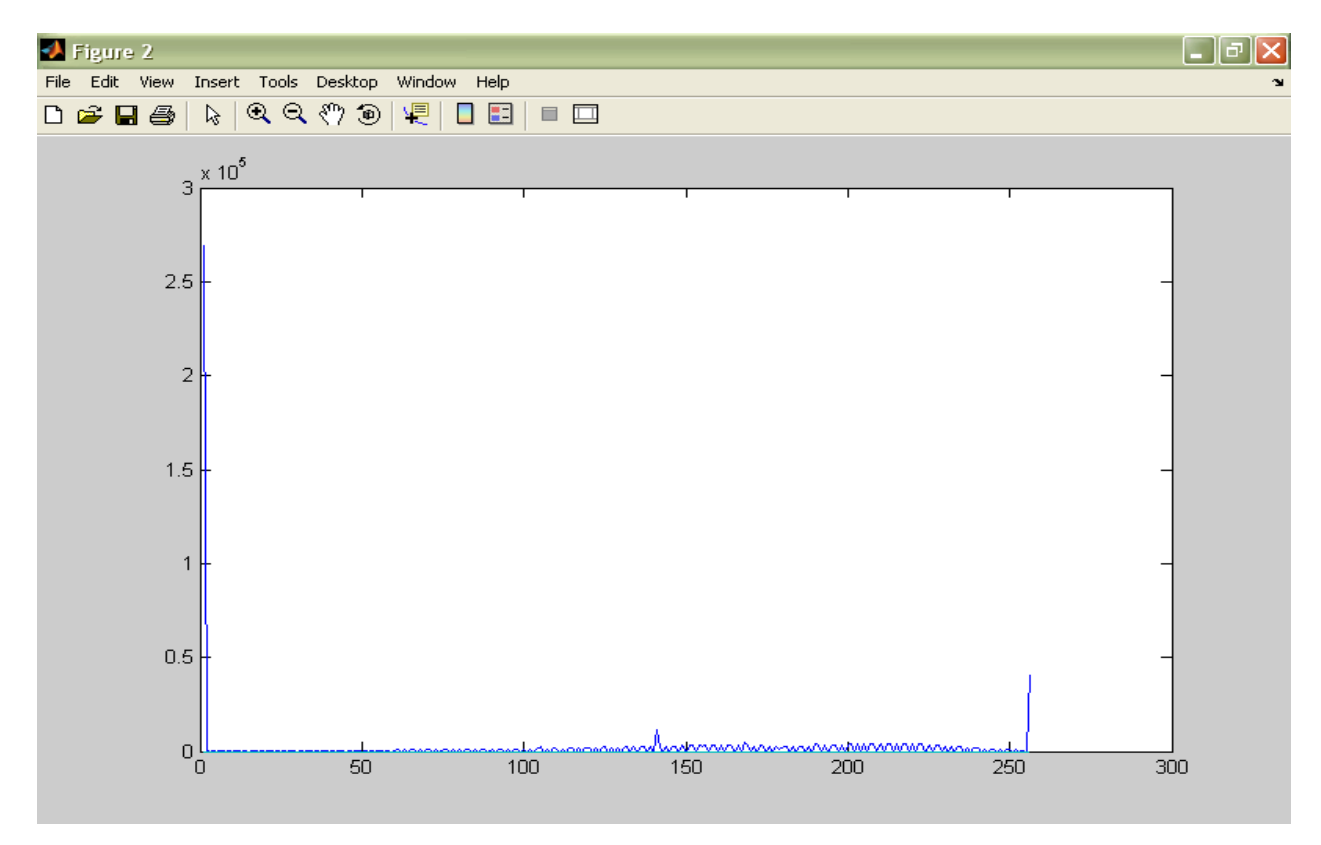

Fig.4.8. Histogramme de l'image 3D.

L'algorithme admet pour entrée le nombre de classes à détecter et fourni un seuillage automatique en fonction des variations de l'histogramme. Nous finissons par attribuer à chaque classe un niveau de gris.

La visualisation 3D est obtenue par un algorithme qui est basé sur la détection des surfaces élémentaires de l'objet ainsi que les normales de ces surfaces. Le signe des normales indique si la surface est une face cachée ou non. Les faces sont dessinées en projection perspective en commençant par les faces les plus profondes ; on poursuit l'empilement des faces jusqu'à atteindre le premier plan. (Fig. 4.9).

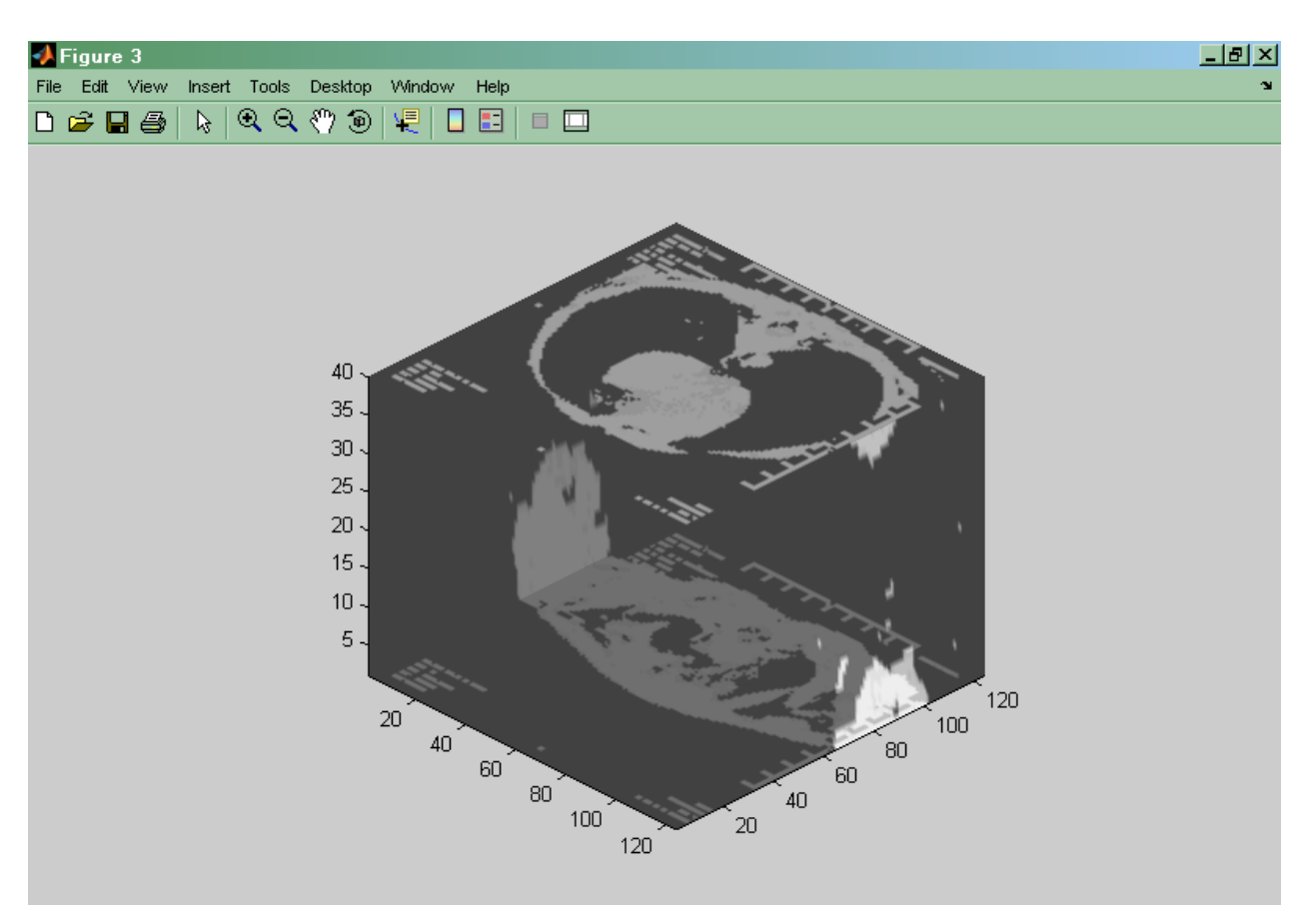

Fig.4.9. Segmentation 3D par classification Visualisation par projection en perspective

### **4.4. Détection de contour 3D**

Par définition, le contour d'un organe dans une coupe tomographique est une primitive de dimension 1 dans un espace bidimensionnel. Les outils d'extraction des contours ont été décrits précédemment. Dans les tous premiers temps de l'imagerie tridimensionnelle, le contour servait de base d'analyse. Rapidement, les contours des différentes coupes ont été associés afin de définir et de modéliser la surface 3D des structures contenue dans la scène. Certains auteurs décrivent encore une surface comme une suite de contours (en recalage de surface par exemple), mais cette représentation est souvent justifiée par un souci de place mémoire. [Thèse Lachaud]

Nous avons mis au point un certain nombre de procédures de détection de contour 3D que nous présentons à travers l'interface graphique (figure 4.10).

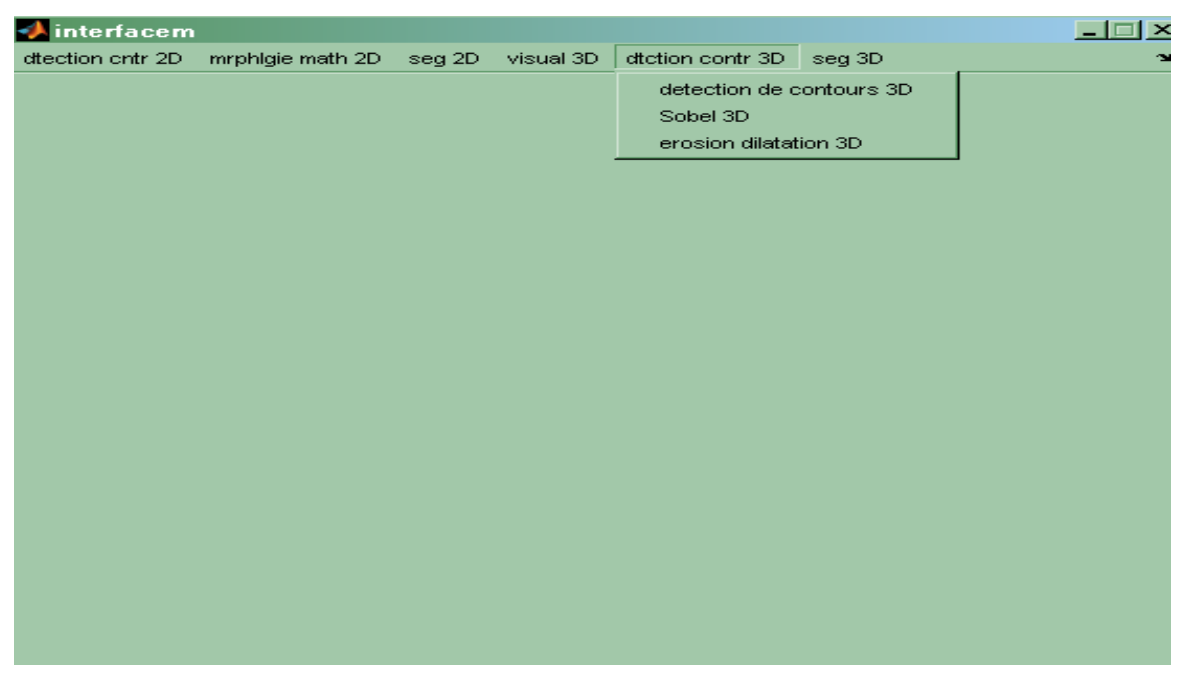

Fig.4.10. Représentation des procédures de détection de contour 3D.

La détection de contour se fait en convoluant l'image 3D par un masque 3D de taille 3x3x3 . Les trois plans de ce masque sont les suivants :

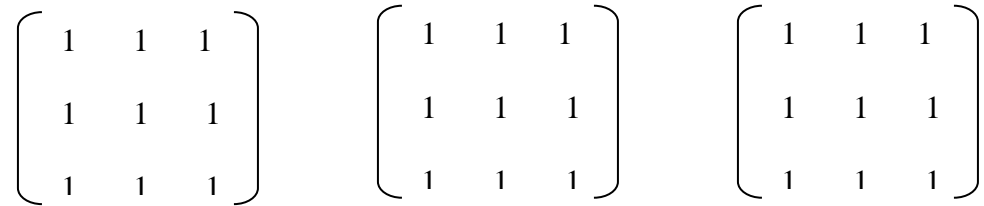

Nous pouvons également utiliser des masques de taille 5x5x5.

Dans cette exemple tous les coefficients sont à 1 mais pour obtenir une rehaussement de contraste ou une détection de contour avec ou sans lissage ces coefficients seront modifiés.

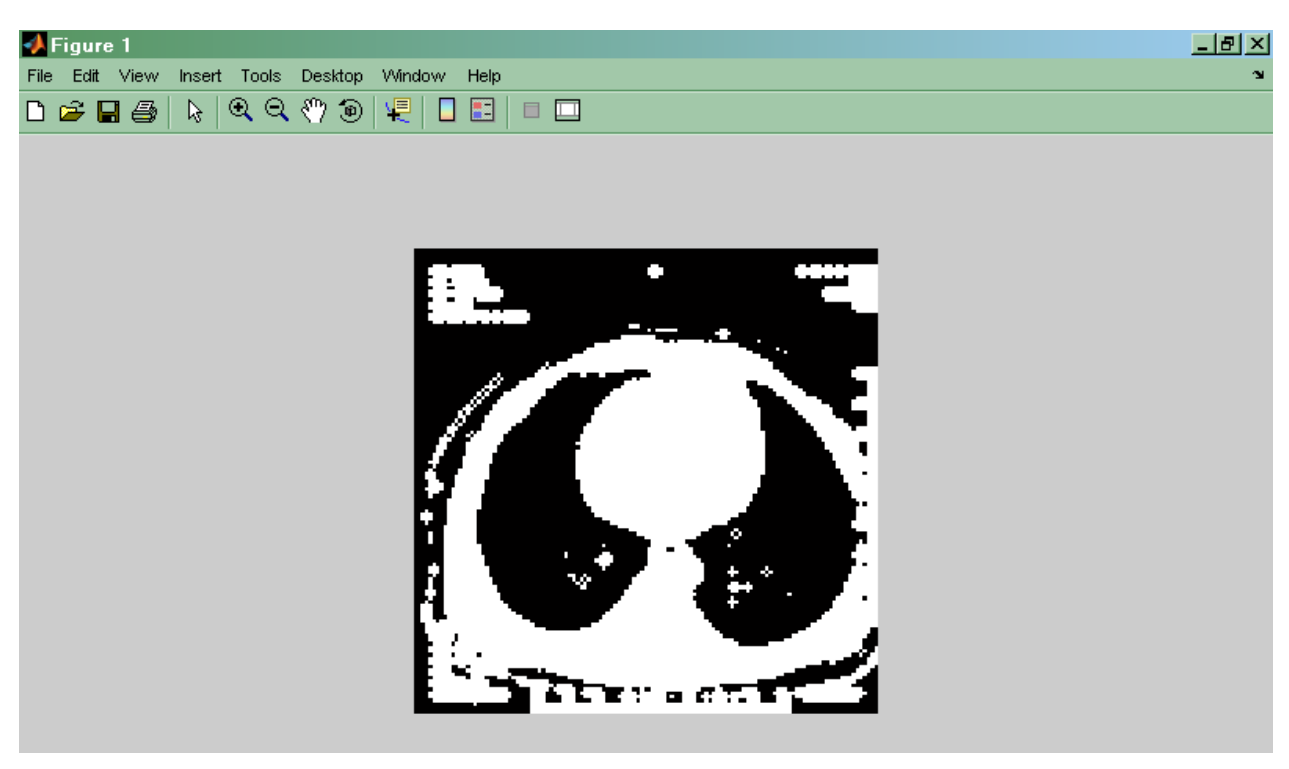

Fig.4.11. Détection de contour 3D

Nous nous somme inspiré des masques de détection de contour 2D de SOBEL pour construire un masque 3D assurant la même opération pour l'image 3D.

Les trois plans de ce masque sont :

$$
h_{j} = \begin{bmatrix} 1 & 0 & -1 \\ 2 & 0 & -2 \\ 1 & 0 & -1 \\ \end{bmatrix} \qquad h_{i} = \begin{bmatrix} 1 & 2 & 1 \\ 0 & 0 & 0 \\ -1 & -2 & -1 \\ \end{bmatrix} \qquad h_{k} = \begin{bmatrix} -1 & 0 & 1 \\ -2 & 0 & 2 \\ -1 & 0 & 1 \\ \end{bmatrix}
$$

Le résultat obtenu est illustré par la figure 4.12.

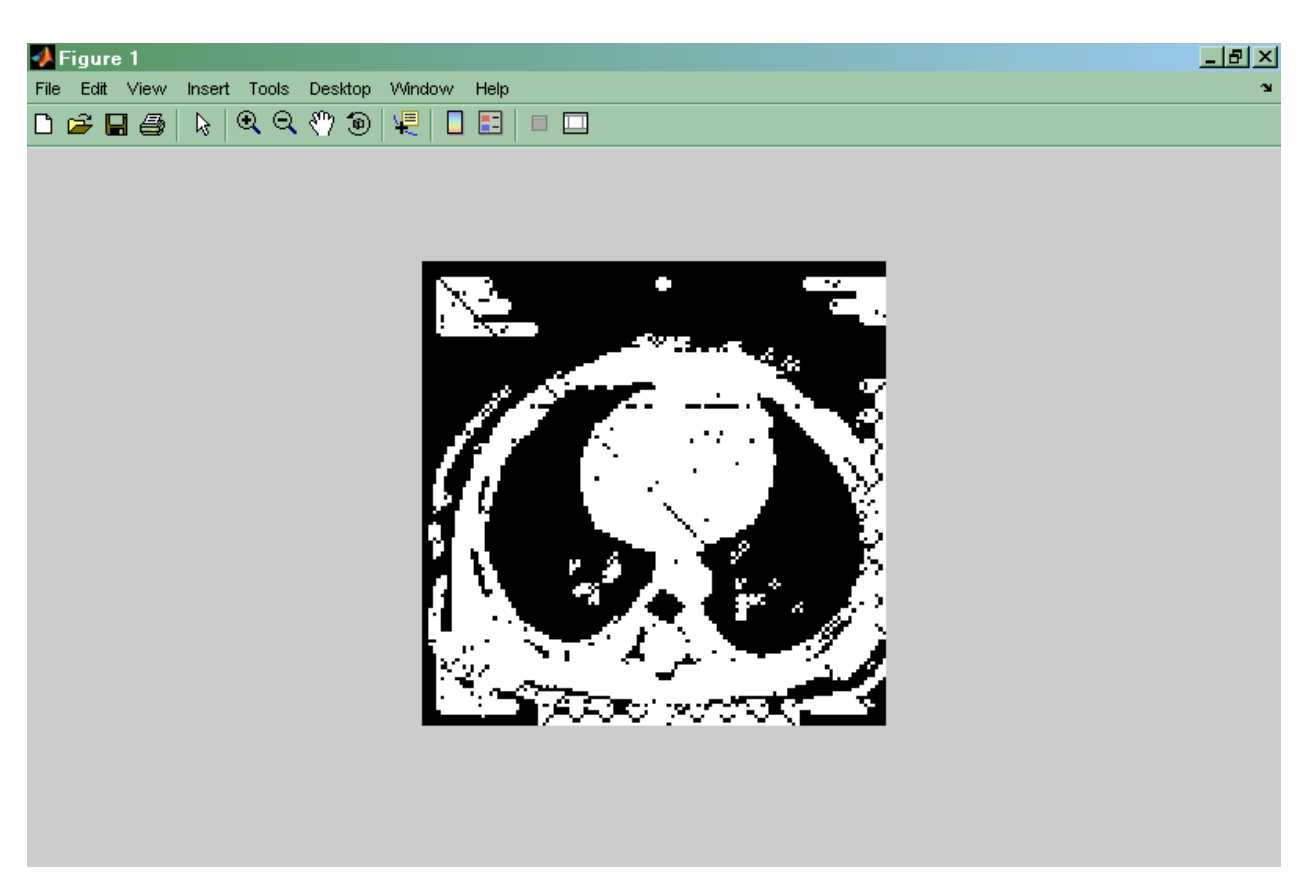

Fig.4.12. Détection de contour 3D (inspiré des masques de SOBEL 2D)

En ce qui concerne la visualisation de l'image segmentée nous proposons une nouvelle méthode : le film. Ce n'est autre que la visualisation en boucle des différentes coupes en respectant un intervalle de temps assez court entre deux visualisations successives de manière a exploiter la persistance rétinienne qui nous donne alors l'impression de continuité. Les figures 4.11 et 4.12 visualisent la dernière image du film. Cette solution n'a pas d'intérêt pour la documentation mais ce n'est pas le cas en réalité c'est à dire lors d'un diagnostic.

### **4.5. Morphologie mathématique 3D**

Nous avons construit des algorithmes d'érosion et de dilatation pour l'image 3D. Le passage 2D-3D est obtenu en mettant en œuvre un élément structurant 3D.

L'élément structurant 3D est comme suit :

 $[1 \ 1 \ 1 \ 1 \ 1 \ 1 \ 1]$ ,  $[1 \ 1 \ 1 \ 1 \ 1 \ 1 \ 1]$ ,  $[1 \ 1 \ 1 \ 1]$ ,  $[1 \ 1 \ 1 \ 1 \ 1 \ 1 \ 1 \ 1]$ .

Rappelons que l'érosion supprime les petits objets (pixels parasites). De la même manière que précédemment nous pouvons visualiser l'image 3D en projection perspective ou sous forme de film. La figure 4.13 représente la dernière image du film de l'image érodée.

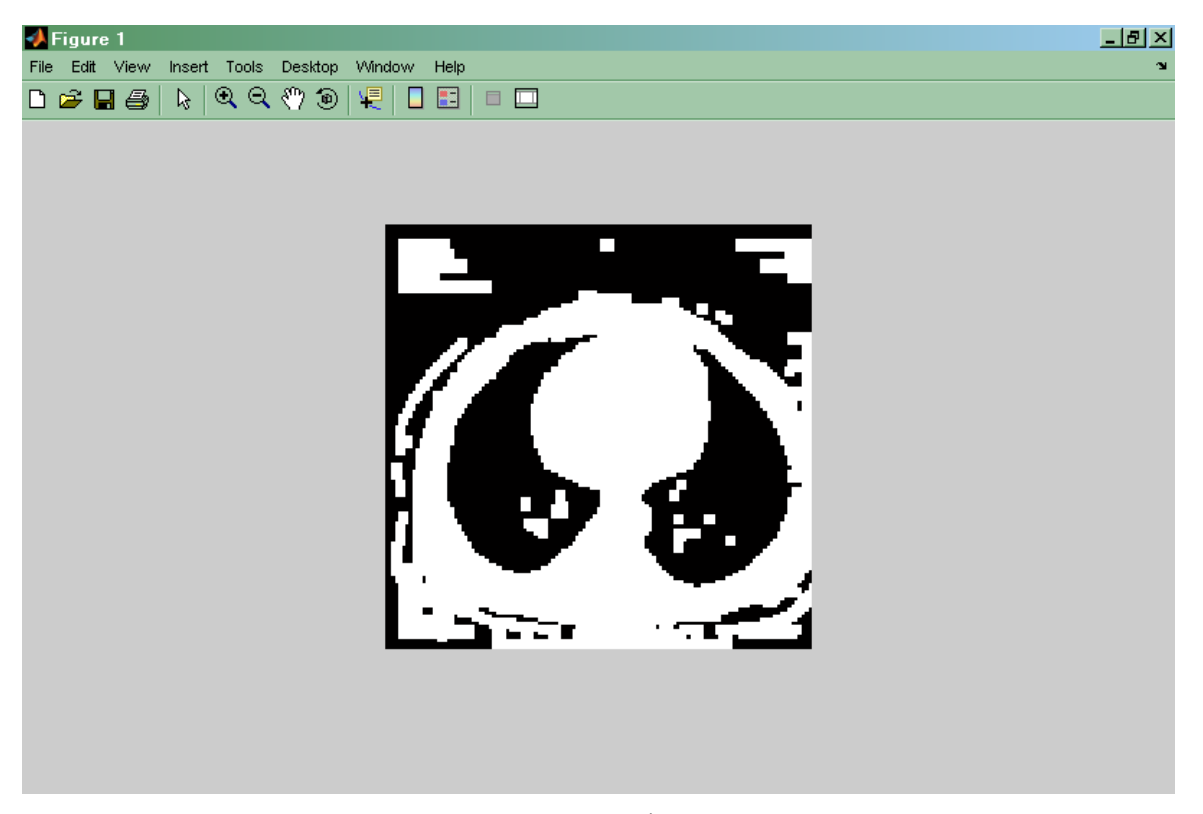

Fig. 4.13. Érosion 3D

### **5. Conclusion**

Moyennant quelques modifications judicieuses nous avons pu élaborer des algorithmes de segmentation 3D. Le premier algorithme développé est un algorithme de classification automatique où le passage 2D-3D se fait par la construction de l'histogramme 3D. Le deuxième algorithme 3D est un algorithme de détection de contour. Le passage 2D-3D est obtenu en construisant un masque 3D inspiré des masques 2D de SOBEL. Le dernier algorithme proposé utilise l'approche morphologie mathématique ; le passage 2D-3D est obtenu en construisant un élément structurant 3D. La visualisation des images obtenues est faite selon deux méthodes : en perspectives et en film. Les résultats de la segmentation 3D sont similaires à ceux obtenus en 2D à la différence près que l'information fournie est plus proche de la réalité.

# **5**

# **Extraction des attributs des zones segmentées**

### **1. Introduction**

L'extraction des attributs des zones segmentées a pour but d'extraire des informations pertinantes sur les zones segmentées qui représentent à titre d'exemple une lésion tumorale (image anatomique) ou une zone d'activité cérébrale (image fonctionnelle). Ces informations sont sur la géométrie de ces zones. Nous avons considéré en particulier le centre de gravité, le diamètre maximal et le diamètre minimal. Ces paramètres permeterons une classification automatique des zones pathologiques.

### **2. Le centre de gravité**

Le centre de gravité est un paramètre important pour l'identification des zones pathologiques car c'est à partir de ce dernier que se fera le calcul des autres paramètres géométriques.

On considère que l'image est un ensemble de points de coordonnées (x, y). Le centre de gravité est alors calculé comme étant la moyenne des coordonnées en x, et la moyenne en y. [18]. Cette définition est valable pour le calcul du centre de gravité d'une image 2D. Nous verrons également le cas d'une image 3D.

### **2.1. Centre de gravité d'une image 2D**

### **2.1.1. Image de synthèse 2D**

Nous avons conçu une image de synthèse qui est constituée d'une ellipse de diamètres  $d1=30$  pixels et  $d2=10$  pixels, contenue dans un carré de 30 pixels de coté (Fig. 5.1).

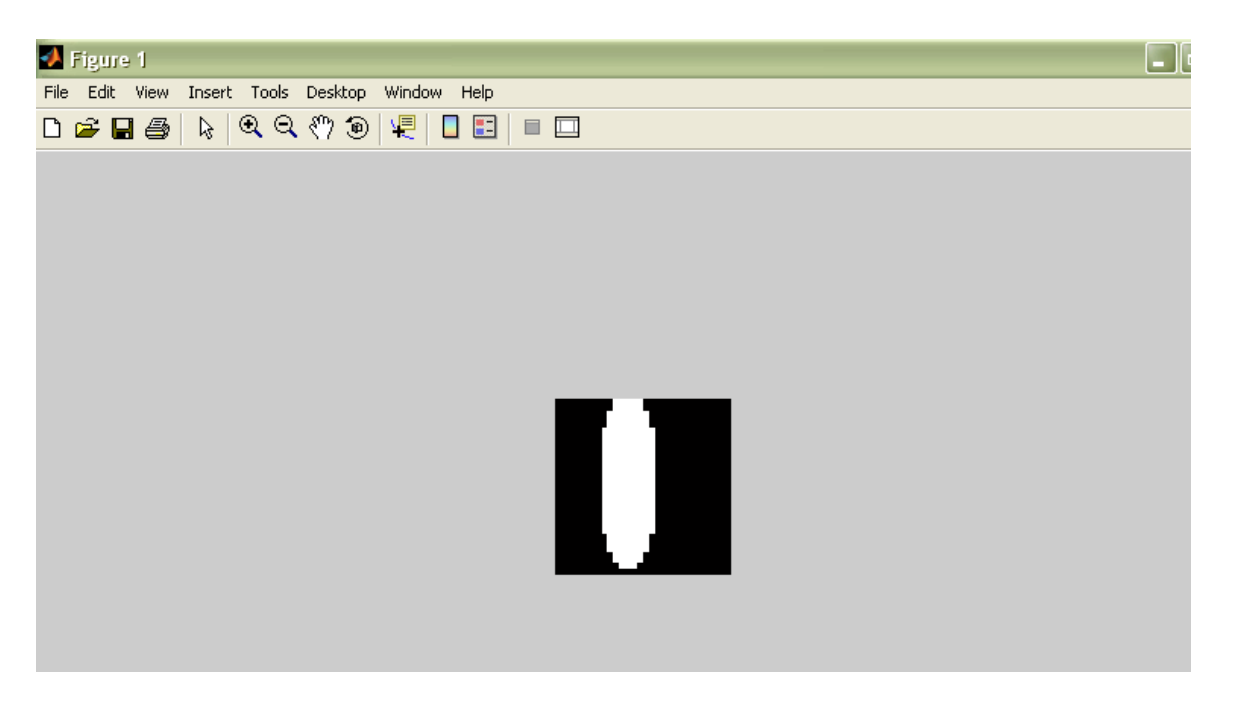

Fig.5.1. Image de synthèse : Ellipse à l'intérieur d'un carré

Le centre de gravité calculé en utilisant la fonction MATLAB *regionprops* est proche avec le centre de gravité connu par construction ; il se situe au centre de l'ellipse qui est également le centre du carré (Fig. 5.2).

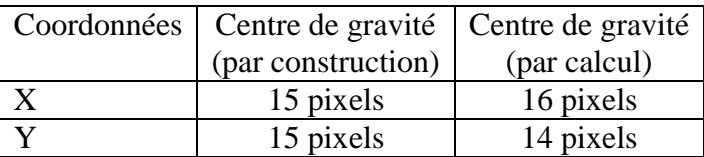

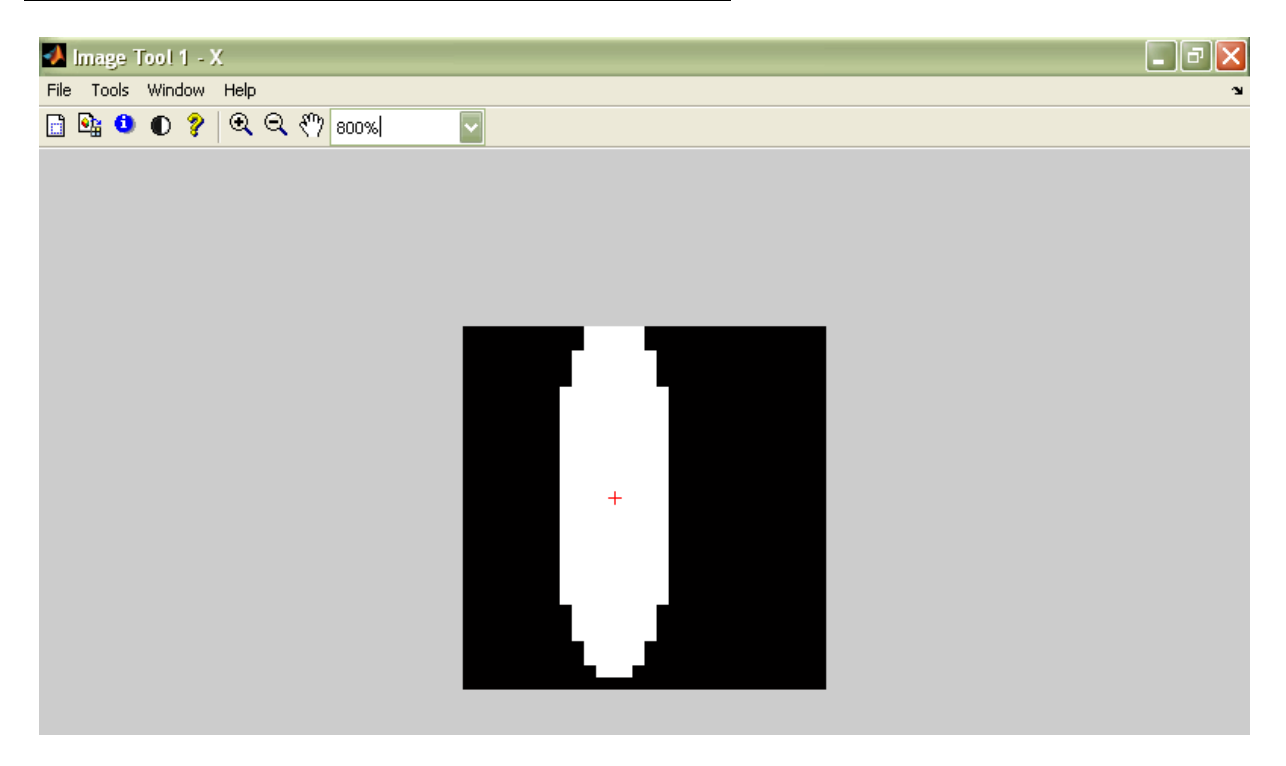

Fig. 5.2. Centre de gravité de l'image de synthèse

### **2.1.2. Image médicale 2D**

Nous avons considéré une image médicale binaire à deux dimensions (2D) (Fig.5.3).

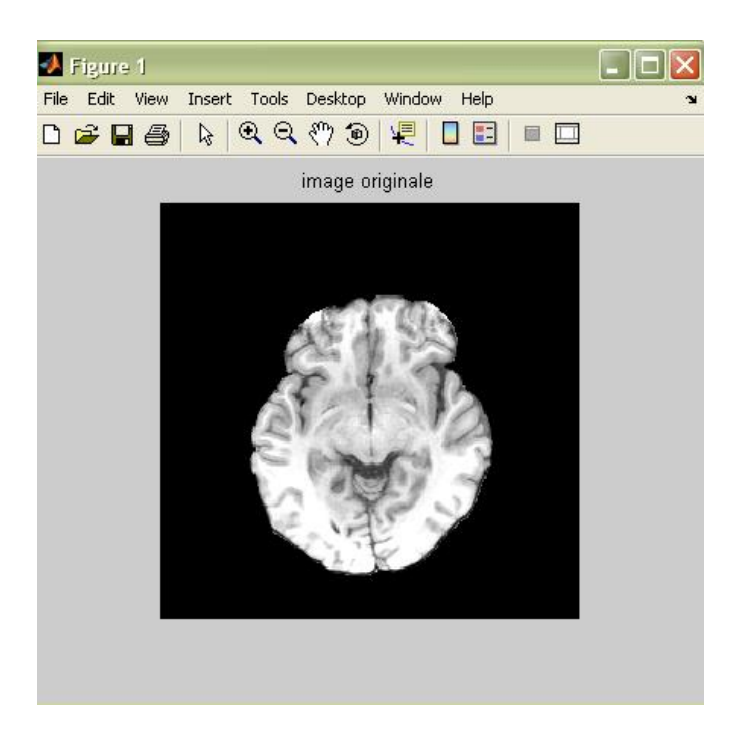

Fig.5.3.Une image médicale 2D

Nous avons calculé dans cet exemple le centre de gravité du tissu cérébral ce qui peut s'appliquer aussi bien à une zone tumorale après segmentation de l'image source. (Fig.5.4).

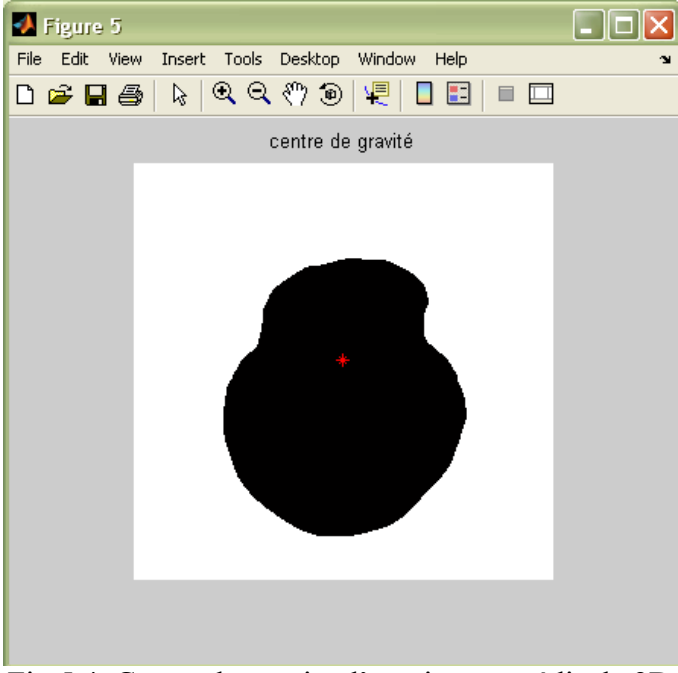

Fig.5.4. Centre de gravite d'une image médicale 2D

Le resultat obtenu est correcte *in-visu* compte tenu de la précision obtenue avec l'image de synthèse.

### **2.2. Centre de gravité d'une image 3D**

### **2.2.1. Image de synthèse 3D**

De la même manière nous avons conçu une image de synthèse qui est constituée d'un ellipsoïde à l'intérieur d'un cube. L'ellipsoïde a un diamètre d1=30 pixels et un diamètre d2=10 pixels et un nombre de coupe k=10 coupes (Fig.5.5). Le cube a 30pixels de coté.

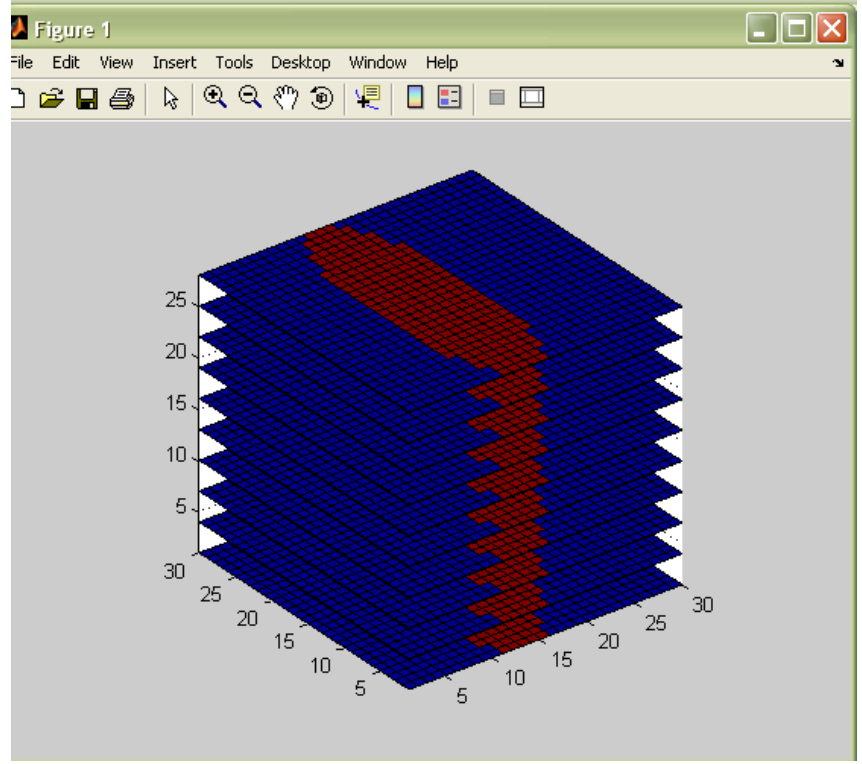

Fig. 5.5. Image de synthèse 3D.

Pour calculer le centre de gravité de l'image 3D, nous avons suivi les étapes suivantes :

Calculer le centre de gravité de chaque coupe de l'image 3D selon en utilsant la fonction *regionprops.*

On obtient un vecteur contenant l'ensemble des centres de gravité

Les coordonnées du centre de gravité de l'image 3D sont :

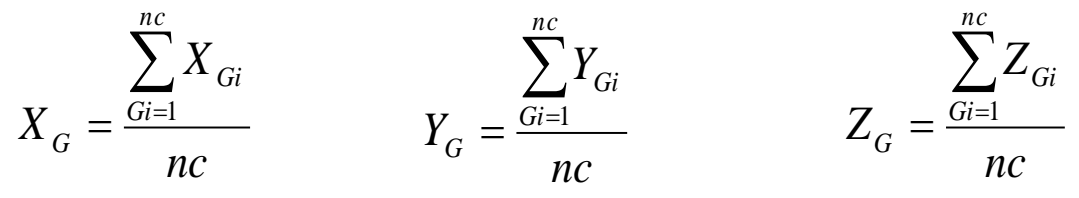

Avec nc : nombre de coupes ; Gi : centre de gravité de la coupe N°. i. La figure 5.6 représente le plan contenant le centre de gravité de l'image de synthèse 3D.

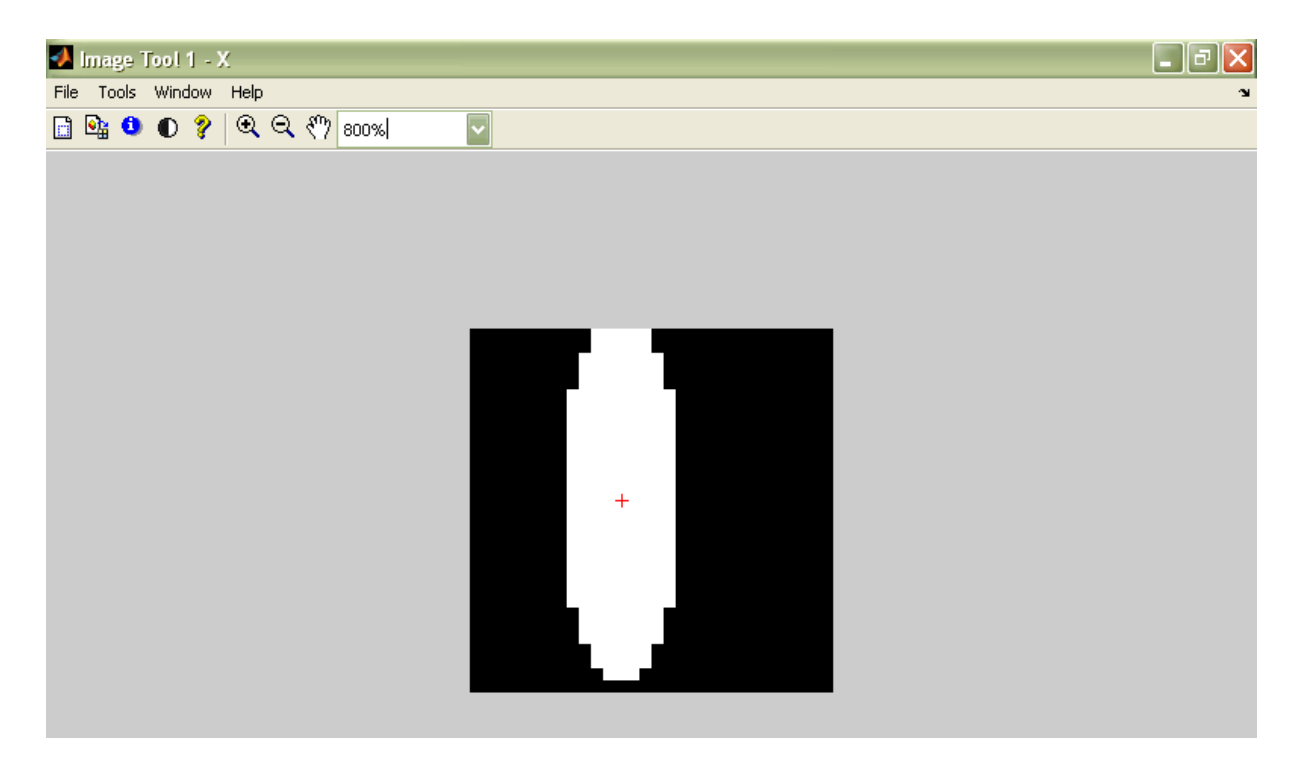

Fig. 5.6. Centre de gravité de l'image de synthèse 3D.

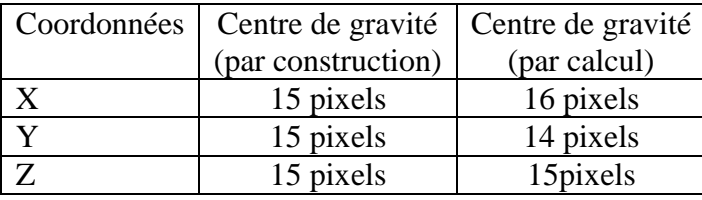

L'algorithme de calcul du centre de gravité donne une ereur de 2 pixels suivant X et 1 pixel suivant Y.

### **2.2.2. Image médicale 3D**

Nous avons sélectionné une zone d'intérêt dans l'image 3D (zone qui peut correcpondre au résultat de la segmentation). Nous avons appliqué l'algorithme cité ci-dessus. La figure .5.7 indique la position du centre de gravité de l'image 3D. Le paln affiché est celui contenant le centre de gravité.

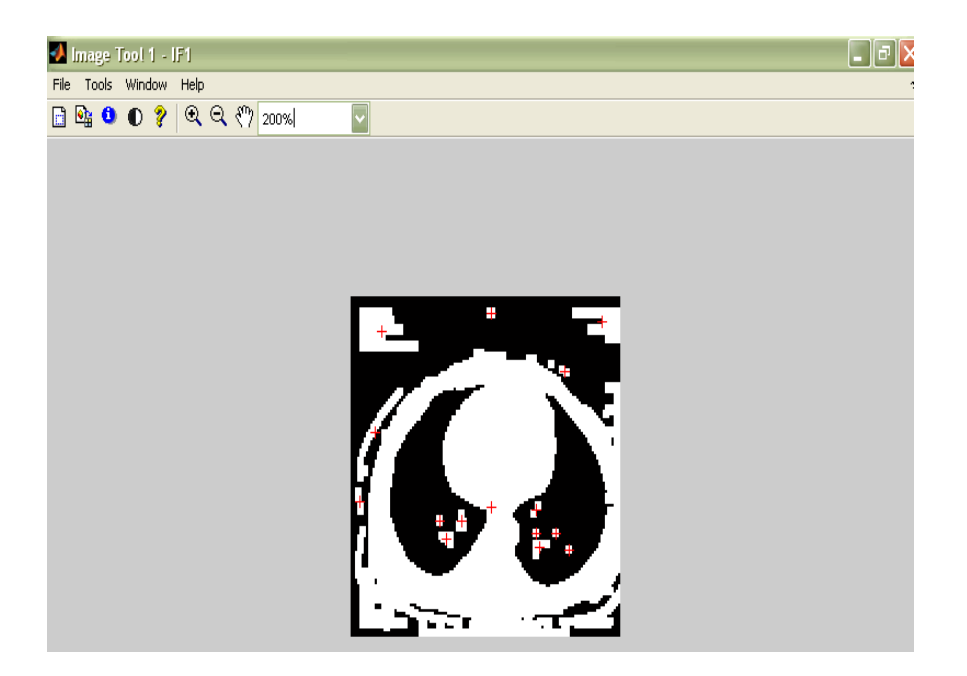

Fig. 5.7. Le centre de gravité d'une image médicale 3D

Les résultats sont à priori exacts compte tenu de ceux obtenu avec l'image de synthèse.

### **3. Le diamètre**

Le diamètre est un paramètre géométrique qui peut servir pour évaluer le stade d'avancement de la pathologie (tumeur). Il peut également être utilisé pour mesurer un autre paramètre comme l'hétérogénité de la zone détectée.

Pour le calcul et le tracé du diamètre d'une image 2D nous avons considéré les étapes suivantes :

- 1. segmenter l'image,
- 2. calculer le centre de gravité de l'image
- 3. déterminer les coordonnées (x, y) de chaque pixel du périmètre de la région segmentée,
- 4. calculer la distance entre chaque couple de points,

La valeur maximale de ces distances correspond au diamètre maximal mesuré en pixel et la valeur minimale de ces distances correspond au diamètre minimal [18].

### **3.1. Le diamètre d'une image 2D**

### **3.1.1. Image de synthèse 2D**

On considére l'image de synthèse de la figure 5.1. L'algorithme présenté ci-dessus nous donne les diamètres : d1=28 pixels et d2=10 pixels. Nous nottons une erreur de 2 pixels sur d1 ; elle est due à l'erreur de tracé de l'ellispse.

### **3.1.2. Image médicale 2D**

Nous avons considéré l'image médicale de la figure 5.3. Nous obtenons un diamètre maximal de 389 pixels et un diamètre minimal de 274 pixels.

### **3.2. Le diamètre d'une image 3D**

### **3.2.1. Image de synthèse 3D**

Nous avons considéré la même image de synthèse 3D (Fig. 5.5). Pour calculer le diamètre maximal nous avons d'abord calculé le diamètre maximal de chaque coupe ; le diamètre maximal correspond au maximum de ces valeurs. Il en est de même pour le diamètre minimal en considérant la valeur minimale au lieu de la valeur maximal. Nous avons trouvé un diamètre maximal d1=28 pixels et un diamètre minimal d2=10 pixels pour un nombre de coupe nc=10 coupes. Ces valeurs coioncident avec les dimensions réelles de l'éllipsoïde ; ce qui confirme l'exactitude de l'algorithme adopté.

### **3.2.2. Image médicale 3D**

Nous avons sélectionné une zone d'intérêt dans l'image 3D de la figure 5.7. Nous avons appliqué l'algorithme cité ci-dessus. Le diamètre maximal obtenu est de 110 pixels et le diamètre minimal obtenu est de 2 pixels.

### **4. Conclusion :**

Dans ce chapitre nous avons calculé le centre de gravité et le diamètre dans le cas d'une image 2D appliqué sur une image de synthèse et une image médicale également dans le cas 3D dans le but d'aider le medecin à connaître l'évolution d'une pathologie par exemple.

# **Chapitre 5**

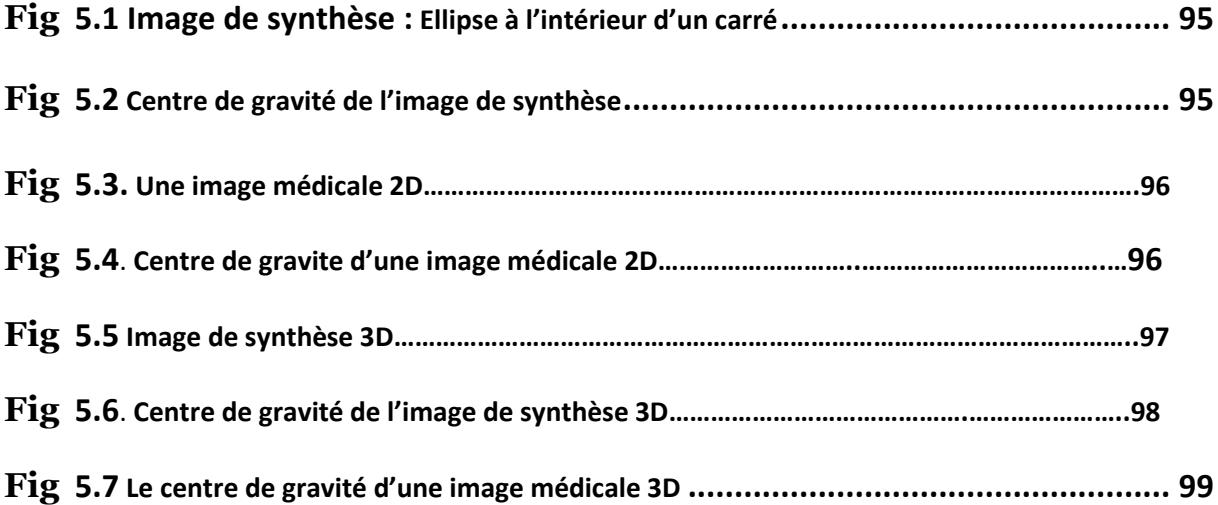
## Conclusion générale

Au cours de ce mémoire, nous avons présenté et reprogrammé certaines méthodes de segmentation d'image 2D. Ce qui nous a permit de concevoir de nouveaux algorithmes de segmentation 3D. Le traitement d'images est destiné aux images médicales scanner IRM… mais peut s'appliquer à n'importe quelle famille d'images (images de synthèse pour le cinéma numérique…)

Dans le cas des images médicales la segmentation est une étape qui précède l'identification pathologique (tumeur, lésion, structure anatomique à isoler…).

Nous avons commencé par citer les différentes modalités d'acquisition des images médicales afin de connaître la relation entre le monde réel « structures anatomiques, information fonctionnelle… » et niveau de gris des pixels dans l'image numérique. Cette connaissance est surtout importante lors de la phase d'identification.

Ensuite nous avons représenté quelques techniques de segmentation et de détection de contours 2D. Nous avons choisi en particulier :

- la segmentation automatique par seuillage d'histogramme (également connue sous le nom de classification),
- la détection de contour en utilisant un masque de convolution 3x3.
- quelques techniques de la morphologie mathématique en utilisant un élément structurant.

L'objectif de cette étude détaillée (principe de chaque algorithme ; reprogrammation de chaque algorithme sous MATLAB) est de trouver le moyen d'adapter chaque algorithme au traitement des images en trois dimensions. Nous avons alors trouvé que quelques modifications judicieuses des algorithmes 2D, suffisait pour arriver à nos foins. Ainsi dans le cas de la classification des images 3D, il suffit de calculer l'histogramme 3D et le reste de l'algorithme est inchangé. En ce qui concerne la détection de contours en utilisant les masques de convolution, nous avons généré des masques 3D. Enfin, nous avons adapté les algorithmes de morphologie mathématiques au cas 3D en introduisant un élément structurant 3D. Nous ne

nous sommes pas intéressés à l'évaluation de ces nouveaux algorithmes puisque cette étude se calque sur les études réalisées dans le cas 2D.

Nous avons également considéré des algorithmes d'extractions des attribus des zones segmentés (centre de gravité et diamètre) pour les images 2D. A partir de là nous avons développé des algorithmes d'extraction des attribus pour les images 3D. L'évaluation quantitative des résultats s'est fait par l'usage d'images de synthèse.

Nous avons implémenté deux méthodes de visualisation des images 3D de manière à avoir une évaluation qualitative *in-visu* des résultats globaux (segmentation et extraction des attribus). Nous proposons une visualisation en film qui consiste à visualiser les diverses coupes de l'objet 3D successivement et assez rapidement pour exploiter la persistance rétinienne dans un but d'une apparente continuité. La deuxième technique de visualisation est basée sur la projection perspective plus généralement utilisée en dessin industriel. Ces techniques de visualisation sont basées sur la détection des sommets et surfaces de l'objet ; le calcul des normales aux surfaces. L'animation de l'objet est obtenue en multipliant les sommets et surfaces détectées par des matrices de transformations exprimant le mouvement souhaité (rotation, translation, mise à l'échelle). Les résultats obtenus sont satisfaisants.

## **Résumé**

Dans ce mémoire nous étudions la segmentation 3D des images médicales. Pour y parvenir nous commençons par étudier et reprogrammer divers algorithmes de segmentation 2D . Nous considérons les deux approches de segmentation : l'approche région dans laquelle on a choisi la classification automatique et les méthodes de type multirésolution et l'approche contour basée sur le gradient ou le Laplacien et obtenue en convoluant l'image par l'un des masques proposés dans la littérature (SOBEL, PREWITT, KIRSH). Nous considérons également l'amélioration de contour par morphologie mathématique. Une fois programmés pour le cas 2D, nous montrons les modifications que nous avons apporté à ces algorithmes de segmentation pour être appliqués aux images 3D. Le passage 2D-3D se fait comme suit : calcul de l'histogramme 3D dans le cas de la classification automatique ; mise en œuvre de masques 3D et d'éléments structurants 3D dans le cas de la détection de contour. Nous avons ajouté un outil d'extraction des attribus des zones segmentées des images 3D (centre de gravité et diamètre). Les images 3D sont soit des images de synthèse (pour évaluation pendant la programmation) soit celles obtenues à partir des clichés mosaïques fournis par le scanner. Nous avons pour cela conçu un algorithme de construction d'images volumiques 3D. Enfin pour mettre en valeur nos résultats 3D, nous proposons deux méthodes de visualisation 3D : la projection perspective avec animation d'objets et la visualisation par film. Les résultats obtenus rejoignent les objectifs initialement visés et nous semblent donc très satisfaisants.

**Mots clés** : segmentation, imagerie médicale, morphologie mathématique, détection de contour.

## **Abstract**

In this work we study the 3D segmentation of the medical images. To reach that point we start by studying and reprogramming various algorithms of 2D segmentation. We consider at first the area based segmentation in which one chose automatic classification and multirésolution methods. Then, we studied the edge detection based segmentation where gradient or Laplacien is estimated by convoluting the image by one of the masks proposed in literature (SOBEL, PREWITT, KIRSH). We also consider the improvement of contour using mathematical morphology. Once programmed for the case 2D, we show the modifications which we made to these algorithms of segmentation to be applied to the 3D images. Theses modifications are as follow : calculation of the 3D histogram in the case of automatic classification ; implementation of 3D masks and 3D structuring elements in the case of edge detection. We have also developed tools for processing the center and the diameter of the segmented area in 3D images. The 3D images are either of the synthesized images (for evaluation during the programming) or those obtained starting from the mosaic stereotypes provided by the scanner. We for that designed an algorithm of construction of 3D images. Finally to emphasize our results, we propose two methods of 3D visualization: perspective based visualisation and animation and film based visualisation. The results obtained join the initially had aims and thus seem to us very satisfactory.

Key words: segmentation, medical imagery, mathematical morphology, edge detection.

**ملخص** مع تطور التقنيات في مجال الصور الطبية أصبح من الممكن تحليل ومعالجه األمراض بطرق متكاملة. نقوم بداية بدراسة نظرية لمختلف نماذج التصوير الطبي المستعملة في الدراسة العملية وهي التصوير بالرنين المغناطيسي و التصوير اإلشعاعي ثم نقوم بتجزئة الصور الطبية واستبيان حدودها.

**الكلمات المفتاحية** صور طبية، تجزئة الصور الطبية، استبيان الحدود، الرنين المغناطيسي

## **Bibliographie**

[1] J.-P. COCQUEREZ et S. PHILIP (1995) « Analyse d'images : filtrage et segmentation »

[2] Stéphane Bres. Jean- Michel Julion. Frank Lebourgeois (2003). « Traitement et analyse des images numériques ».

[3] Henri MAITRE (2002). « Le traitement des images »

[4] MURAT KUNT (1993 ). « Traitement de l'information : volume 2 traitement numérique des images ».

[5] Jean- Christophe Baillie (2003). « Traitement d'images et vision artificielle » fichier PDF [6] Tarik ZOUAGUI (2004). « Approche fonctionnelle générique des méthodes de segmentation d'images ». Thèse de doctorat l'institut national des sciences appliquées de Lyon.

[7] Luc Brun. « Morphologie mathématique érosion et dilatation ». Fichier PDF

[8] Gille Burel (2001). « Introduction au traitement d'images simulation sous Matlab

[9] Jacques- Olivier LAUCHAUD (1998). « Extraction de surface à partir d'images tridimensionnelles : approche discrète et approche déformable ». Thèse de doctorat université Josef FOURIER.

[10] G.André, A.Osorio (2002 ). « Segmentation 3D d'images radiologiques : Application à la volumétrie d'organes et de lésions ». Thèse de doctorat de l'université Paris XI.

[11] B. Naegel, C.Ronse, L.Soler (2002). « Segmentation morphologique d'images Scanner 3D de l'abdomen ».

[12] Jean-Louis DILLENSEGER (1992). « Imagerie tridimensionnelle morphologique et fonctionnelle en multimodalité ». Thèse de doctorat université François Rabelais de Tours.

[13] Estelle PARRA-DENIS (1999). « Analyse morphologique 3D des particules de forme complexe : application aux intermétalliques dans des alliages d'aluminium ». Thèse de doctorat

[14] BAAKEK Touria. ATBI Amina. (2006). « recalage des images médicales » PFE.

[15] DJAMALEDDINE Atif (2004). « recalage non rigide multimodal des images radiologique par information mutuelle quadratique normalisé » .Thèse de doctorat université de Paris (Orsay).

[16] NAKIB Amir (2007). « Conception de métaheuristique d'optimisation pour la segmentation d'images. Application à des images biomédicales ». Thèse de doctorat université Paris 12 val de marne

[17] Sébastien LEFEVRE (1999). « Elaboration et validation d'un outil mathématique de segmentation et de reconstruction volumique sur imagerie IRM de tumeurs cérébrales » Mémoire pour l'obtention du diplôme d'Etudes approfondies

[18] YOUBI TANI (2007). « Extraction des attributs de latumeur noire de la peau » PFE. Sites internet :

http:// [www.ifrance.com/lesrayonsx/](http://www.ifrance.com/lesrayonsx/)

<http://www.univ-ontp1.fr/biotech/ImagerieFonctionnelle/ImagerieFonctionnelle> [http://www.sfr-radiologieassio.fr](http://www.sfr-radiologieassio.fr/)